THAT Home Automation Topology**™** (THAT)

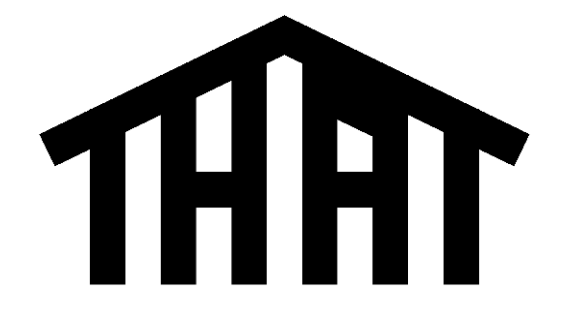

Final Report 2010/05/14

# **Project By**

Nick Viera Chris Miller

# **Advised By**

Dr. James Irwin Dr. Aleksander Malinowski

# **Bradley University**

Electrical and Computer Engineering Department

# **Summary**

THAT Home Automation Topology™ (also known as "THAT" and "THAT System") describes a modern, Ethernet and Internet-based home automation and control system. THAT System consists of specifications, hardware, and software which work together to provide a comprehensive feature set. THAT System is designed specifically with modularity, affordability, and the open-source philosophy in mind.

The goal of home automation is to provide users with systemic, intelligent control over their home/building environment. Inexpensive, simplistic, and functionally-limited products are already available on the market as well as expensive, complex, and functionally-chaotic devices. The goal of THAT is to provide an option that combines the best of these two extremes.

# **Abstract**

THAT Home Automation Topology (also known as "THAT") describes a modern, Ethernet and Internet-based home automation and control system. THAT consists of specifications, hardware, and software which work together to provide a comprehensive feature set. Included are a network interface card design, and a power supply design capable of using a power over Ethernet (PoE) or an auxiliary AC/DC input. Additionally, a programmable digital thermostat module and a programmable electronic access module based on 8-bit Atmel AVR microcontrollers have been designed. Schematics, PCB layouts, parts lists, firmware (AVR C), and PC control software based on Python and XML are included.

# **Table of Contents**

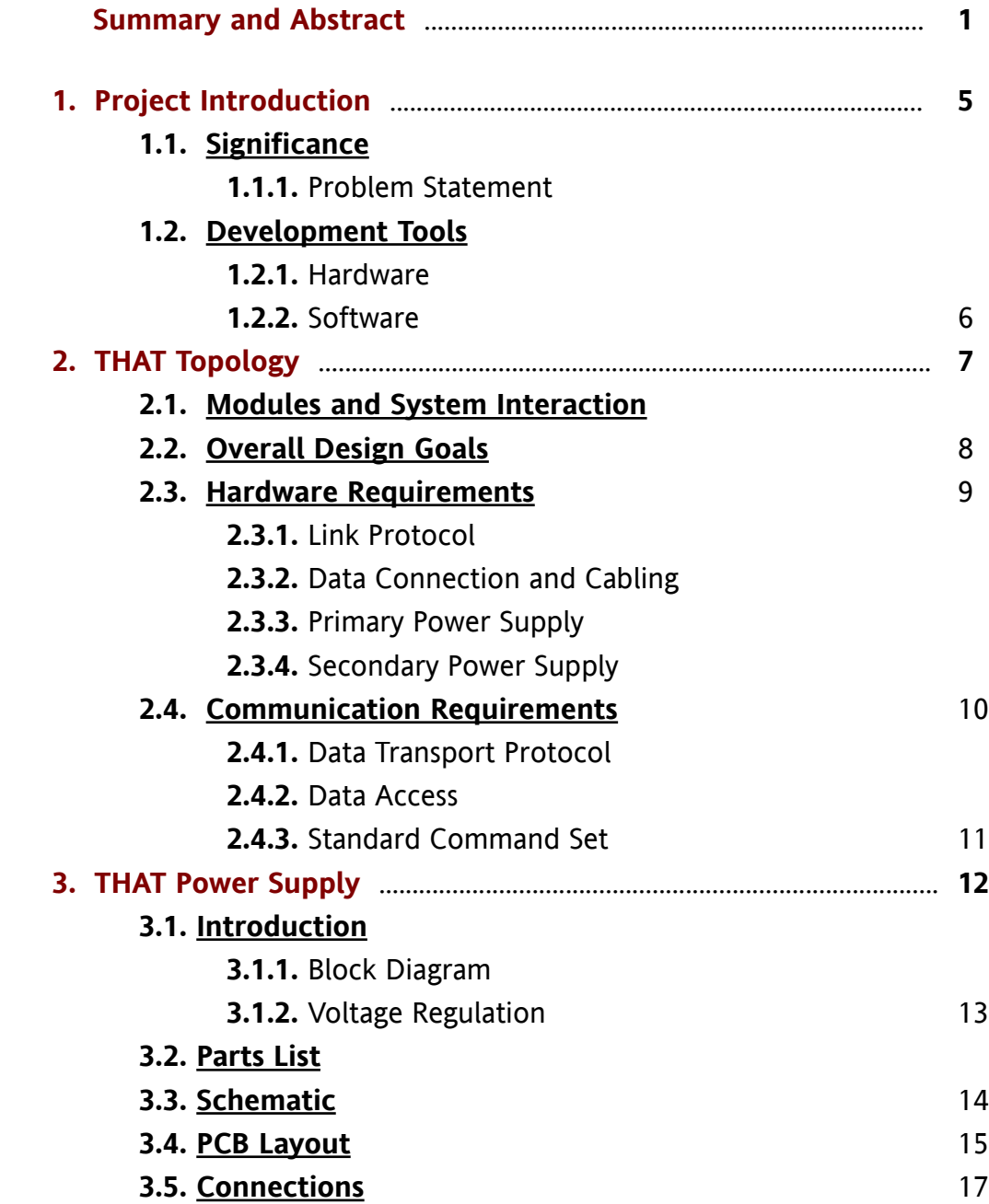

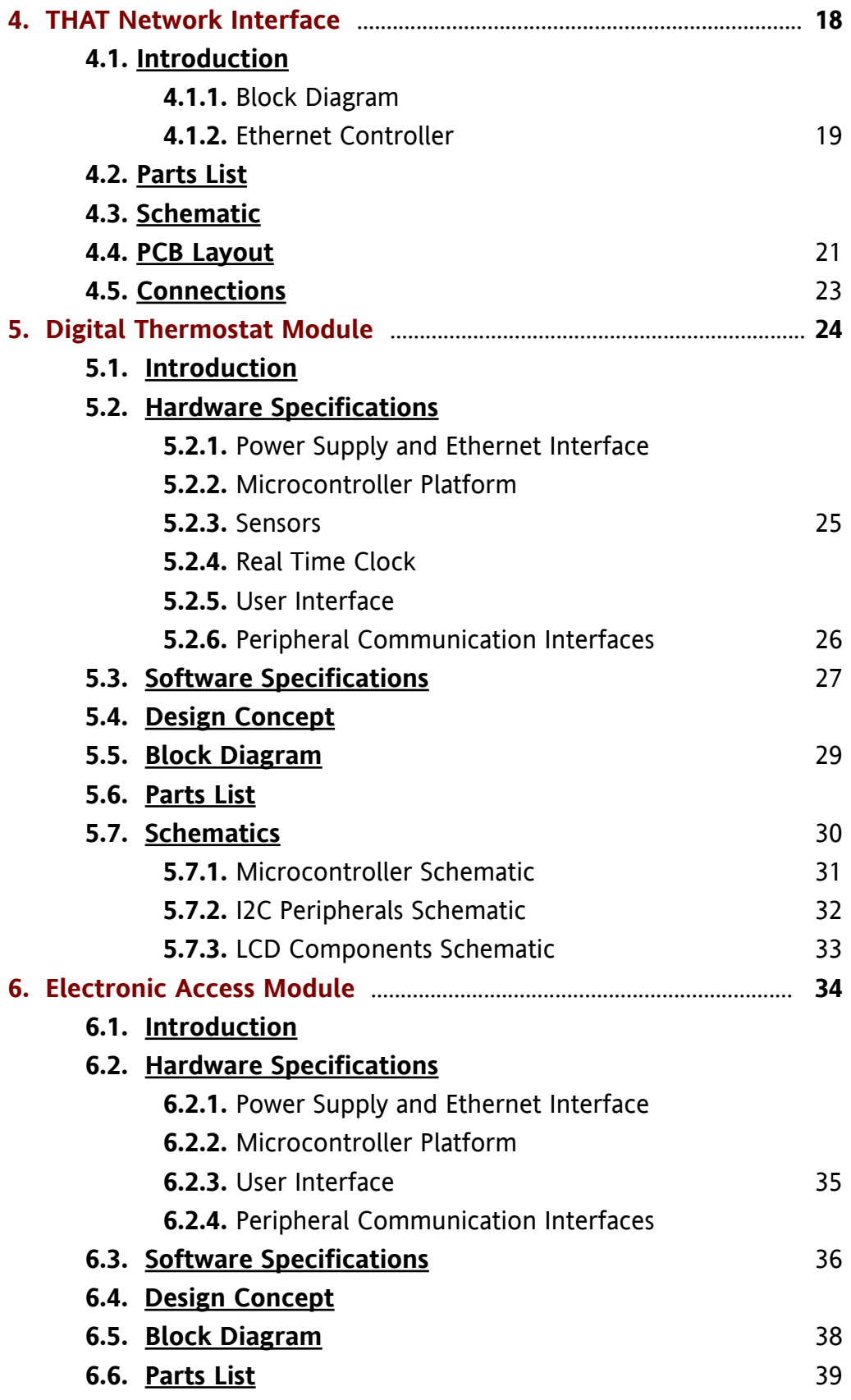

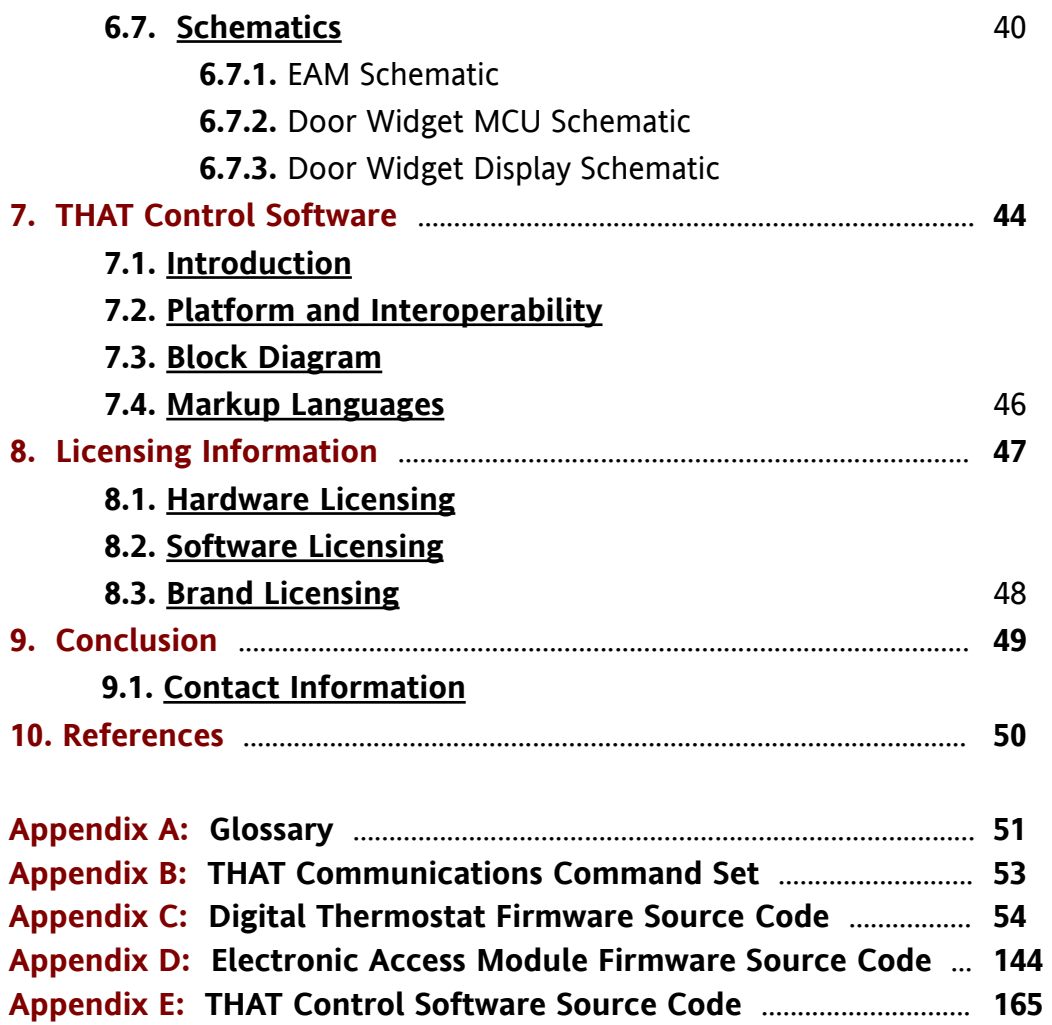

# **1. Project Introduction**

The scope of this project involved the creation and definition of THAT System, as well as the design and construction of two THAT-compatible modules. The work was completed during the 2009-2010 academic year as Chris Miller and Nick Viera's Capstone Project in Electrical Engineering at Bradley University.

Nick Viera and Chris Miller co-developed the hardware and software frameworks which define THAT System. In addition, Nick Viera developed a THAT-compatible "Digital Thermostat Module." Chris Miller developed a THAT-compatible "Electronic Access Module."

### **1.1. Significance**

Home Automation can benefit users by providing convenience, safety, savings, and fun.

### **1.1.1. Problem Statement**

The basic technology needed to facilitate advanced home automation functionality has been available for at least the last decade. However, home automation has not yet enjoyed mass adoption in the marketplace.

Inexpensive, simplistic, and functionally-limited products are already available on the market as well as expensive, complex, and functionally-chaotic devices. The goal of THAT is to provide an option that combines the best of these two extremes, without the pitfalls of either, in an open-source framework. In doing so, the developers hope to make home automation ubiquitous.

### **1.2. Development Tools**

### **1.2.1. Hardware**

The two main hardware devices used in the development of THAT were microcontroller programmers. One was an STK500 development board manufactured by Atmel. The other was an AVRUSB500v2, an open-source insystem programmer kit by Guido Socher of [www.tuxgraphics.org.](http://www.tuxgraphics.org/)

### **1.2.2. Software**

The EAGLE layout editor by Cadsoft (<http://www.cadsoft.de/>) was used by both developers to draw the schematics and corresponding Printed Circuit Board (PCB) layouts.

The Python programming language and the Python interpreter were used to develop Master Control Software for THAT System (see Appendix A).

The open-source GNU C Complier (<http://gcc.gnu.org/>) and AVR Libc libraries (<http://www.nongnu.org/avr-libc/>) were used to compile the firmware for the microcontrollers. Once compiled, the microcontrollers were programmed using the open-source AVRDUDE (<http://savannah.nongnu.org/projects/avrdude/>).

# **2. THAT Home Automation Topology**

## **2.1. Modules and System Interaction**

THAT System is defined to be used in (but not limited to) two basic system configurations: independent and integrated. The basic hardware topology of a THAT System is shown in Figure 7-1.

The independent configuration consists of one or more THAT modules operating as "stand-alone" devices. The modules may optionally communicate peer-to-peer.

The integrated configuration consists of one or more modules operating with a computer. The computer is the master arbitrator of the system in this mode. It uses information from some modules to dictate the behavior of others. The computer runs THAT Control Software (see Section 8). Should the master computer fail or otherwise disappear from the network, the integrated system would revert back to an independent system.

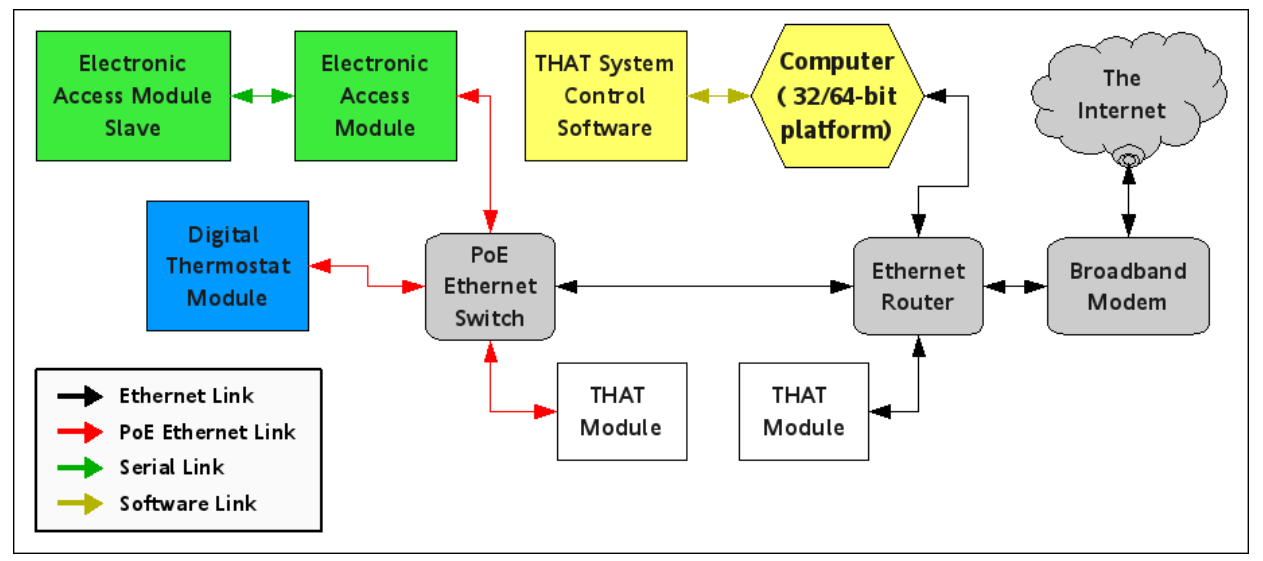

**Figure 7-1 : Basic THAT hardware topology**

THAT System can be expanded to support a wide variety of sensor and control functions through the creation of additional modules and through the use of custom and  $3<sup>rd</sup>$  party software. The functionality of THAT is limited mainly by the variety of available modules and not by design exclusions. The developers encourage further construction / expansion of modules, and of THAT System as a whole, by third-parties. Some modules which the designers would ultimately like to see incorporated into THAT are shown in Figure 8-1.

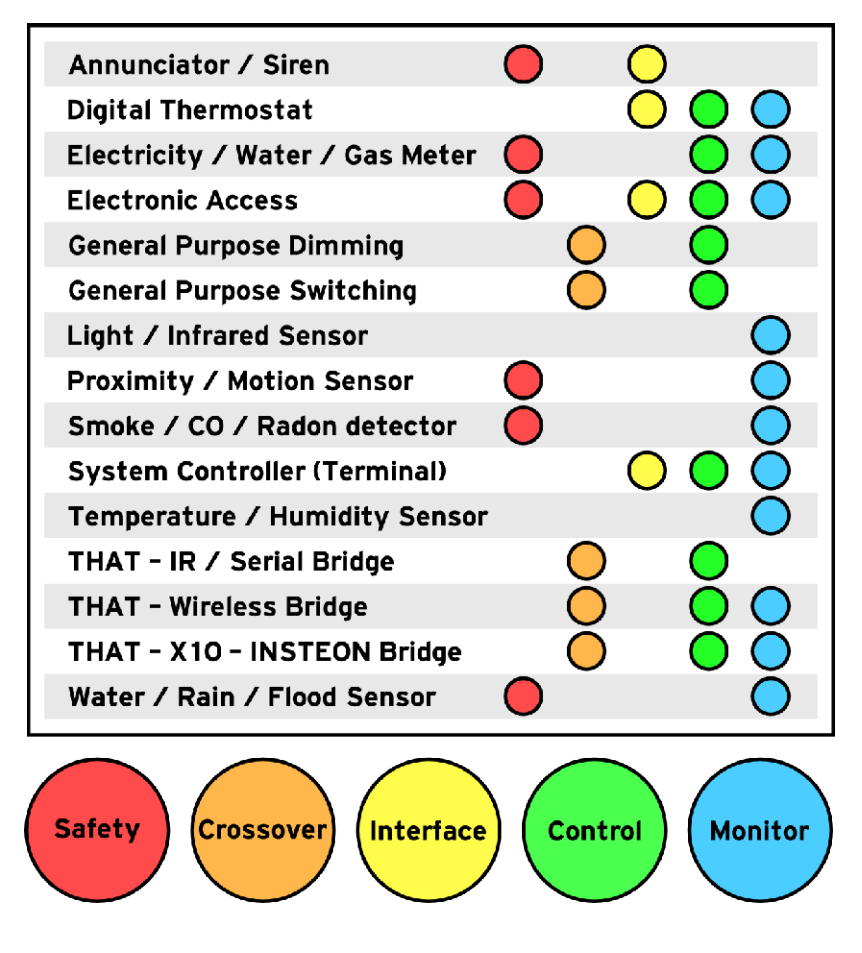

**Figure 8-1: Possible Modules for THAT System**

# **2.2. Overall Design Goals**

- Modularity
- Standardization of hardware
- Standardization of communication
- Form follows function
- Design integrity takes precedence over design cost
- Open Source software and hardware for most functionality
- "Freemium\*" philosophy for advanced functionality

\* Freemium is a business model that works by offering basic services or products for free while charging a premium for advanced or special features. The word "freemium" is a portmanteau created by combining the two aspects of the business model: "free" and "premium". The business model has gained popularity with Web 2.0 companies. [ wikipedia.org ]

### **2.3. Hardware Requirements**

### **2.3.1. Link Protocol**

The primary link protocol specified for THAT System is 10BASE-T Ethernet per the IEEE 802.3 standard, or any backwards-compatible successor.

Ethernet was chosen as a link protocol because its components, cabling, and infrastructure are mass-deployed and technologically mature. Specifically, Ethernet is ideal for use with THAT System because it provides the following:

- A high-speed, electrically-isolated data link
- Support for reasonably-long cable runs of up to 300m
- A star-topology allowing a high degree of flexibility in the system layout
- Support for power and data transmission within the same cabling

# **2.3.2. Data Connection and Cabling**

The data port connector specified for use with THAT modules is the standard 8P8C modular jack widely used with Ethernet, using the RJ-45 configuration. Data cabling should be twisted-pair CAT5 or better, per the IEEE 802.3 standard.

# **2.3.3. Primary Power Supply**

Power over Ethernet (PoE) per the IEEE 802.3af standard will be used as the primary power source for all THAT modules. PoE is an ideal power distribution scheme for THAT because one power supply can efficiently provide the (relatively low) power levels needed to run many modules. In addition, it can do so while utilizing existing cabling and components. Finally, PoE allows for easy backup power solutions since all PoE devices can be powered from a single location.

# **2.3.4. Secondary Power Supply**

All modules will be required to accept at least a 6-26 Volt AC or 9-36 Volt DC input from a "point-of-use" or secondary power supply. The secondary power connection should be made through a 5.5mm outer diameter (2.1mm inner diameter) barrel jack. This jack size was chosen because it is a widely available and commonly used power connector.

Should both primary and secondary power supplies be active, the PoE supply will take precedence over, and disable, the sourcing of power from the secondary AC/DC power supply. THAT modules functioning as safety devices or which serve critical roles should also contain their own local battery backup solutions. In these cases, the local backup power must be available to the module at all times.

## **2.4. Communication Requirements**

## **2.4.1. Data Transport Protocol**

The data transport protocol required for use by all THAT modules is the Transmission Control Protocol with the Internet Protocol, version 4 (TCP/IP). TCP was selected over other protocols such as UDP due to the higher reliability of its transmissions. Reliability is important because lost packets or other transmission errors could create an inconvenience for the user and more overhead for the control software and modules.

## **2.4.2. Data Access**

All THAT modules must default to being servers on the network, listening on TCP port 8428. Modules are required to be servers because servers listen on the network at all times and can thus be contacted arbitrarily by multiple clients. Such functionality makes it possible for multiple clients to communicate with a module simultaneously.

Port 8428 was selected as the default software port for THAT because it corresponds to the letters 'T' 'H' 'A' 'T' as entered on an alpha-numeric telephone keypad. Additionally, port 8428 is currently not known to be widely used by any other devices or services.

Additionally, THAT modules are allowed to function as TCP clients and/or use other ports on the network. However, this behavior should not be the default mode of operation, and should not replace the module's ability to function as a TCP server on port 8428.

### **2.4.3. Standard Command Set**

The THAT Command Set, as defined in Appendix B, is used for reading data from and writing data to THAT modules. The command set is used by the master control software to communicate with modules, as well as for modules to (optionally) communicate with each other. All modules are required to support the standard command set. Optionally, they may implement any additional / proprietary commands as needed.

# **3. THAT Power Supply**

### **3.1. Introduction**

One of the fundamental components that every THAT module will need is a PoE power supply. Although not required, it is likely that most THAT modules will make use of identical or very similar power supplies. The developers' power supply design is presented here. The power supply has two input sources (PoE and an external AC/DC input) and two outputs (5 and 3.3 Volts DC).

#### 1500-Volt Isolation Barrier 3.3-Volt Power Power Voltage over Output Regulator **Ethernet** Connector (Linear) Module 5-Volt **Auxiliary** PoE Voltage AC / DC Input Regulator Connector Connector (SMPS) Key: Output Logic Input

## **3.1.1. Block Diagram**

 **Figure 12-1: THAT Power Supply block diagram**

### **3.1.2. Voltage Regulation**

To handle the PoE functionality, as per the IEEE 802.3af standard, the developers selected the Ag9400-S PoE module from the manufacturer Silver. This module handles the "handshake" procedure for identifying and obtaining power from a PoE powering device. It outputs regulated 5 Volts DC from a nominal 48 Volt PoE source.

To generate regulated 5 Volts DC from the auxiliary AC/DC input, the LM2575 IC was selected. This device uses two external components to create a high-efficiency (75–85% efficient) buck converter, which is a type of switch-mode power supply (SMPS). The use of a SMPS was necessary to minimize power dissipation, which would have been significant had a linear regulator been used in the presence of such high input voltages (up to 42 Volts DC).

From the 5 Volt DC source listed above, the developers then use an MC33269 IC, which is a linear voltage regulator, to provide the 3.3 Volt DC output. A linear regulator was considered acceptable in this application since the regulator is only dropping 1.7 Volts, and its power dissipation in doing so is acceptably low.

Note that the components mentioned here represent the "best" choices available at the time of this writing, as determined by the developers. Other options exist.

# **3.2. Parts List**

The parts list for THAT Power Supply is shown in Figure 14-1.

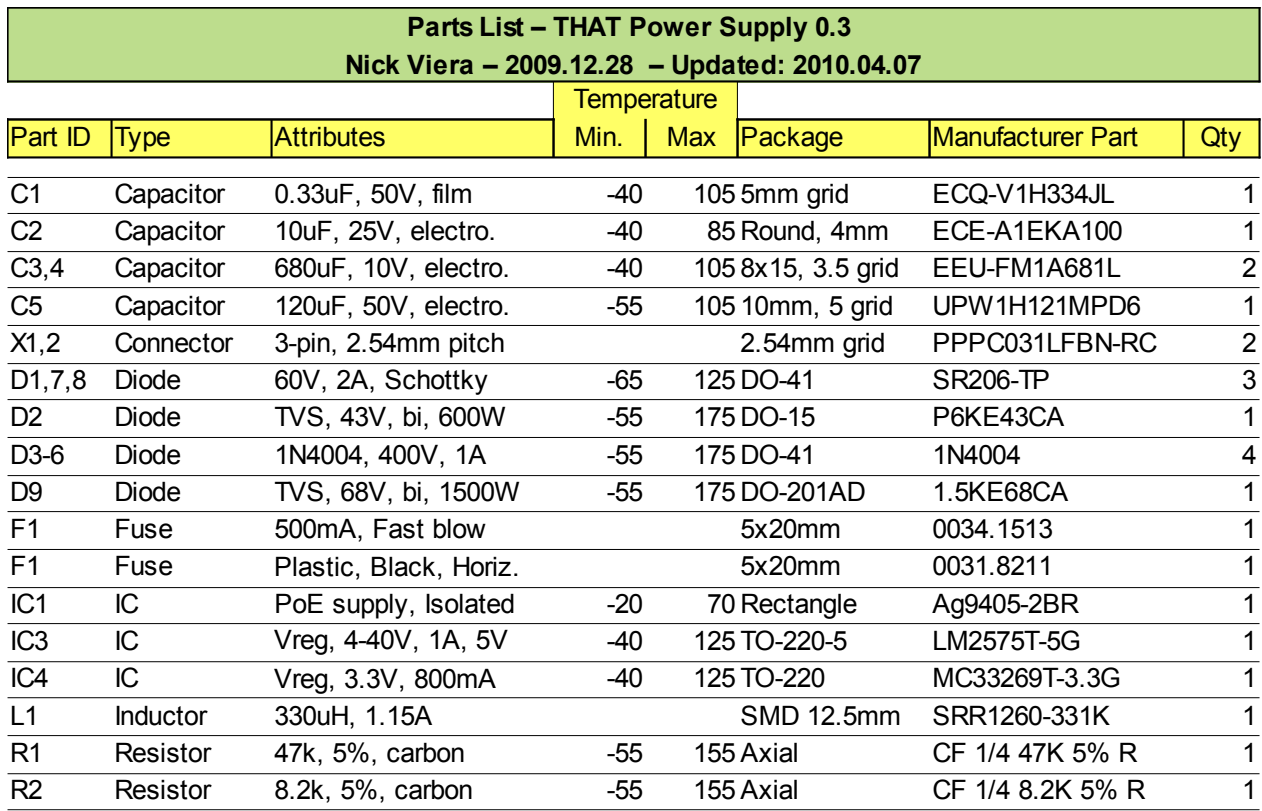

**Figure 14-1: THAT Power Supply parts list**

### **3.3. Schematic**

The schematic for THAT Power Supply is shown in Figure 15-1. Some notes are listed:

- X1 is the AC/DC input jack which can accept 6-26 Volts AC or 9-36 Volts DC. R2 is used to increase the output voltage of the PoE module slightly. This is necessary since the diode D8 will drop about 0.3 Volts
- The addition of R2 boosts the output of the PoE module to approximately 5.3 Volts to compensate for the drop, resulting in a 5 Volt DC output
- Capacitors C3 and C4 should be low ESR capacitors suitable for use with a SMPS, such as high-quality electrolytic or metal film capacitors
- D2 is a bi-directional TVS diode with a peak power dissipation of 600W for 1ms
- D9 is a bi-directional TVS diode with a peak power dissipation of 1500W for 1ms
- D2 and D9 are used for surge protection, and could be omitted if surge protection is unnecessary

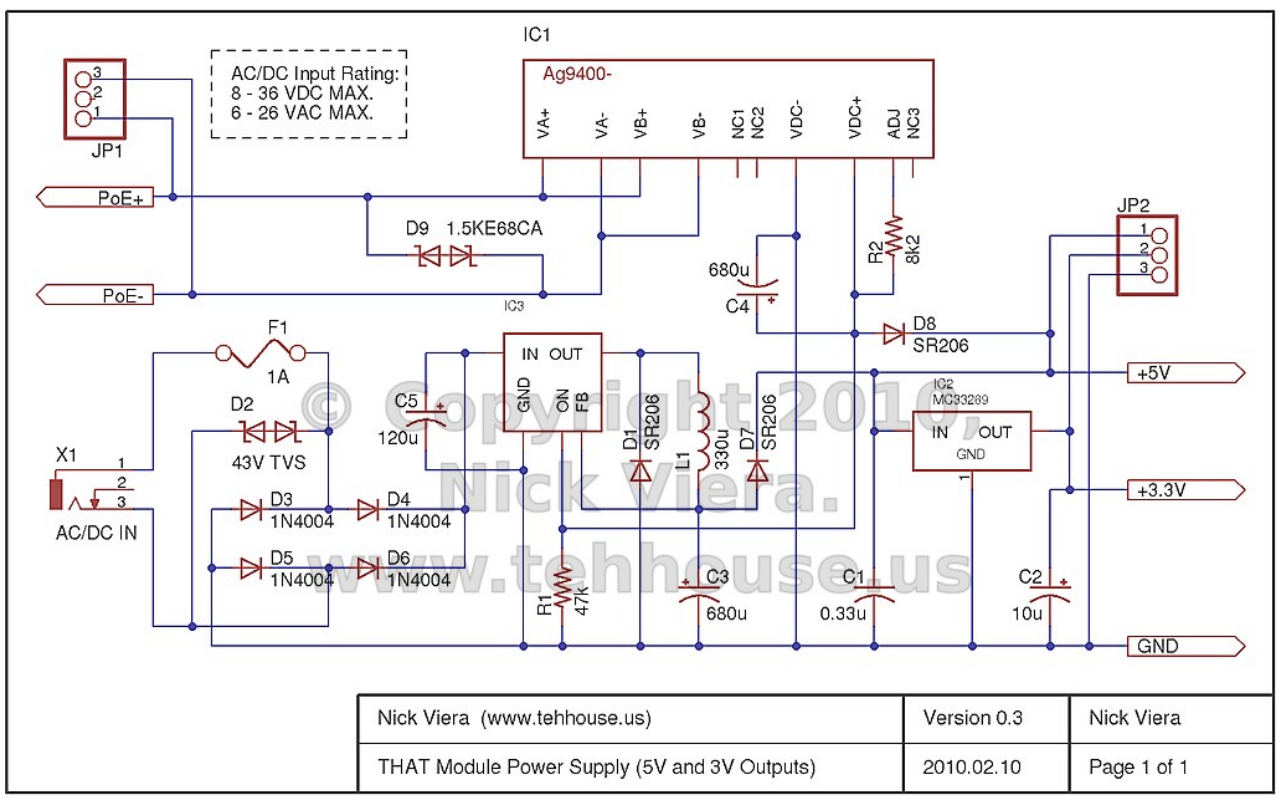

**Figure 15-1: THAT Power Supply Schematic**

### **3.4. PCB Layout**

A Printed Circuit Board design for the Power Supply Board has been completed. The PCB is a standard, 2-layer board with through-hole components. It measures 83.5 mm x 52.2 mm. The PCB design layout is shown in Figure 16-1, followed by a photo of the PCB populated with components shown in Figure 16-2.

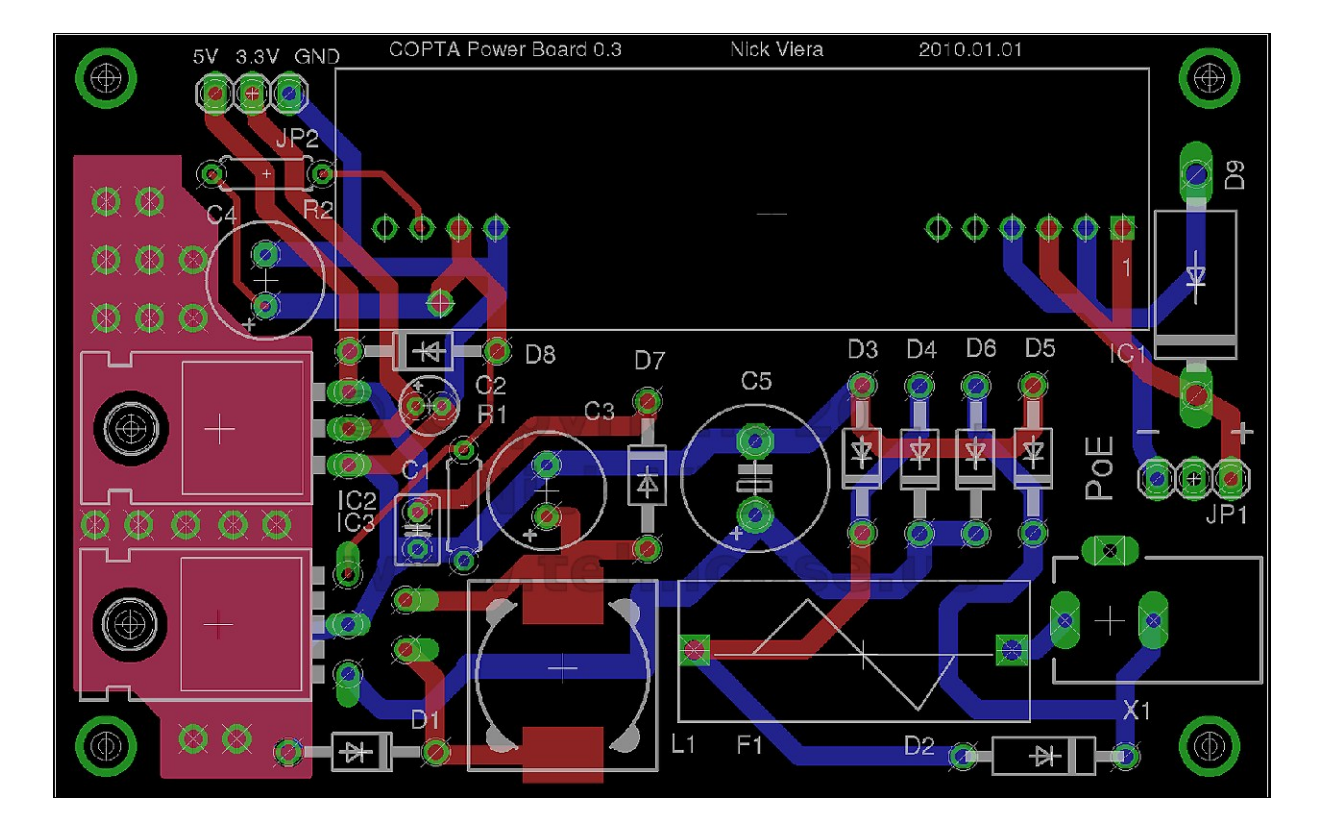

**Figure 16-1: THAT Power Supply PCB Layout**

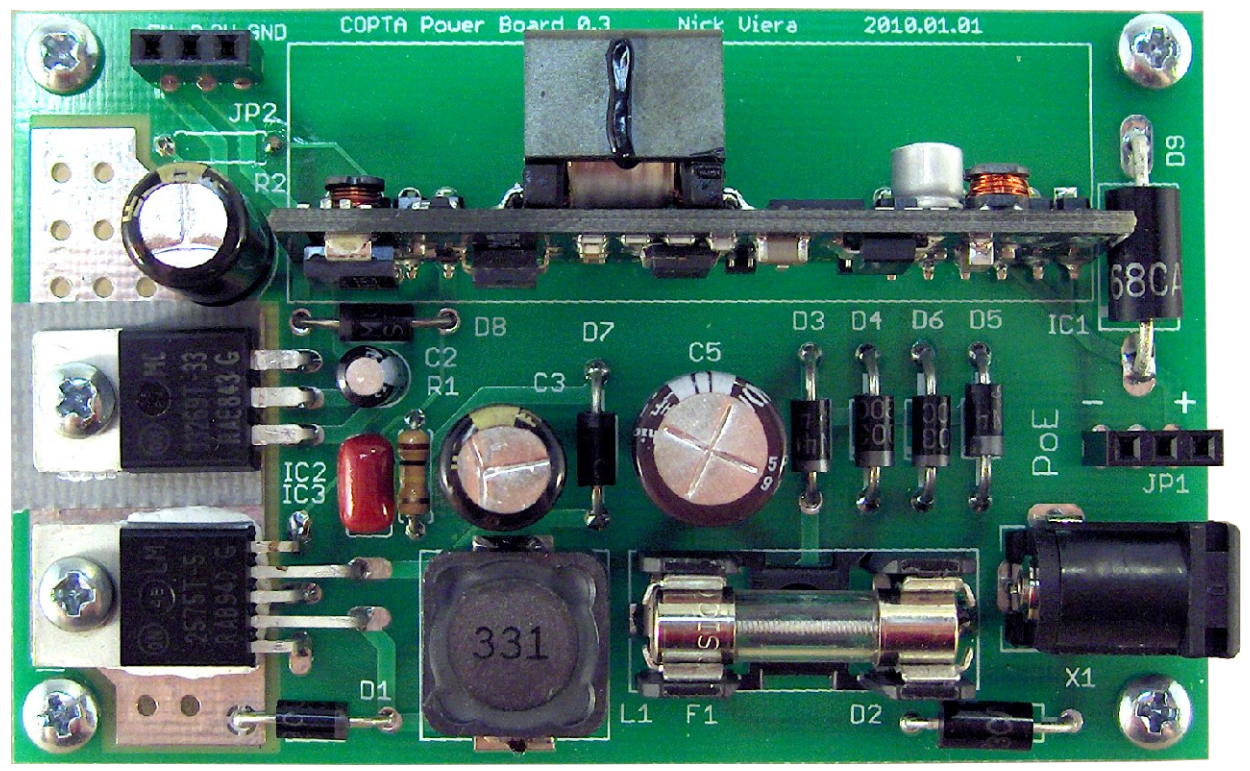

**Figure 16-2: Complete THAT Power Supply**

# **3.5. Connections**

The Power Supply board contains two female pin header connectors (2.54mm pitch), in addition to a 5.5mm OD / 2.5mm ID barrel jack. The barrel jack is the AC/DC input from the secondary power supply.

One 3-pin header is for the Power Over Ethernet (PoE), and it connects to the PoE output header on the current THAT Ethernet Interface board. The other 3-pin header is the power output header, which carries 5 Volts, 3.3 Volts, and Ground. It is designed to connect to the mainboard of a THAT module.

# **4. THAT Network Interface**

### **4.1. Introduction**

An Ethernet controller (also known as a Network Interface or NIC) is a component which every THAT module must contain. It is likely that many THAT modules will make use of identical or very similar NIC designs. The developers' network interface design is presented here.

The main purpose of the NIC is to implement low-level network functions in hardware. Additionally, the NIC contains the physical connection port and all the magnetics (transformers and chokes) to complete the IEEE 802.3-compliant network interface.

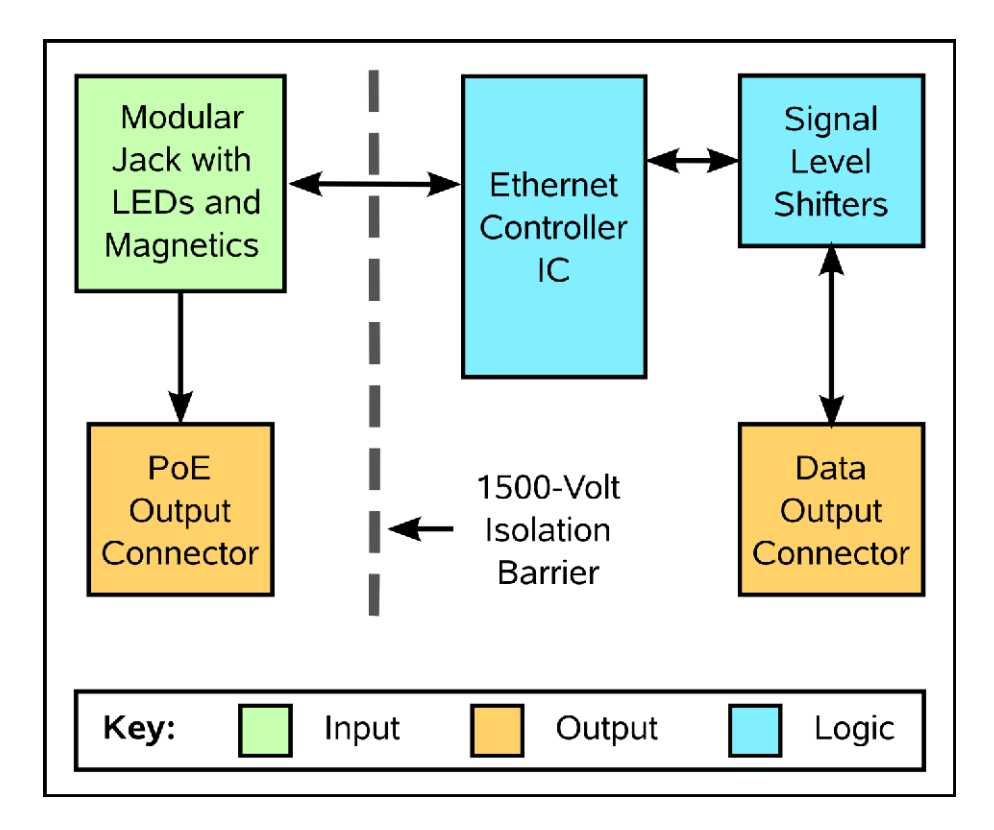

#### **4.1.1. Block Diagram**

 **Figure 18-2: THAT Network Interface Block Diagram**

## **4.1.2. Ethernet Controller**

Since the Ethernet controller IC is the main component of the NIC, it was the first part selected. Unfortunately, there are very few Ethernet controller ICs made in through-hole packages, an attribute which was important to the developers.

One Ethernet controller that is readily available in a through-hole package is the Microchip ENC28J60 Ethernet Controller. The main benefits of the ENC28J60 are that it uses a standard 3-wire synchronous serial interface (SPI) for communication with a microcontroller, has only 28-pins, supports auto-negotiation and half or full duplex modes, and is affordable. Thus, the ENC28J60 was selected for use in THAT Network Interface.

Note that the components mentioned here represent the "best" choices available at the time of this writing, as determined by the developers. Other options exist.

### **4.3. Parts List**

The parts list for THAT Network Interface is shown in Figure 20-1.

### **4.4. Schematic**

The schematic for THAT Network Interface is shown in Figure 21-2. Some specific notes about this schematic are listed below:

- The 50-ohm, 1% tolerance resistors for R7-R10 are (apparently) difficult to find. Substitutions of 49.9, 51, or similar resistances have been found to work.
- The modular jack (Digikey P/N A99644-ND) contains the necessary additional components for proper IEEE 802.3 support. These include two 1:1 center-tapped transformers, matched chokes, and bridge rectifiers needed to capture PoE power. The jack also includes two LEDs which will be used to indicate network link and activity.
- The AND Gate (IC1) is being used as a buffer to convert the ENC28J60 3.3 Volt outputs to 5 Volt logic. If the microcontroller is operated at 3.3 Volts, this IC as well as D1 and D2 can be omitted.
- The ENC28J60 uses a 25 MHz crystal to drive its internal oscillator. It can then output a clock signal of various speeds using an internal divider / prescaler. In a future version this clock output may be fed into the microcontroller's XTAL1 pin to provide it with a clock (depending on final voltage and speed requirements.)
- The choke L1 is ill-defined. The ENC28J60 datasheet only suggests that the choke must be rated to carry at least 80mA. Guido Socher from tuxgraphics.org reports that a handful of turns around a 5mm ferrite bead works well. We chose to use a 10uH, 228mA inductor from API Delevan, Inc. (Digikey P/N DN42077-ND). The Ethernet controller has been found to work correctly with this inductor. With that said, it is somewhat overkill for this application, and cheaper options exist.

| Parts List (version 0.3.2) - THAT Network Interface |                 |                          |       |            |                 |                            |                |  |  |  |  |  |  |
|-----------------------------------------------------|-----------------|--------------------------|-------|------------|-----------------|----------------------------|----------------|--|--|--|--|--|--|
| Nick Viera - 2009.12.28 - Updated: 2010.04.06       |                 |                          |       |            |                 |                            |                |  |  |  |  |  |  |
|                                                     |                 |                          |       |            |                 |                            |                |  |  |  |  |  |  |
| <b>Part ID</b>                                      | <b>Type</b>     | Attr.                    | Min.  | <b>Max</b> | Package         | Manufacturer Part          | Qty            |  |  |  |  |  |  |
| C1, C2                                              | Capacitor       | 10uF, 25V, electro.      | -40   |            |                 | 85 Round, 4mm ECE-A1EKA100 | 2              |  |  |  |  |  |  |
| R <sub>1</sub> ,2                                   | Resistor        | 1k, $5\%$ , carbon       | -55   |            | 155 Axial       | CF 1/4 1K 5% R             | 2              |  |  |  |  |  |  |
| R4                                                  | Resistor        | 10k, 5%, carbon          | -55   |            | 155 Axial       | CF 1/4 10K 5% R            |                |  |  |  |  |  |  |
| R <sub>5</sub> ,6                                   | Resistor        | 100, 5%, carbon          | $-55$ |            | 155 Axial       | CF 1/4 100 5% R            | $\overline{2}$ |  |  |  |  |  |  |
| R <sub>3</sub>                                      | Resistor        | 2k, 1%, film             |       |            | Axial           | RNF 1/4 T1 2K 1% R         |                |  |  |  |  |  |  |
| R7-10                                               | Resistor        | 50, 5%, carbon           | $-55$ |            | 155 Axial       | CFR-25JB-51R               | 4              |  |  |  |  |  |  |
| C3,4                                                | Capacitor       | 20pF, 50V, ceramic       | $-55$ |            | 125 2.5mm grid  | RPE5C1H200J2P1Z03B         | 2              |  |  |  |  |  |  |
| $C5-9$                                              | Capacitor       | 0.1u, 50v, ceramic       | $-55$ |            | 125 2.54mm grid | K104K15X7RF5TL2            | 5              |  |  |  |  |  |  |
| IC <sub>2</sub>                                     | IC.             | Ethernet controller, SPI | -40   |            | 85 DIP-28       | <b>ENC28J60-I/SP</b>       | 1              |  |  |  |  |  |  |
| IC <sub>1</sub>                                     | IC.             | Quad AND gate            | -40   |            | 125 DIP-14      | 74HCT08N,652               |                |  |  |  |  |  |  |
| C <sub>10</sub> ,11                                 | Capacitor       | 10nF, 50v, ceramic       | $-55$ |            | 125 2.54mm grid | K103K15X7RF5TL2            | 2              |  |  |  |  |  |  |
| Q6                                                  | Crystal         | 25MHz, 20pF, +/-50ppm    | $-20$ |            | 70 HC49/US      | FOXSLF/250F-20             |                |  |  |  |  |  |  |
| D1,2                                                | Diode           | Schottky, 200mA, 30V     | -65   |            | 125 DO34/35     | <b>BAT85</b>               | 2              |  |  |  |  |  |  |
| L1                                                  | <b>Inductor</b> | 100uH, 165mA, 5.5MHz     | $-55$ |            | 105 Axial       | 78F101J-RC                 |                |  |  |  |  |  |  |
| X <sup>2</sup>                                      | Connector       | 8-pin, 2.54mm pitch      |       |            | 2.54mm grid     | PPPC081LFBN-RC             |                |  |  |  |  |  |  |
| X3                                                  | Connector       | 3-pin, 2.54mm pitch      |       |            | 2.54mm grid     | PPPC031LFBN-RC             |                |  |  |  |  |  |  |
| X1                                                  | Connector       | 8P8C, Mag, PoE, 2-LED    |       |            | Rectangle       | 1-6605310-1                |                |  |  |  |  |  |  |

 **Figure 20-1: THAT Network Interface parts list**

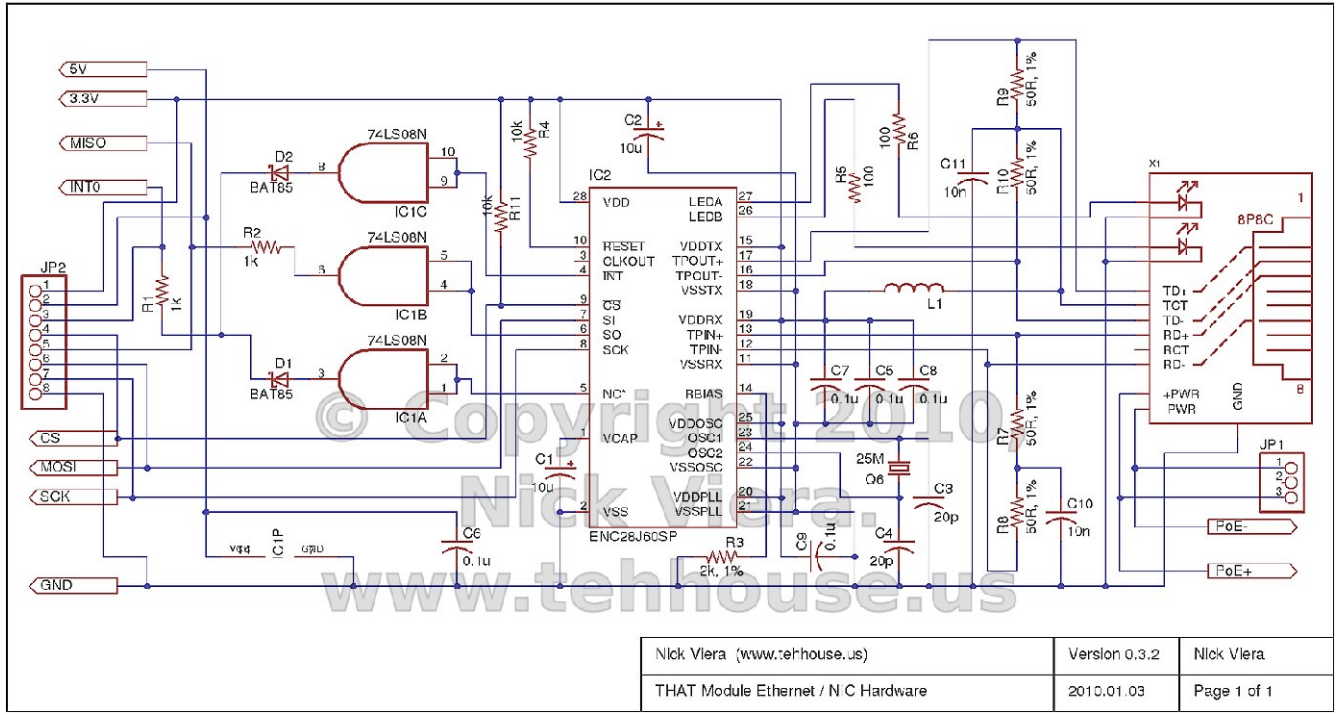

**Figure 21-2: THAT Network Interface Schematic**

### **4.4. PCB Layout**

A Printed Circuit Board design for the Ethernet Controller Board has been completed. The PCB is a standard, 2-layer board with through-hole components. It measures 70.1 mm x 43.2 mm. The PCB design layout is shown in Figure 22-1, followed by a photo of the PCB populated with components in Figure 22-2.

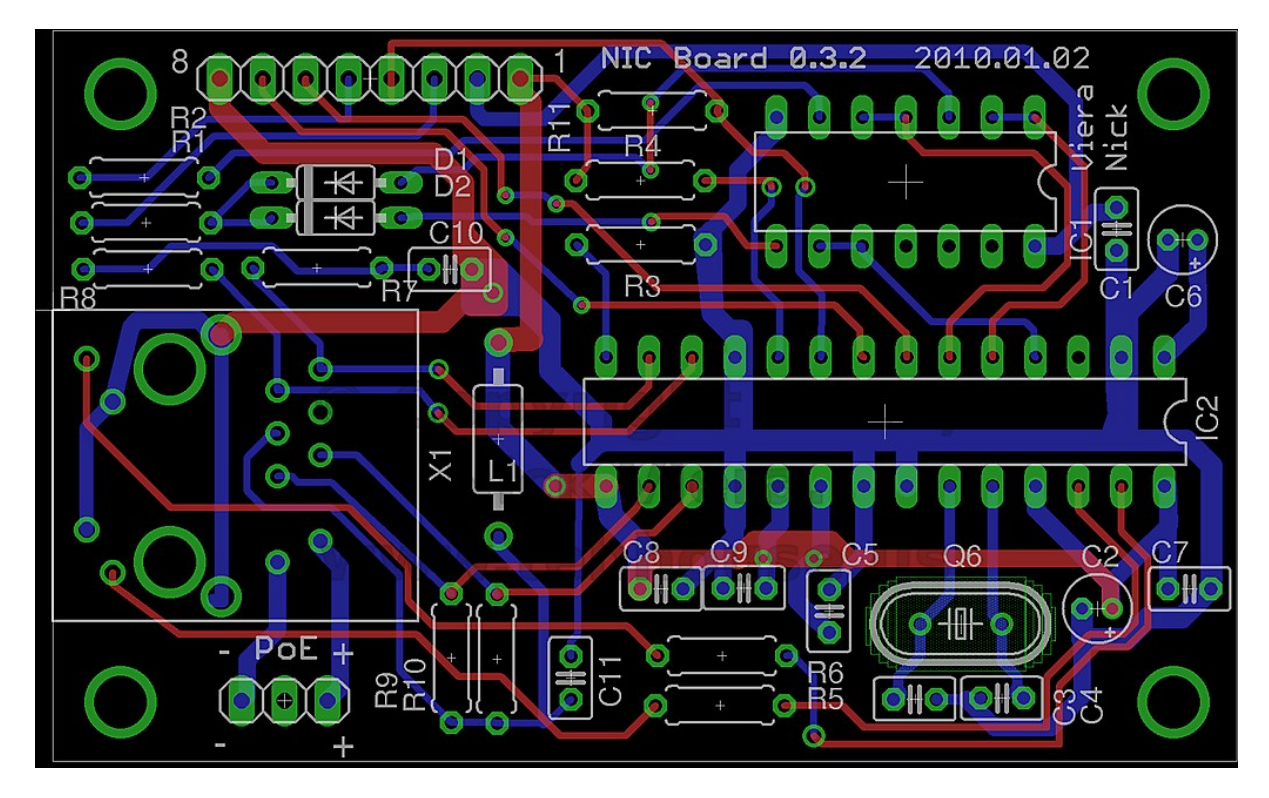

 **Figure 22-1: THAT Network Interface PCB Layout**

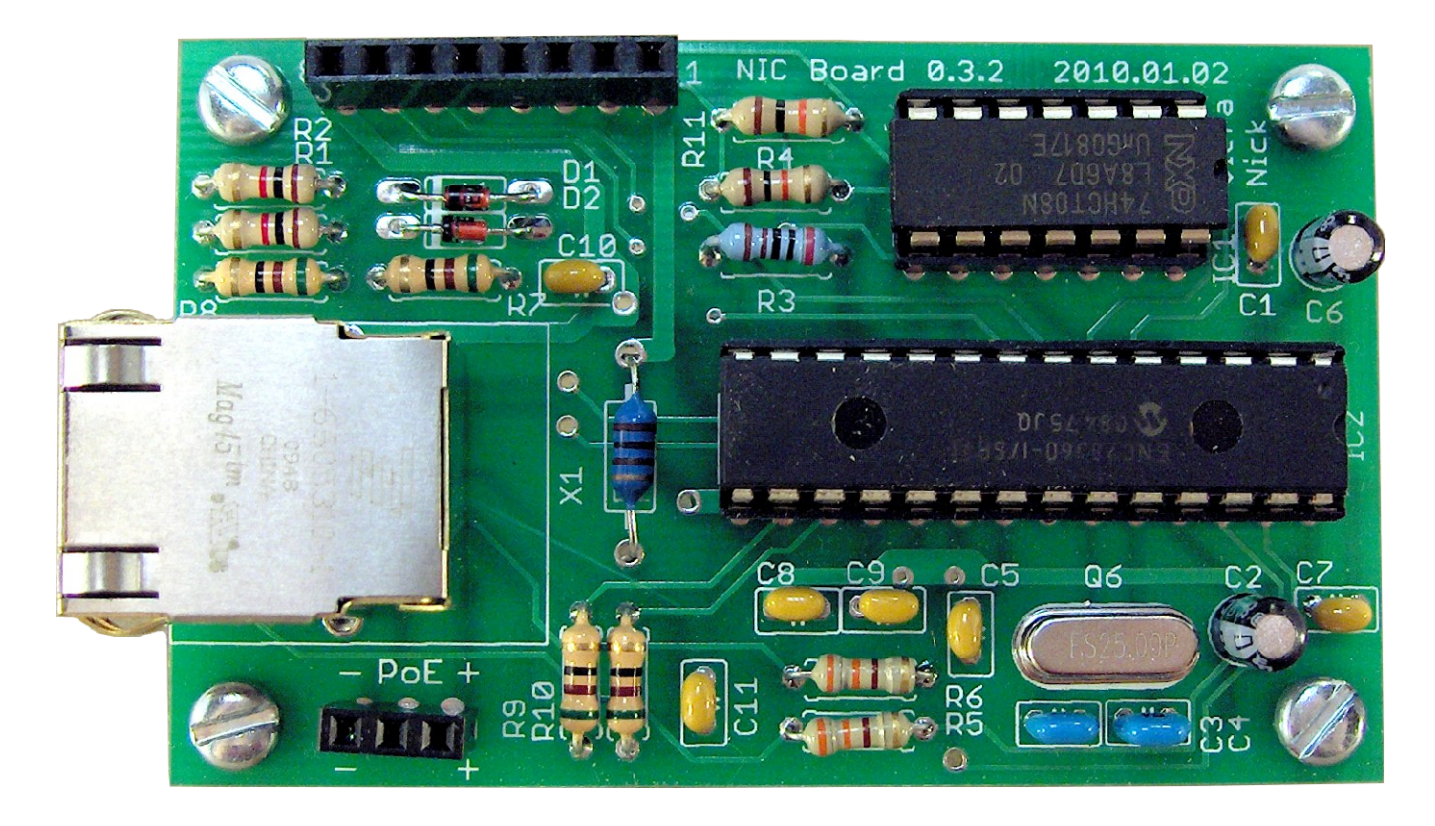

 **Figure 22-2: Complete THAT Network Interface**

## **4.5. Connections**

The NIC board contains two female pin header connectors (2.54mm pitch), in addition to the 8P8C modular Ethernet jack. The small, 3-pin header is for PoE, and it connects to the PoE input header on the THAT Power Supply board. The Large, 8-pin header is for data and power for the Ethernet Controller. It is designed to connect to the mainboard of a THAT module.

The 8-pin data header pinout was defined so that the constant power signals (VCC) are near one end, with ground at the opposite end. The data lines then are oriented so that the higher-frequency data lines are close to ground, while the lower-frequency lines are closer to VCC.

The pinout of the 8-pin data header is as follows:

- Pin 1: 3.3 Volts (VCC2)
- Pin 2: 5 Volts (VCC1)
- Pin 3: Interrupt Signal
- Pin 4: Ethernet Chip Select Signal (CS)
- Pin 5: Serial Peripheral Interface Slave Out (MISO)
- Pin 6: Serial Peripheral Interface Slave In (MOSI)
- Pin 7: Serial Peripheral Interface Clock (SCK)
- Pin 8: Ground

# **5. Digital Thermostat Module**

### **5.1. Introduction**

The Digital Thermostat Module (version 1.0), code-named COPTA, is an advanced control module for use with THAT. As such, the COPTA design shares the basic goals and requirements defined for THAT. This module has been developed by Nick Viera.

COPTA is a digital thermostat with an advanced feature set and flexible programmable control. It is designed for use with most standardized residential and light-commercial, single or split-unit HVAC systems.

#### **5.2. Hardware Specifications**

#### **5.2.1. Power Supply and Ethernet Interface**

The digital thermostat module makes use of the THAT Power Supply and THAT Network Interface. These components are described in detail previously in sections 3 and 4, respectively.

#### **5.2.2. Microcontroller Platform**

The COPTA hardware consists of an embedded microcontroller system. The microcontroller is an Atmel AVR Atmega324P.

The Atmel AVR family of microcontrollers was chosen for this design primarily because they are widely available, have excellent support for open-source software, and are easy to use with the Linux operating system.

The Atmega324P was selected for this design because it offers a large quantity of Input/Output (I/O) pins coupled with a large flash memory space. In addition, the Atmega324P is pin-compatible with 3 other AVR microcontrollers (Atmega164P, Atmega644P, and Atmega1284P) which offer options for more flash memory space. Thus, there is the possibility for easy future upgrades should more memory space be needed.

In addition to the microcontroller, a Microchip MCP23008 I/O port expander is used to provide and additional 8 I/O pins. The use of the port expanded was necessary to ensure that all peripherals and user interface devices could be implemented without running out of I/O pins.

### **5.2.3. Sensors**

COPTA contains an on-board analog temperature sensor and a capacitance-based relative humidity sensor. Both sensors are read by the microcontroller through its integral Analog to Digital converter (ADC).

The temperature sensor is a Microchip MCP9700A IC. It reads temperatures in the range of -40 to 125 °C with an accuracy of  $\pm 2$  °C across typical indoor air temperatures (0 to 70 ºC).

The MCP9700A was selected for this design because it is inexpensive, physically small, and has both the accuracy and measuring ranges desired for this design. In addition, the sensor can operate at either 3.3 or 5 Volts DC and is offered in a through-hole package.

The humidity sensor is a Honeywell HCH-1000 sensor. It measures levels of 10% to 95% Relative Humidity with an accuracy of ±2 %RH. The HCH-1000 sensor was selected for this design because it is offered in a through-hole package, has an integral case for dust-protection, and is less expensive than other alternatives.

### **5.2.4. Real Time Clock**

For programmability, the thermostat design includes a real time clock (RTC), which keeps time using its own crystal oscillator (for stability and accuracy). The RTC used is the Dallas DS1337+ IC. This IC was selected mainly due to its availability in a small, through-hole package and its I2C data bus.

### **5.2.5. User Interface**

The user interface allows for the direct, local interaction between the user and the thermostat module. The interface components have been selected to provide enough feedback and sources of input to make the interface as intuitive as possible. The user interface consists of:

- 5 LED indicator lamps (1 each of red, amber, green, blue, and white)
- 6 momentary pushbutton switches, laid out as 3 discrete pairs
- A large, graphical LCD screen with backlight

The LCD screen is a 128x128 pixel chip-on-glass device manufactured by Newhaven Display International. It supports 16 shades of gray, and is almost exactly square in shape.

This particular LCD was selected for the thermostat module mainly due to its physical size and shape matching the desired traits. A lot of emphasis was placed on finding such an LCD, in order to stay true to the physical design concept (see section 5.4).

# **5.2.6. Peripheral Communication Interfaces**

Two serial and one parallel communication interface are used to transfer data between the microcontroller and peripherals.

A two-wire synchronous, I2C-compatible, serial interface is used to communicate with the RTC and the I/O port expander ICs. I2C was chosen due to the wide availability of I2C components, as well as the fact that it only requires 2 signal lines for communication with the microcontroller.

A 3-wire synchronous serial interface (called the Serial Peripheral Interface or SPI) is used to communicate with the THAT Network Interface. SPI is used because the Ethernet controller IC on the THAT Network Interface is only available with an SPI bus.

Lastly, a parallel interface is used to communicate with the LCD screen due to the requirement for rapid communication (the LCD's serial interface is slow in speed and complicated to use). The parallel interface uses 8 signal lines for data and 3 signal lines for control purposes. The data arbitration method is standardized and is commonly known as the "Parallel 68" or "6800-series" interface.

## **5.3. Software Specifications**

The microcontroller firmware for COPTA is written in C and compiled into AVR assembly code by AVR-GCC. The firmware implements both the functionality necessary for thermostat operation, and the Ethernet / TCP stack necessary for THAT communications.

Overall software design goals are listed below:

- Modularity in design.
- Configurable support for single and multi-stage A/C and heat-pump systems.
- Configurable support for controlling dynamically variable HVAC systems.
- Configurable support for reading external temperature/humidity sensors.
- "Learning" of codes from Infrared remotes.

### **5.4. Design Concept**

The COPTA module is designed to be a stand-alone unit capable of directly replacing any "standard" wall-mount thermostat. To achieve this goal, the unit must not be too large in size and should be as aesthetically pleasing as possible. The physical design concept for COPTA is a unit approximately 115mm in diameter, and 51mm deep. An example packaging concept for the digital thermostat prototype is shown in Figure 28-1.

Figure 28-2 shows a brief overview of the user interface elements of the Digital Thermostat Module. The pushbutton switches all serve multiple functions. Primary functions are shown in black. Secondary functions, such as when in a menu or settings mode, are shown in [Blue]. Finally, functions which are executed when a button is held down for 5+ seconds are shown in (Red).

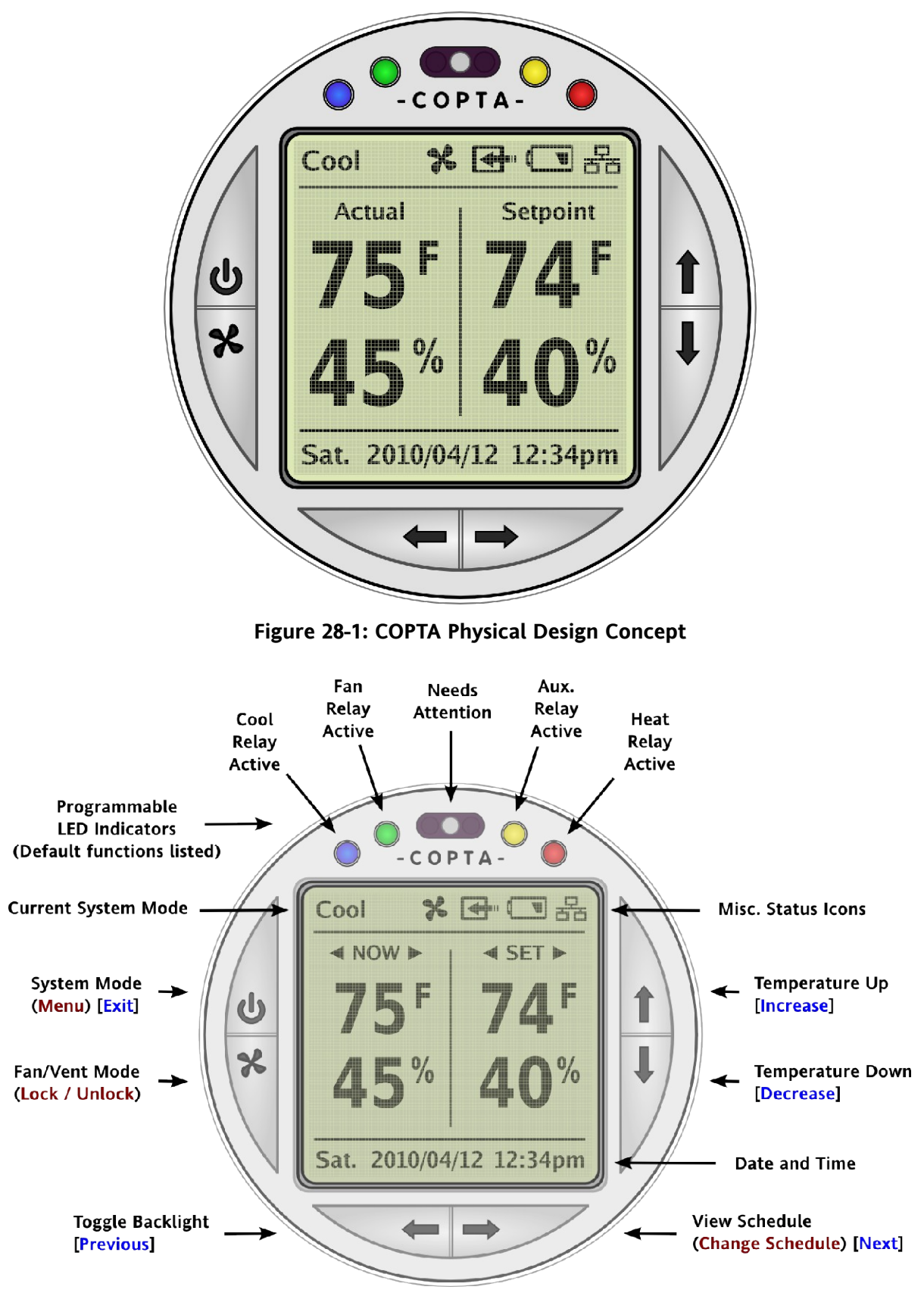

**Figure 28-2: COPTA user interface key**

## **5.5. Block Diagram**

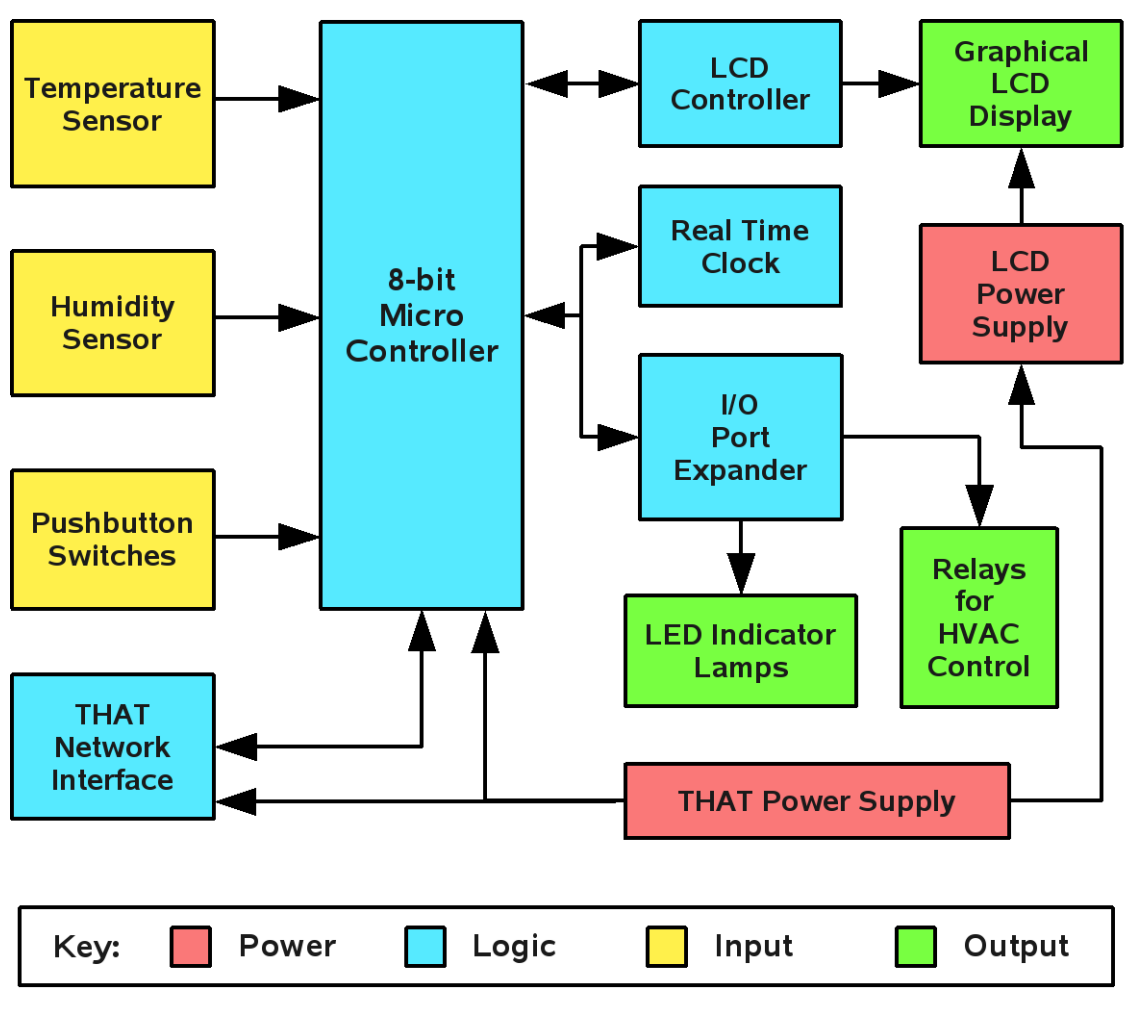

The overall hardware block diagram for the module is shown in figure 29-1.

**Figure 29-1: Digital Thermostat Module Block Diagram**

### **5.6. Parts List**

The parts list for the digital thermostat module is shown in Figure 30-1.

| Parts List - Digital Thermostat Module (COPTA) |                         |                         |       |     |                 |                                   |                |  |  |  |  |  |  |  |
|------------------------------------------------|-------------------------|-------------------------|-------|-----|-----------------|-----------------------------------|----------------|--|--|--|--|--|--|--|
|                                                | Nick Viera - 2010.04.10 |                         |       |     |                 |                                   |                |  |  |  |  |  |  |  |
|                                                |                         | Temperature             |       |     |                 |                                   |                |  |  |  |  |  |  |  |
| Part ID                                        | <b>Type</b>             | Attr.                   | Min.  | Max | Package         | Manufacturer Part                 | Qty            |  |  |  |  |  |  |  |
|                                                |                         |                         |       |     |                 |                                   |                |  |  |  |  |  |  |  |
| Q8                                             | Crystal                 | 32.768K, 6pf            | $-20$ |     | 70 Cylinder     | C-002RX 32.7680K-E                | 1              |  |  |  |  |  |  |  |
| IC3                                            | IC                      | RTC, I2C                | $-40$ |     | 85 DIP-8        | DS1337+                           | $\overline{1}$ |  |  |  |  |  |  |  |
| $\overline{S1-5}$                              | Switch                  | SPST, mom, 150gf        | $-25$ |     | 70 6mm square   | B3F-1022                          | $\overline{5}$ |  |  |  |  |  |  |  |
|                                                | Socket                  | DIP-14, 0.3" wide, open |       |     | $DIP-14$        | 1-390261-3                        | $\overline{1}$ |  |  |  |  |  |  |  |
|                                                | Socket                  | DIP-40 wide             |       |     | <b>DIP-40</b>   | 4840-6000-CP                      | $\overline{1}$ |  |  |  |  |  |  |  |
|                                                | Socket                  | DIP-28, 0.3" wide, open |       |     | $DIP-28$        | 1-390261-9                        | $\overline{1}$ |  |  |  |  |  |  |  |
| $\overline{X1}$                                | Connector               | 2x3-pin, 2.54mm grid    |       |     | Rectangle       | 75869-131LF                       | $\overline{1}$ |  |  |  |  |  |  |  |
| IC1                                            | IC                      | Atmega324, 20MHz        | $-40$ |     | 85 DIP-40       | ATMEGA324P-20PU                   | $\overline{1}$ |  |  |  |  |  |  |  |
| C7                                             | IC                      | Humidity, 10-95%RH      | $-40$ |     | 120 SIP-2       | HCH-1000-002                      | $\overline{1}$ |  |  |  |  |  |  |  |
| IC2                                            | $\overline{\text{IC}}$  | Temp, -40-125C, +/-2C   | $-40$ |     | 125 TO-92       | <b>МСР9700А-Е/ТО</b>              | $\overline{1}$ |  |  |  |  |  |  |  |
| L1                                             | Inductor                | 10uH, 210mA             | $-40$ |     | 105 1008 (2520) | NLCV25T-100K-PF                   | $\overline{1}$ |  |  |  |  |  |  |  |
| C1,2                                           | Capacitor               | 20pF, 50V, ceramic      | $-55$ |     | 125 2.5mm grid  | RPE5C1H200J2P1Z03B                | $\overline{2}$ |  |  |  |  |  |  |  |
| Q6                                             | Crystal                 | 20MHz, 20pF             |       |     | HC49/US         | FOXSLF/200-20                     | $\overline{1}$ |  |  |  |  |  |  |  |
| $C3-6$                                         | Capacitor               | 0.1u, 50v, ceramic      | $-55$ |     | 125 2.54mm grid | K104K15X7RF5TL2                   | $\overline{4}$ |  |  |  |  |  |  |  |
| R1-6,17-24 Resistor                            |                         | 1k, 5%, carbon          | $-55$ |     | 155 Axial       | CF 1/4 1K 5% R                    | 14             |  |  |  |  |  |  |  |
| R7,9                                           | Resistor                | 270, 5%, carbon         | $-55$ |     | 155 Axial       | CF 1/4 270 5% R                   | $\overline{2}$ |  |  |  |  |  |  |  |
| R8,10,11                                       | Resistor                | 180, 5%, carbon         | $-55$ |     | 155 Axial       | CF 1/4 180 5% R                   | $\frac{1}{3}$  |  |  |  |  |  |  |  |
| $K1-4$                                         | Relay                   | SPDT, 125V/0.5A, 5V     | $-40$ |     | 85 Rectangle    | IMC03CTS                          |                |  |  |  |  |  |  |  |
| $D1-4$                                         | Diode                   | Fast, 200mA, 100V       | $-65$ |     | 175 DO35        | 1N4148                            | $\frac{4}{5}$  |  |  |  |  |  |  |  |
| $Q2 - 5,7$                                     | Transistor              | MOSFET, 60V, 200mA      | $-55$ |     | 150 TO-92       | 2N7000                            |                |  |  |  |  |  |  |  |
| for Icd                                        | Capacitor               | 1uF, 50V                | $-30$ |     | 85 radial       | FK14Y5V1H105Z                     | $\overline{5}$ |  |  |  |  |  |  |  |
| for Icd                                        | Inductor                | 10uH, 950mA,            | $-40$ |     | 85 radial       | 11R103C                           | $\overline{1}$ |  |  |  |  |  |  |  |
| for Icd                                        | $\overline{\text{IC}}$  | Vreg, 4.8-22V, 10mA     | $-40$ |     | 85 SOT-23-5     | 576-2597-1-ND                     | $\overline{1}$ |  |  |  |  |  |  |  |
|                                                | IC                      | I/O expander, 8-ch      | $-40$ |     | 125 DIP-18      | MCP23008-E/P                      | $\overline{1}$ |  |  |  |  |  |  |  |
| for psu                                        | Resistor                | 100K, 1%, 1/4W          |       |     | axial           | MFR-25FBF-100K                    | $\overline{1}$ |  |  |  |  |  |  |  |
|                                                | Connector               | 8-pin, 2.54mm pitch     |       |     | 2.54mm grid     | 68002-408HLF                      | $\frac{2}{4}$  |  |  |  |  |  |  |  |
|                                                | Connector               | 3-pin, 2.54mm pitch     |       |     | 2.54mm grid     | 68002-404HLF                      |                |  |  |  |  |  |  |  |
|                                                | LCD                     |                         | $-20$ |     |                 | 70 Newhaven NHD-C128128BZ-FSW-GBW | $\overline{1}$ |  |  |  |  |  |  |  |
| for NIC                                        | Inductor                | 100uH, 165mA, ferrite   | $-55$ | 105 |                 | 78F101J-RC                        | $\overline{1}$ |  |  |  |  |  |  |  |
| R13-16,25                                      | Resistor                | 4.7k, 5%, carbon        | $-55$ |     | 155 Axial       | CF 1/4 4.7K 5% R                  | $\overline{5}$ |  |  |  |  |  |  |  |

**Figure 30-1: Digital Thermostat Module Parts List**

# **5.7. Schematics**

The schematic for the digital thermostat module is split into 3 parts. The first contains the microcontroller and all general components. The second contains the components which use the I2C bus as well as the status LEDs and HVAC relays. The last contains the LCD power supply components and LCD connectors.

# **5.7.1. Microcontroller Schematic**

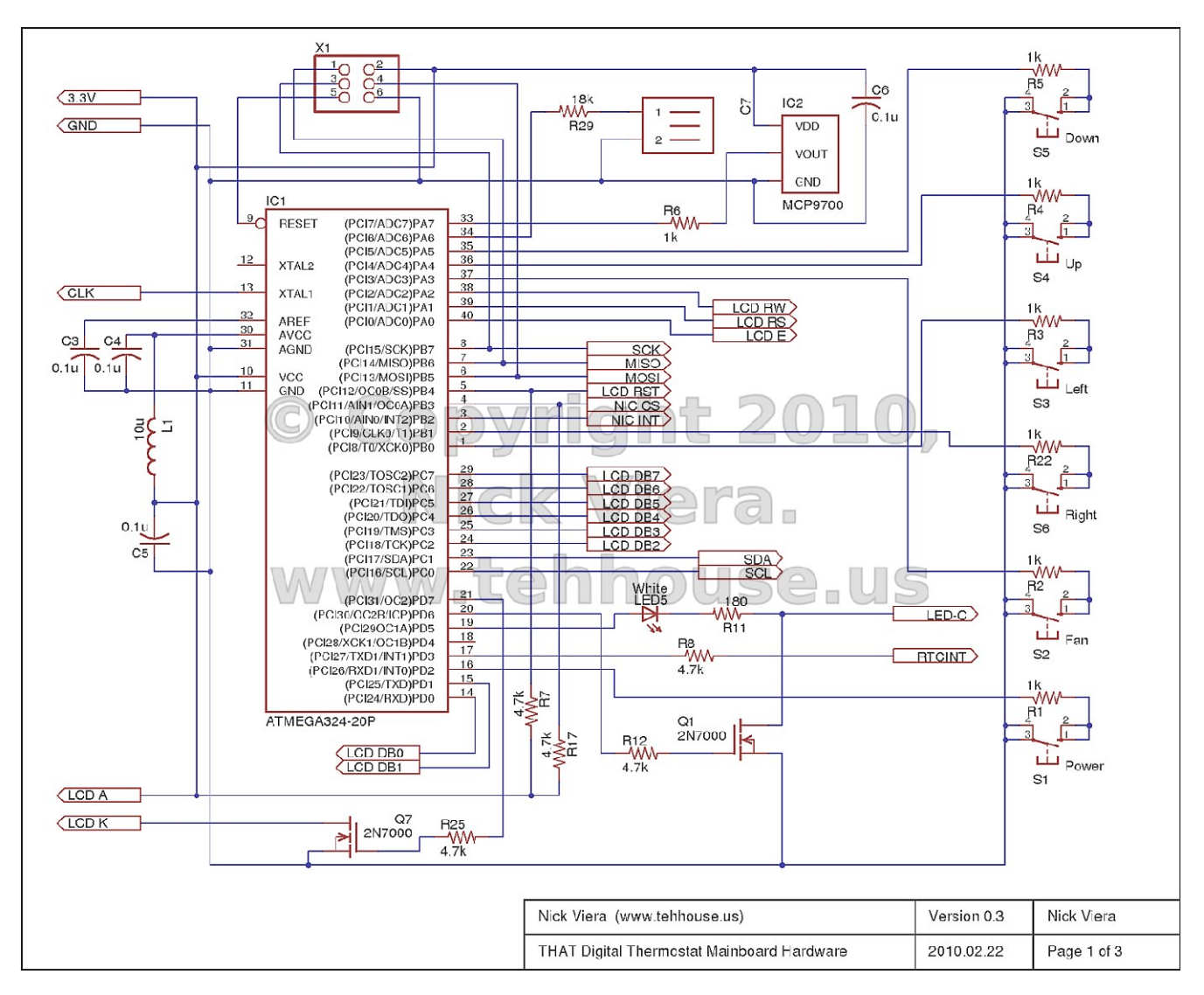

The microcontroller schematic is shown in Figure 31-1.

**Figure 31-1: Digital Thermostat Microcontroller Schematic**

# **5.7.2. I2C Peripherals Schematic**

The I2C peripherals schematic is shown in Figure 32-1. Notes about this schematic are listed below.

- R1 and R2 are pull-up resistors for the I2C bus lines. The criteria for their selection is listed in the Atmel Atmega324 datasheet, shown below.
- MOSFETs Q1 through Q4 are used as buffers so that the relays can be driven without exceeding the current limit per I/O pin of the AVR microcontroller.
- D1 through D4 are flyback diodes to prevent large voltage spikes from appearing across the MOSFETs' drain-source junction when the relay coils are de-energized.

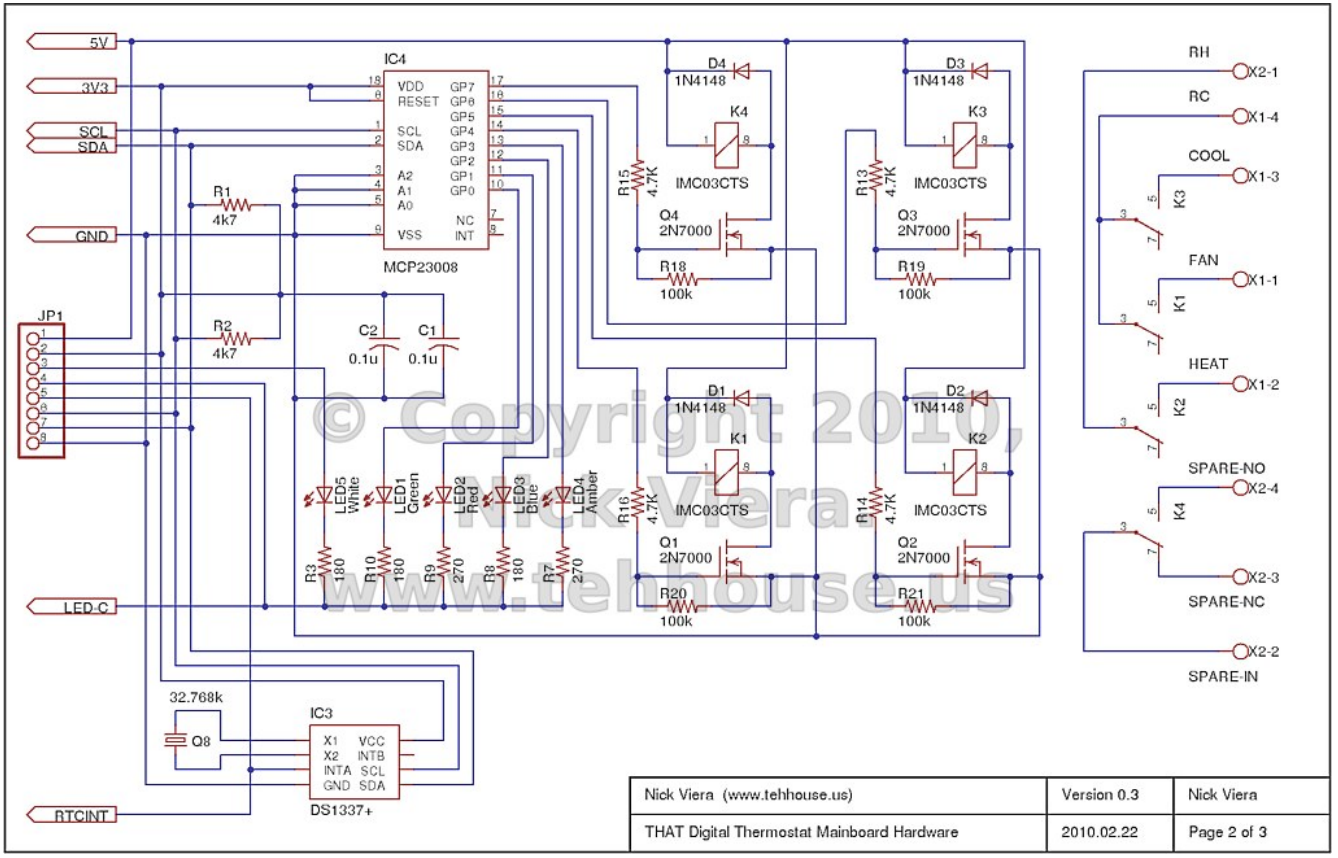

**Figure 32-1: Digital Thermostat I2C Peripherals Schematic**

# **5.7.3. LCD Components Schematic**

The LCD components schematic is shown in Figure 33-1. Notes about this schematic are listed below.

- C2 through C6 are used to stabilize the LCD driving voltages which are created internally by the LCD controller IC. Each capacitor has a varying percentage of the LCD contrast voltage (15 Volts) across it. For example, if even distributed, the capacitors would be at 3,6,9,12, and 15 Volts respectively.
- IC1, L1, and D1 create a switch-mode boost converter which outputs 15 Volts from the 5 Volt input. This output is used to provide the LCD driving power.

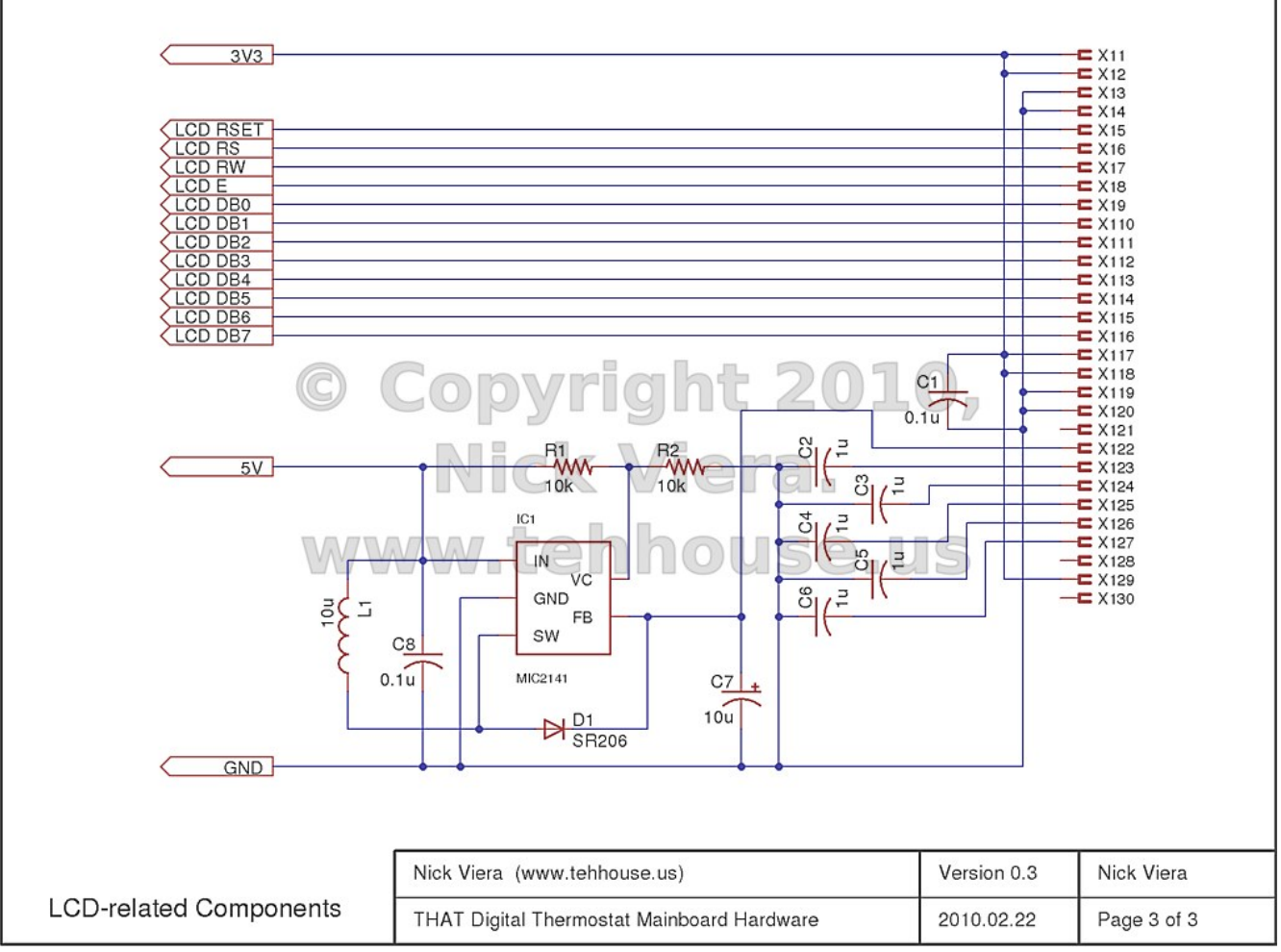

• C7 is used as a buffer / stabilizer for the 15 Volt rail.

**Figure 33-1: Digital Thermostat LCD Components Schematic** 

# **6. Electronic Access Module**

#### **6.1. Introduction**

The Electronic Access Module (E.A.M. Version 1.0) is an advanced control module for use with THAT. It shares the basic goals and requirements defined for THAT and is designed for use with residential and light-commercial buildings. An additional submodule, called the Door Widget, extends the EAM's functionality by adding a doorbell button and a randomly-rotating passcode interface. Both devices were developed by Chris Miller.

#### **6.2. Hardware Specifications**

#### **6.2.1. Power Supply and Ethernet Interface**

The EAM makes use of the THAT Power Supply and THAT Network Interface. These components are described in detail previously in sections 3 and 4, respectively.

#### **6.2.2. Microcontroller Platform**

The EAM hardware includes an embedded 8-bit microcontroller. The microcontroller is an Atmel AVR Atmega324P.

The Atmel AVR series of microcontrollers were chosen for this design primarily because they are widely available, have excellent support for open-source software, and are easy to use with any desktop operating system (including Linux).

The Atmega324P was selected for this design because it offers a large number of Input/Output (I/O) pins coupled with a large flash memory space. In addition, the Atmega324P is pin-compatible with three other microcontrollers in the AVR series (Atmega164P, Atmega644P, and Atmega1284P) which offer options for more flash memory space. Thus, there is the possibility for easy future upgrades should more memory space be needed.

## **6.2.3. User Interface**

The EAM's user interface allows for the direct, local interaction between the user and the EAM. The interface components were selected to provide enough feedback and sources of input to make the interface as intuitive as possible. The user interface consists of:

- 3 bi-color LED indicators
- 8 momentary pushbutton switches
- A large, graphical LCD screen with backlight

The LCD is a 128x64 pixel, 3-5/8" screen manufactured by Newhaven Display International. It is monochromatic and has a serial interface. This particular LCD was selected for the EAM mainly due to its relatively large size, increasing its visibility at larger distances.

The Door Widget has a user interface of its own that allows the user to indirectly request access from the EAM. The interface components were selected to allow for intuitive operation. The user interface consists of:

- 10 seven-segment LED displays
- 11 momentary pushbutton switches
- 1 bicolor LED indicator

Seven segment LED displays have several benefits for use in a device such as the Door Widget including their many size options, dimming ability, and flexible spacing options. The particular units used in the Door Widget were chosen due to their wide operating temperature range, high brightness and small size.

### **6.2.4. Peripheral Communication Interfaces**

Two serial communication interfaces are used to transfer data between the microcontroller and peripherals.
A three-wire synchronous serial interface (Serial Peripheral Interface or SPI) is used to communicate with the THAT Network Interface. SPI is used because the Ethernet controller IC on the THAT Network Interface is only available with an SPI bus.

The SPI bus is also used to transmit data to the LCD. The LCD is unidirectional (only capable of receiving data) and therefore uses only two of the three SPI lines.

A two-wire synchronous, I2C-compatible, serial interface is used by the EAM and Door Widget for communication with one another. I2C was chosen for this communication for the following reasons:

- The microcontroller supports I2C in hardware
- Multiple nodes (up to 112) may exist on the same bus
- Distances of over 75ft may be reached with the aid of additional components (bus extender)
- The EAM firmware could be further developed to accept other I2C submodules (such as single doorbell buttons or door-open sensors).

# **6.3. Software Specifications**

The base firmware for the EAM and Door Widget is written in the C programming language. The firmware currently implements the functionality necessary for electronic access through the main user interface of the EAM. Significant progress was made towards working communication between the EAM and Door Widget, as well as the master computer through the EAM's Ethernet / TCP stack. These two portions have been fully-implemented in hardware and partially-implemented software but are still nonfunctional.

# **6.4. Design Concept**

The EAM was designed with utilitarianism in mind. It could easily be mounted within a metal box in an out-of-the-way location.

The Door Widget, however, was designed to be aesthetically pleasing due to being installed near residential entrances. The physical design concept drawing used during the design process is shown in Figure 38-1 with important features indicated in Figure 38-2.

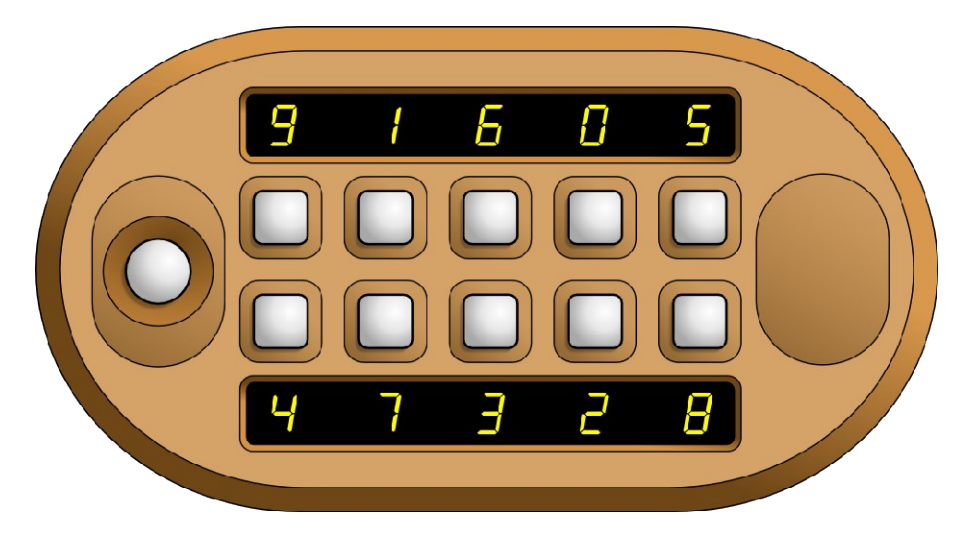

 **Figure 37-1: Door Widget Design Concept Drawing**

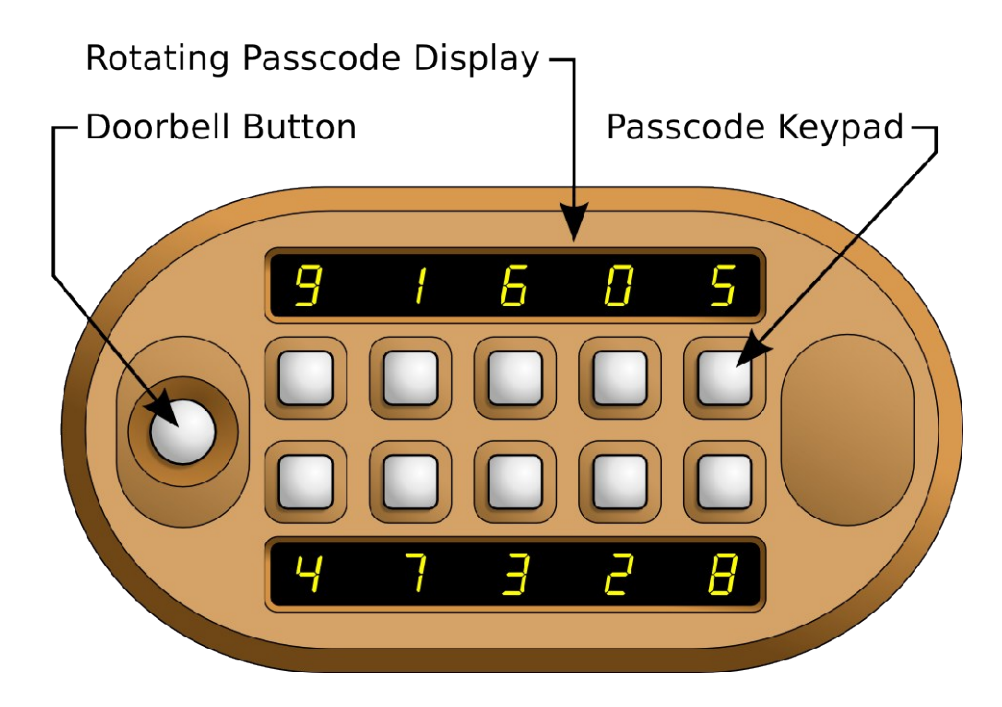

 **Figure 37-2: Door Widget Important Features**

## **6.5. Block Diagram**

The overall hardware system block diagram for the EAM is shown in Figure 38-1. The overall hardware system block diagram for the Door Widget is shown in Figure 38-2.

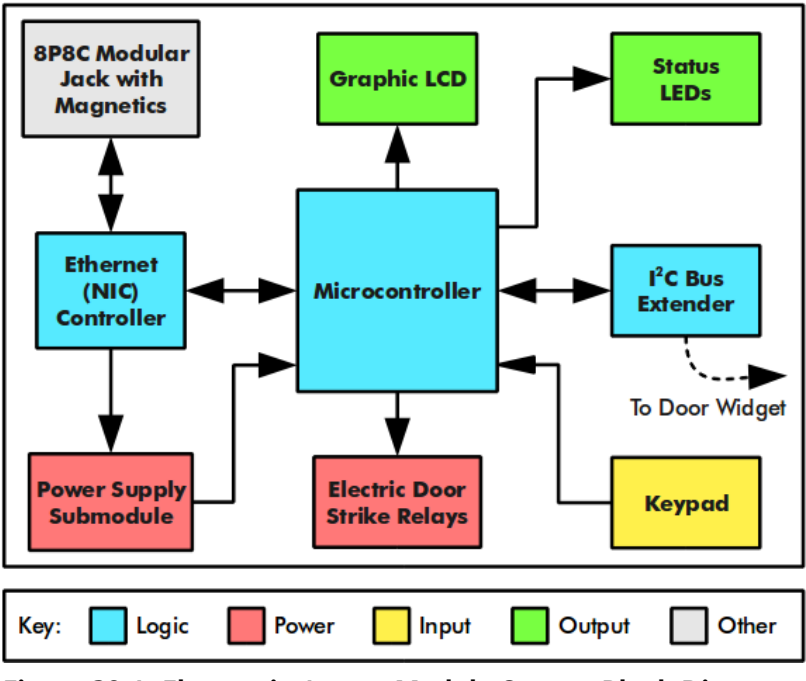

**Figure 38-1: Electronic Access Module System Block Diagram**

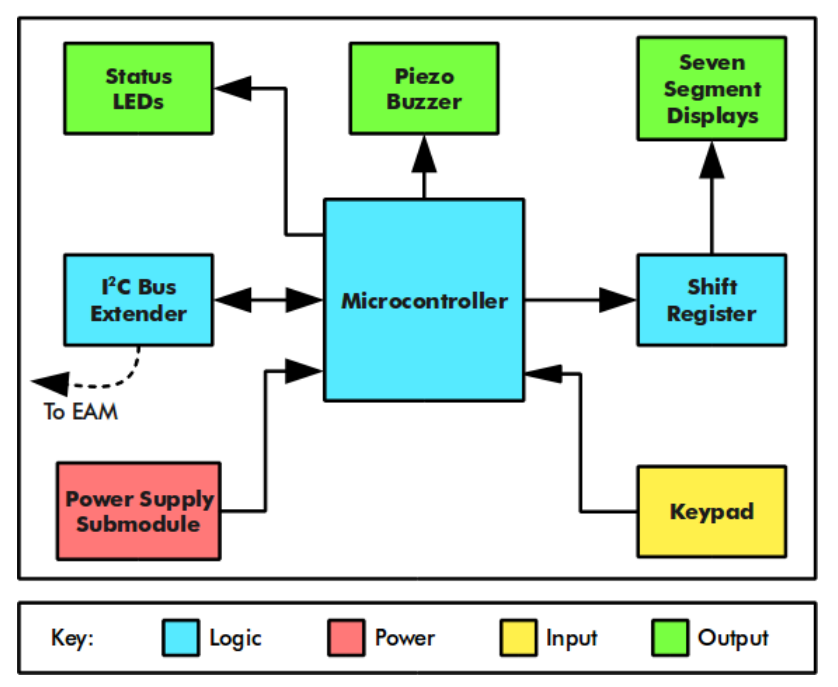

**Figure 38-2: Door Widget System Block Diagram**

# **6.6. Parts List**

The parts lists for the EAM and Door Widget are shown in Figures 39-1 and 39-2 respectively.

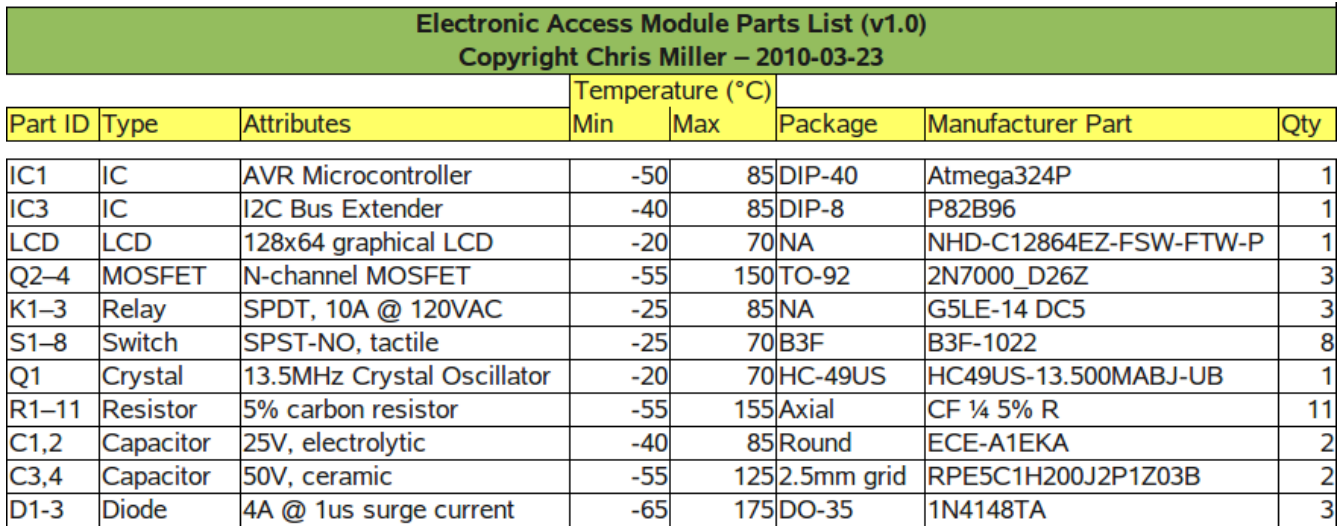

# **Figure 39-1: Electronic Access Module Parts List**

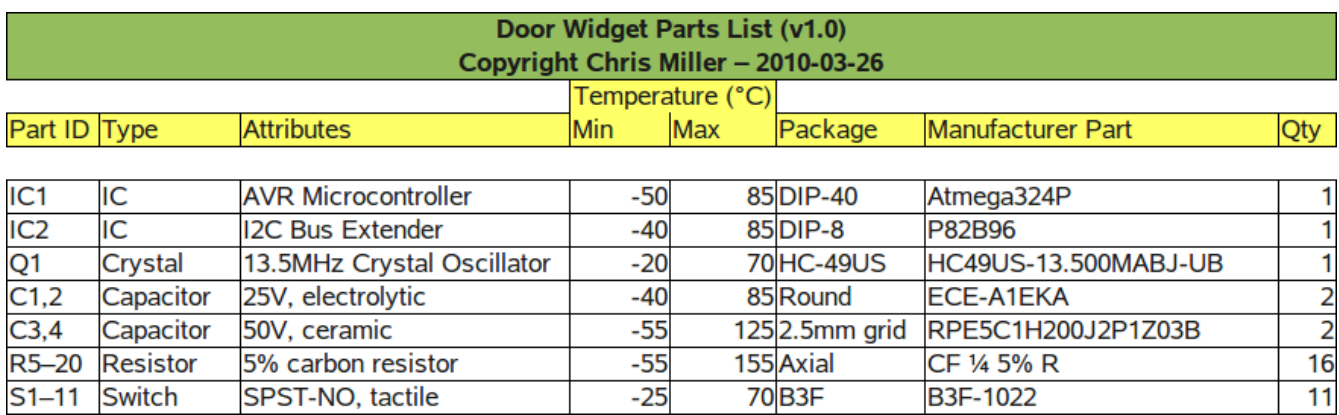

**Figure 39-2: Door Widget Parts List**

# **6.7. Schematics**

The schematic for the EAM is a single document that can be found in the next subsection. The schematic for the Door Widget is split up into two parts. The first schematic contains the microcontroller (MCU) portion of the design. The second contains the display portion of the design.

### **6.7.1. EAM Schematic**

The schematic for the EAM is shown in Figure 41-1. Notes about this schematic are listed below.

- IC1 is the Atmel Atmega324P microcontroller.
- IC2 is the NXP P82B96 I2C bus extender.
- K1 through K3 are relays with a maximum load rating of 10 A at 120 VAC and 8 A at 30 VCD.
- MOSFETs Q1 through Q3 are buffers that allow the relays to be driven without exceeding the current limit per I/O pin of the AVR microcontroller.
- D1 through D3 are flyback diodes to prevent large voltage spikes from appearing across the MOSFETs' drain-source junction when the relay coils are de-energized.

### **6.7.2. Door Widget MCU Schematic**

The schematic of the Door Widget's microcontroller portion is shown in Figure 42-1. Notes about this schematic are listed below.

- IC1 is the Atmel Atmega324P microcontroller.
- IC2 is the NXP P82B96 I2C bus extender.

### **6.7.3. Door Widget Display Schematic**

The schematic of the Door Widget's display portion is shown in Figure 43-1.

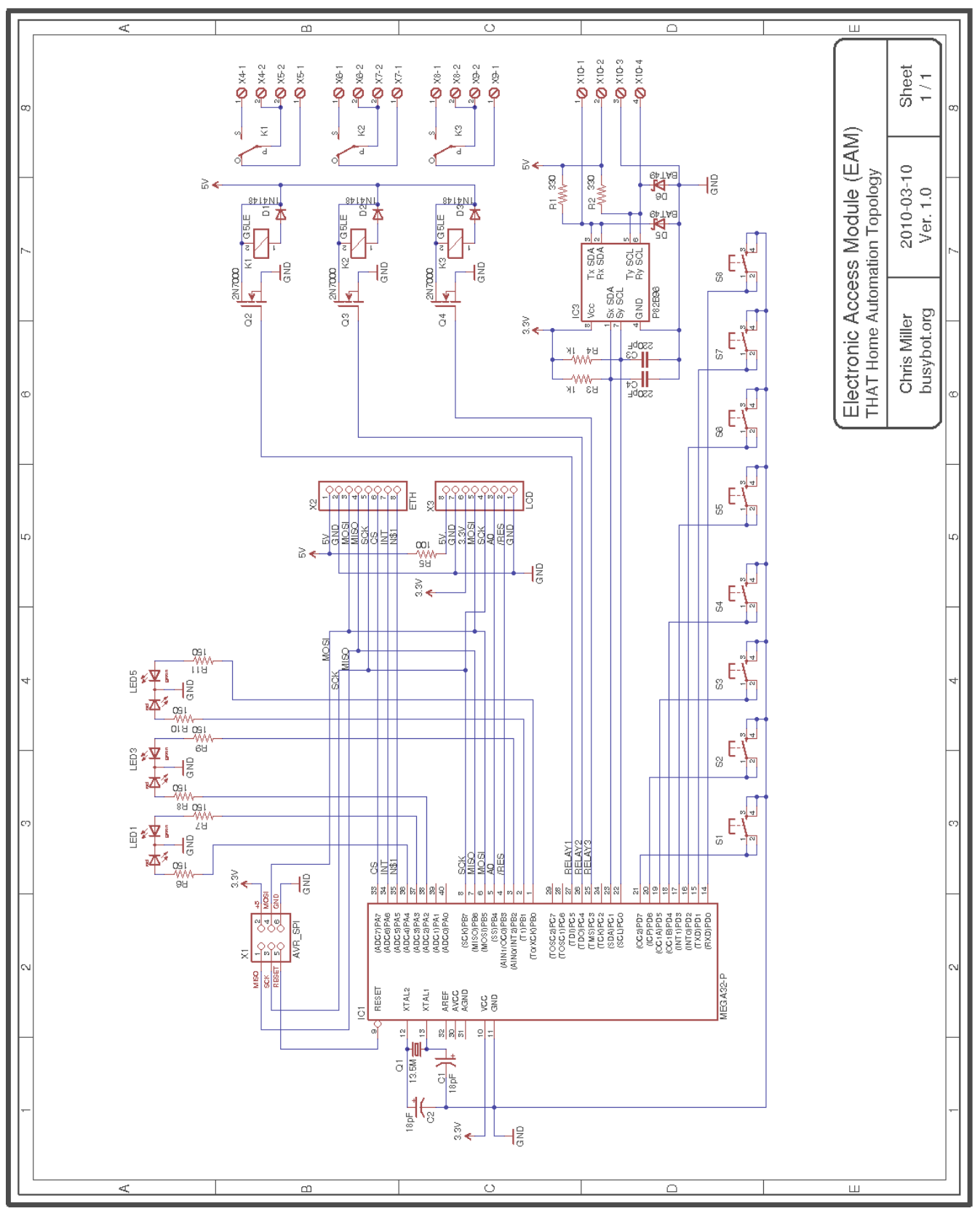

**Figure 41-1: EAM Schematic**

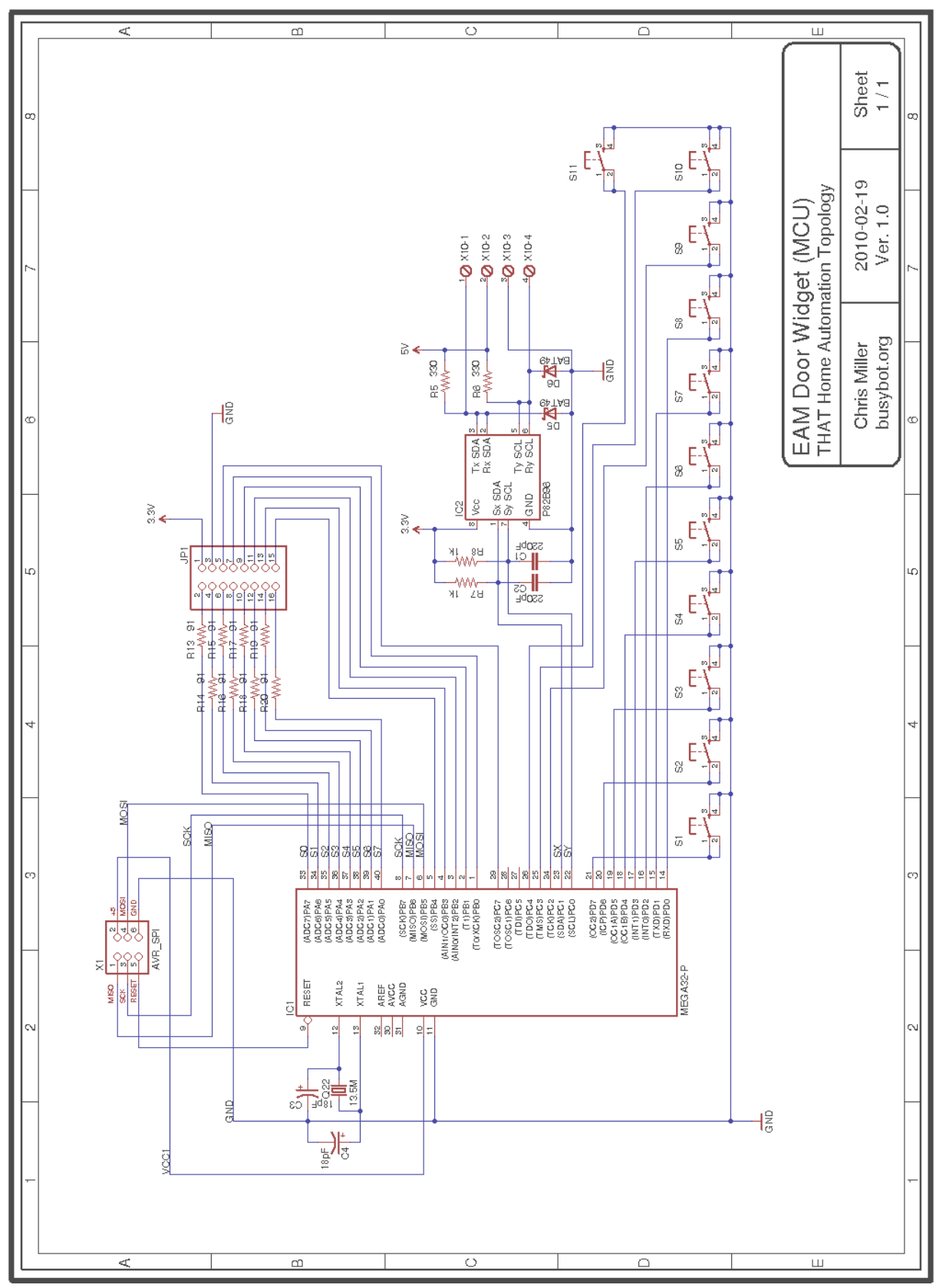

 **Figure 42-1: Door Widget MCU Schematic**

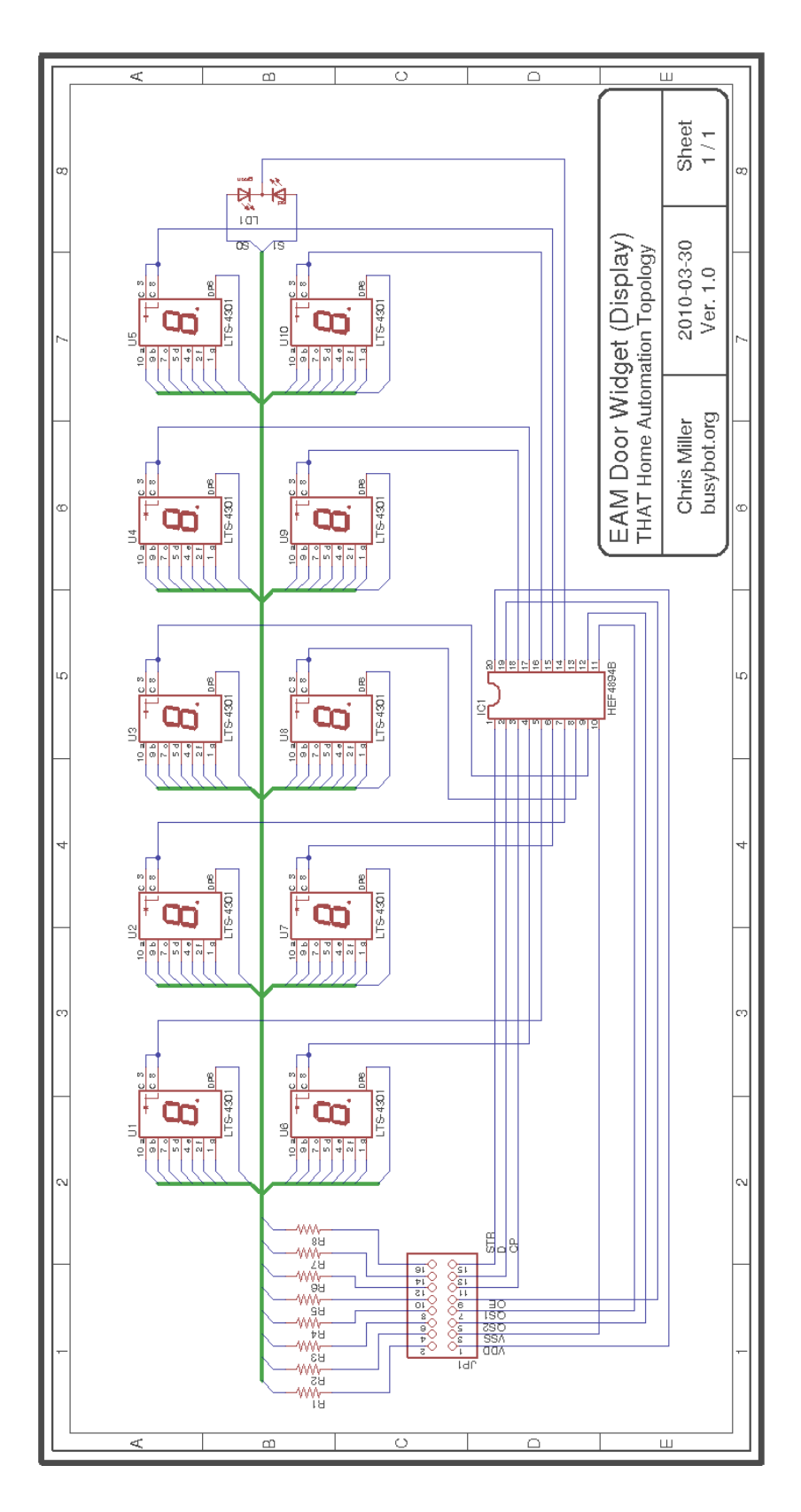

**Figure 43-1: Door Widget Display Schematic**

# **7. THAT Control Software**

### **7.1. Introduction**

Additional functionality and flexibility of a THAT System can be realized using a computer as a "master" arbitrator for the modules. A computer provides new opportunities such as the capability to remotely control modules, as well as to create advanced schedules and presets for use in controlling modules.

Additionally, a computer with Internet access provides the opportunity to more intelligently control modules based on outside information (such as weather conditions and forecasts).

In order for a computer to interact with THAT, it needs to run software which can communicate using THAT protocols. The developers have created THAT Control Software for this purpose.

### **7.2. Platform and Interoperability**

Early on in the project, the developers made the decision to only design software which is cross-platform compatible, meaning it is capable of running on multiple computer operating systems. At the minimum, support for Linux, MacOS X, and Windows XP was a requirement.

The developers decided to utilize the Python programming language (<http://www.python.org/>) for this software. Python meets the cross-platform compatibility requirement, and is characterized as a powerful, high-level language that allows for rapid software development.

### **7.3. Block Diagram**

The block diagram for THAT Control Software, showing all software sub-modules, is shown in Figure 45-1.

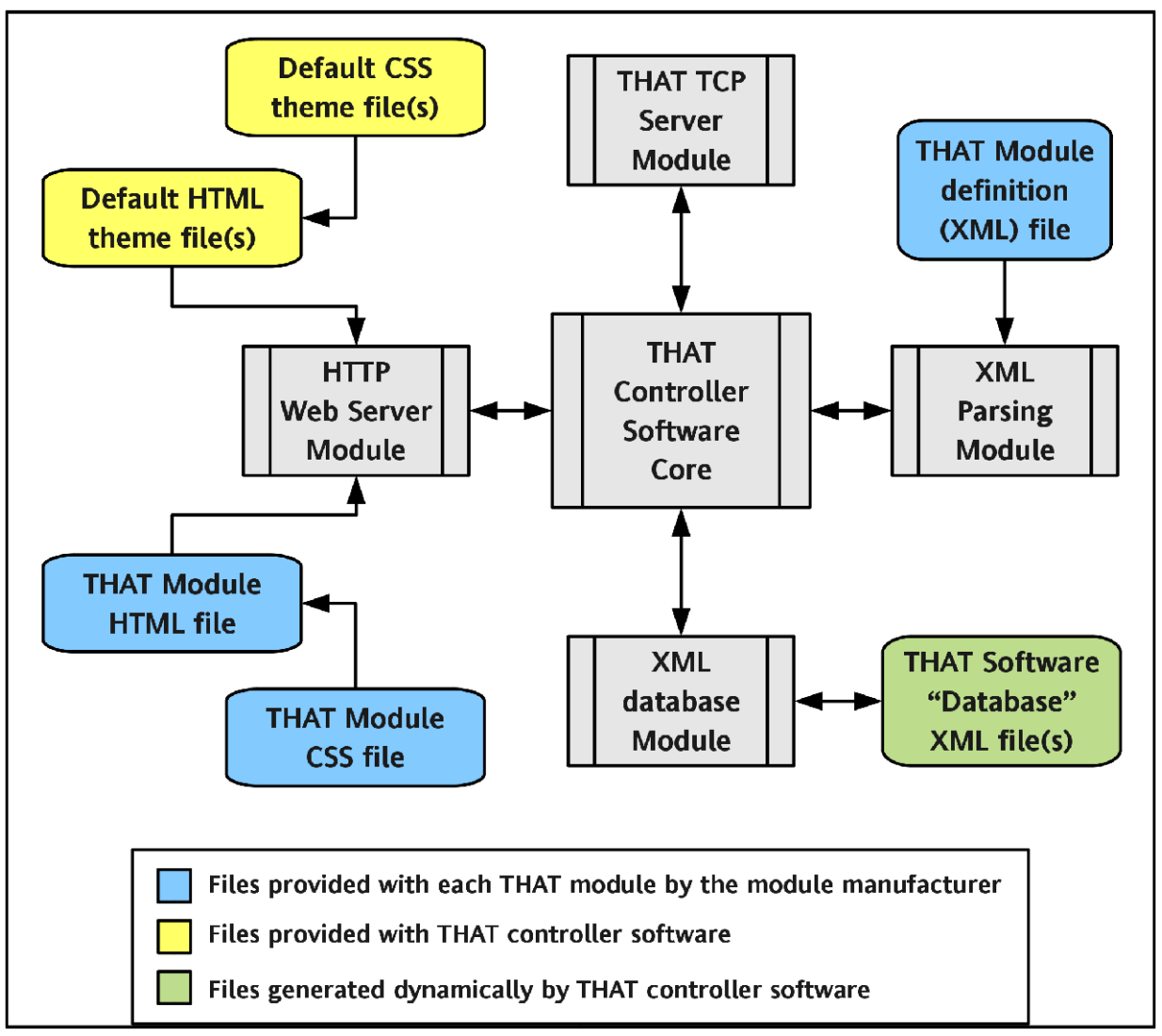

**Figure 45-1: THAT Control Software Block Diagram**

The gray blocks in the software block diagram represent the core parts of THAT Control Software, which consist of Python code spread across multiple files (See Appendix E for source code.)

The blue blocks represent files which would be provided to the end-user by the manufacturer of a specific THAT module. The most important manufacturer-provided file is the Module definition XML file. This file contains, in XML format, a listing of all of a THAT module's controls, settings, and identification information. Using this file, THAT Control Software can "learn" everything it needs to know about a THAT module, without having any prior knowledge of the module's existence.

The blue blocks are files containing HTML and CSS code which tell THAT Control Software how to design the web interface for a specific THAT module. This allows a manufacturer of a THAT module to customize the section of the web interface that the end-user sees when they access each module's controls and settings.

The yellow blocks represent HTML and CSS files which are provided with THAT Control Software. These files create the "default" web interface which is seen by the end-user. These files could be modified or replaced by the end-user to customize or replace the default web interface with one better suited to their needs.

Lastly, the green blocks represent XML files which are dynamically generated by THAT Control Software. These XML files represent a running "database" of information about the currently-configured THAT Modules. Additionally, these files are used by THAT Control Software to store all user preferences. Thus, the software could theoretically be upgraded/removed/installed without altering or losing any of the current settings or system configuration.

### **7.4. Markup Language**

As mentioned in the previous section, XML, HTML, and CSS markup languages are used by THAT Control Software.

The developers chose to use XML for module definitions as well as the database for THAT Control Software for several reasons. Most importantly, XML is highly humanreadable, and its syntax is easy to understand without prior programming experience. In addition, XML is stored as plain-text, so the files are very easy to move, copy, and edit with standard utilities, which is generally not the case for complex database systems such as MySQL.

The developers chose to give the user access to HTML and CSS files used by THAT Control Software. HTML and CSS are used internally by the software to create the user (website) interface. By allowing the users to create and edit certain HTML and CSS files, the look and feel of the web interface can be easily modified and expanded by endusers. The developers feel that access to "raw" HTML and CSS is acceptable because, like XML, HTML and CSS are highly readable languages which many people are already familiar with or can easily learn.

# **8. Licensing Information**

#### **8.1. Hardware Licensing**

The hardware designs presented in this document are Copyright © 2010 by Nick Viera and Chris Miller. The hardware designs are released under the terms and conditions of the Creative Commons Attribution Share Alike license.

This work is licensed under the Creative Commons Attribution-Share Alike 3.0 Unported License. To view a copy of this license, visit http://creativecommons.org/licenses/by-sa/3.0/ or send a letter to Creative Commons, 171 Second Street, Suite 300, San Francisco, California, 94105, USA.

The full license can be viewed at:<http://creativecommons.org/licenses/by-sa/3.0/>

#### **8.2. Software Licensing**

The Digital Thermostat Module firmware is Copyright © 2010 by Nick Viera, and the Electronic Access Module firmware is Copyright © 2010 by Chris Miller. THAT Control Software is Copyright © 2010 by Nick Viera and Chris Miller. The Python

and C source code are released as open source software under the terms and conditions of the GNU Public License (GPL), version 3.

This program is free software: you can redistribute it and/or modify it under the terms of the GNU General Public License as published by the Free Software Foundation, either version 3 of the License, or (at your option) any later version.

This program is distributed in the hope that it will be useful, but WITHOUT ANY WARRANTY; without even the implied warranty of MERCHANTABILITY or FITNESS FOR A PARTICULAR PURPOSE. See the GNU General Public License for more details.

You should have received a copy of the GNU General Public License along with this program. If not, see <http://www.gnu.org/licenses/>

The full license can be viewed at:<http://www.gnu.org/licenses/gpl.html>

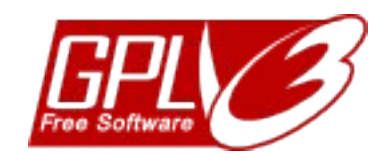

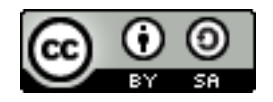

### **8.3. Brand Licensing**

THAT Home Automation Topology and the THAT "house" logo (as seen on the front page of this report) are trademarked (™) 2010 by Nick Viera and Chris Miller.

Derivative products and services created by  $3<sup>rd</sup>$  parties must not use the logo or give any indication of being officially associated with THAT Home Automation Topology without explicit permission from Nick Viera or Chris Miller.

However, derivative works are allowed and encouraged to call themselves "THATcompatible," "THAT-compliant," "For use with THAT Home Automation Topology," or "For use with THAT System" to advertise their interoperability with THAT Home Automation Topology.

# **9. Conclusion**

The development of THAT System has been an in-depth project with many parallel work flows. The developers began with the idea for a new home automation system and from that idea worked to define a set of hardware, software, and communication protocols with which to implement THAT.

The developers have successfully designed and implemented both a prototype power supply and a network interface, which are the most basic building blocks of any THAT module. These two components' completion will allow for more rapid prototyping of subsequent THAT modules in the future. Future work for THAT Power Supply and THAT Network Interface should include optimization of the designs to increase efficiency and reduce physical size, amongst other things.

In addition, the developers have made substantial progress towards implementing a Digital Thermostat Module and Electronic Access Module for THAT. These two modules are perhaps the most complex of the modules currently envisioned for THAT, and their successful prototyping implies that the design and implementation of other modules will be both possible and less difficult. Future work for these modules mainly includes further development of their firmware as well as hardware optimizations.

Lastly, the developers made substantial progress towards the development of THAT Control Software. The software currently implements all the necessary core functionality as a proof of concept and is able to communicate with the Digital Thermostat Module. Future work includes development of additional features as well as optimization of the Python code to increase performance and security of the software.

### **9.1. Contact Information**

The developers can be contacted through the current THAT Home Automation Topology website, which is located at: <http://www.tehhouse.us/electronics/that/>

The developers' current e-mail addresses are as follows: Nick Viera  $\rightarrow$  nick @ driveev.com Chris Miller  $\rightarrow$  sparticle @ gmail.com

# **10. References**

- [1] D. Dwelley & J. Herbold, "Banish Those Wall Warts With Power Over Ethernet," electronic design, Oct. 2003. [Online]. Available: http://electronicdesign.com/article/power/page/page/1/banish-those-wall-warts-withpower-over-ethernet59.aspx
- [2] D. Sherman, "AN452 One mile long I2C communication using the P82B715." Datasheet & Application Note Database, May 2010. [Online]. Available: http://www.datasheetarchive.com/pdf/Datasheet-054/DSA004594.pdf
- [3] G. Socher, "An AVR microcontroller based Ethernet device," June 2006. [Online]. Available: http://www.tuxgraphics.org/electronics/200606/article06061.shtml
- [4] G. Socher, "HTTP/TCP with an atmega88 microcontroller," Nov. 2006. [Online]. Available: http://www.tuxgraphics.org/electronics/200611/embedded-webserver.shtml

# **Appendix A: Glossary**

### **Cascading Style Sheet (CSS)**

A style sheet language used to describe the presentation semantics (that is, the look and formatting) of a document written in a markup language. Its most common application is to style web pages written in HTML and XHTML, but the language can also be applied to any kind of XML document, including SVG and XUL.

#### **Extensible Markup Language (XML)**

A set of rules for encoding documents electronically. It is defined in the XML 1.0 Specification produced by the W3C, and several other related specifications. XML's design goals emphasize simplicity, generality, and usability over the Internet. It is a textual data format, with strong support via Unicode for the languages of the world. Although XML's design focuses on documents, it is widely used for the representation of arbitrary data structures, for example in web services.

#### **Firmware**

Low-level machine code (usually written in C or Assembly) which is optimized to run on a microcontroller or similar embedded hardware. This is distinct from software, which usually describes higher-level code that is interpreted and translated before being run on hardware.

#### **HVAC**

Heating, Ventilation, and Air Conditioning. Standard residential HVAC systems use a simple control scheme. In this scheme, various functions of the HVAC unit are triggered by a thermostat which applies 24 Volt AC signals to the correct control wires. For a standard, split-unit residential system, there are 4 to 6 defined wires as follow:

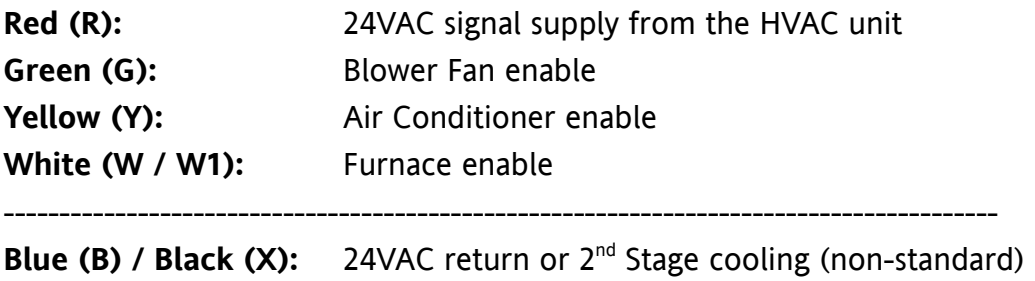

**Orange (O):** Heat pump changeover enable

### **Hyper Text Markup Language (HTML)**

The predominant markup language for web pages. It provides a means to create structured documents by denoting structural semantics for text such as headings, paragraphs, lists, links, quotes, and other items. It allows images and objects to be embedded and can be used to create interactive forms. It is written in the form of HTML elements consisting of "tags" surrounded by angle brackets within the web page content.

### **Internet Protocol (IP)**

The primary protocol in the Internet Layer of the Internet Protocol Suite and has the task of delivering distinguished protocol datagrams (packets) from the source host to the destination host solely based on their addresses. For this purpose the Internet Protocol defines addressing methods and structures for datagram encapsulation.

### **Power over Ethernet (PoE)**

An extension to the IEEE 802.3 Ethernet standard which defines ways to safely transmit moderate amounts of power along with data over the same cabling to Ethernet devices. PoE requires category 5 cable or higher for high power levels, but can operate with category 3 cable for low power levels. Power can come from a power supply within a PoE-enabled networking device such as an Ethernet switch or from a device built for "injecting" power onto the Ethernet cabling, dubbed Midspan.

# **Transmission Control Protocol (TCP)**

One of the core protocols of the Internet Protocol Suite. TCP operates at a high level, concerned only with the two end systems, for example a Web browser and a Web server. In particular, TCP provides reliable, ordered delivery of a stream of bytes from a program on one computer to another program on another computer. Besides the Web, other common applications of TCP include e-mail and file transfer. Among other management tasks, TCP controls segment size, flow control, and data exchange rate.

### **User Datagram Protocol (UDP)**

One of the core members of the Internet Protocol Suite. With UDP, computer applications can send messages, in this case referred to as datagrams, to other hosts on an Internet Protocol (IP) network without requiring prior communications to set up special transmission channels or data paths. UDP uses a simple transmission model without implicit hand-shaking dialogues for guaranteeing reliability, ordering, or data integrity. Thus, UDP provides an unreliable service and datagrams may arrive out of order, appear duplicated, or go missing without notice.

# **Appendix B: THAT Communications Command Set**

**@ACK** - Acknowledge proper receiving of a write command Generic form: @ACK\$variablename#data Specific form: @ACK\$101#43 Expected response: NONE

**@DAT** - Begins a packet of data Generic form: @DAT\$variablename#data ... Specific form: @DAT\$101#43 ... Expected response: NONE

**@ALL** - Read all available data from a device Generic form: @ALL Specific form: @ALL Expected response: @DAT\$100#1\$101#34\$102#56\$103#0 ...

- **@GET**  Read one piece of data from a device Generic form: @GET\$variablename Specific form: @GET\$102 Expected response: @DAT\$102#56
- **@SET** Write one piece of data to a device Generic form: @SET\$variablename#data Specific form: @SET\$102#54 Expected response: @ACK\$102#54
- **@IDD** Get module ID information from a device Generic form: @IDD Specific form: @IDD Expected response: @DAT\$NAME#Copta\$ID#123d-42ab\$MAN#DEV, inc.

**@KEY** - Setup trusted hash key for a device using the device serial number (which the device will never send via TCP/IP. The serial number must be entered into the client application.)

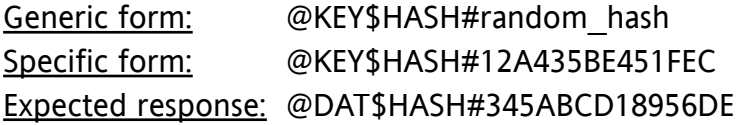

# **Appendix C: Digital Thermostat Firmware Source Code**

#### **basic\_adjust.c**

```
// ============================
// THAT Home Automation Topology -- Digital Thermostat Module
// This file is part of Firmware version 0.1.8 -- 2010.05.01
// Copyright (C) Nick Viera ( http://www.nickviera.com/ )
//
/* This program is free software: you can redistribute it and/or modify
    it under the terms of the GNU General Public License as published by
    the Free Software Foundation, either version 3 of the License, or
    (at your option) any later version.
    This program is distributed in the hope that it will be useful,
    but WITHOUT ANY WARRANTY; without even the implied warranty of
   MERCHANTABILITY or FITNESS FOR A PARTICULAR PURPOSE. See the
    GNU General Public License for more details.
    You should have received a copy of the GNU General Public License
    along with this program. If not, see <http://www.gnu.org/licenses/> */ 
// ==========================================================================
     #include "main.h"
    #include "i2c.h"
     #include "lcd.h"
     #include "screen.h"
     #include "basic_adjust.h"
void sys_change(void)
{
     switch(system_mode)
     {
         case SYS_OFF:
             system_mode = SYS_AUTO;
             break;
         case SYS_AUTO:
             system_mode = SYS_HEAT;
             break;
         case SYS_HEAT:
             system_mode = SYS_COOL;
             break;
         case SYS_COOL:
             system_mode = SYS_OFF; 
             break;
         default:
             system_mode = SYS_OFF;
             break;
     }
     redraw_screen();
     return;
```
}

```
void fan_switch_on(void)
{
     RELAY_FAN_ON;
    LED_GREEN_ON;
     return;
}
void fan_switch_off(void)
{
     RELAY_FAN_OFF;
     LED_GREEN_OFF;
     return;
}
void fan_switch_autooff(void)
{
     if (fan_mode == FAN_AUTO)
     {
          fan_switch_off();
     }
     return;
}
void fan_change(void)
{
     switch(fan_mode)
     {
          case FAN_AUTO:
             fan mode = FAN CIRC;
              fan_switch_off();
              break;
          case FAN_CIRC:
             fan mode = FAN ON; fan_switch_on();
              break;
          case FAN_ON:
             fan mode = FAN AUTO;
              fan_switch_off();
              break;
     }
     print_fan();
     return;
}
// direction: 0 = down, 1 = upvoid temperature_change(unsigned char direction)
{
    unsigned char limit = 0;<br>signed int temp_old = 0;
                  temp\_old = 0; temp_old = temperature_set;
     switch (temperature_lock)
     {
          case (TEMPERATURE_UNLOCKED):
             if (direction == \theta) temperature_set -= 5;<br>else temperature set += 5;
                                      temperature set += 5;
              break;
```

```
 case (TEMPERATURE_RESTRICT):
           if (direction == 0)
\{ limit = temperature_base - temperature_variance;
               temperature set -5;
                if (temperature_set < limit) temperature_set = limit;
            }
            else
\{ limit = temperature_base + temperature_variance;
               temperature set += 5; if (temperature_set > limit) temperature_set = limit;
 }
            break;
        case (TEMPERATURE_LOCKED):
            break;
    }
   if (temperature set < TEMPERATURE MIN)
            temperature<sub>set</sub> = TEMPERATURE MIN;
   else if (temperature set > TEMPERATURE MAX)
             temperature_set = TEMPERATURE_MAX;
    if (temp_old != temperature_set)
    {
       if (pgm_model == MANUAL) {
           temperature override = 0;
            print_setpoint();
        }
        else
        {
            temperature override = 1;
            print_setpoint();
        }
    }
    return;
```

```
basic_adjust.h
```
#ifndef BASIC\_H #define BASIC\_H void sys\_change (void); void fan\_change (void); void temperature\_change (unsigned char direction); void fan\_switch\_autooff (void); void fan\_switch\_on (void);

```
#endif
```
}

```
#include <avr/io.h>
#include <avr/eeprom.h>
#include "main.h"
#include "i2c.h"
const unsigned char EEMEM eereg10to19[7] = {192, 168, 7, 222, 84, 28, 0};
const unsigned char EEMEM eereg20to29[7] = {200, 248, 0, 4, 127, 2, 4};
const signed char EEMEM eereg30to39[5] = {0,4,0,0};
const unsigned char EEMEM eereg100to109[3] = {0,0,0};
const unsigned int EEMEM eereg110to119[3] = {0,250,250};
const unsigned char EEMEM eetime[5] = {6,30,4,10};void write_settings(unsigned char group)
{
     unsigned char i=0;
     switch(group)
     {
         case 10:
            for(i=0; i<7; i++)
                 eeprom_write_byte((void *)&eereg10to19[i], reg10to19[0][i]);
             break;
         case 20:
            for(i=0; i<6; i++)
                 eeprom_write_byte((void *)&eereg20to29[i], reg20to29[0][i]);
             break;
         case 30:
            for(i=0; i<4; i++)
                 eeprom_write_byte((void *)&eereg30to39[i], reg30to39[0][i]);
             break;
     }
     return;
}
void ee_datetime(unsigned char rw)
{
     unsigned char i=0;
     for (i=0; i<3; i++)
     {
        if (rw == 1)
             eeprom_write_byte((void *)&eetime[i], reg90to99[0][i+3]);
         else
            reg90to99[0][i+3] = eeprom\_read_byte((void *)&eetime[i]); }
     return;
}
void read_settings(unsigned char group)
{
     unsigned char i=0;
     switch(group)
     { 
         case 10:
            for(i=0; i<6; i++)
                  reg10to19[0][i] = eeprom_read_byte((void *)&eereg10to19[i]);
```

```
 break;
         case 20:
              for(i=0; i<6; i++)
                  reg20to29[0][i] = eeprom_read_byte((void *)&eereg20to29[i]);
             break;
         case 30:
             for(i=0; i<4; i++)
                  reg30to39[0][i] = eeprom_read_byte((void *)&eereg30to39[i]);
             break; 
     }
     return;
}
void read_settings_all(void)
{
     read_settings(20);
     read_settings(30);
     return; 
}
void write_settings_all(void)
{
     write_settings(20);
     write_settings(30);
     return; 
}
```

```
eemem.h
```

```
#ifndef EEMEM_H
#define EEMEM_H
void write_settings (unsigned char group);<br>void read_settings (unsigned char group);
void read_settings (unsigned char group);<br>void ee_datetime (unsigned char rw);
                                 (unsigned char rw);
void write_settings_all (void);
void read_settings_all (void);
```
#endif

```
/*********************************************
  * Author: Guido Socher 
  * Copyright: GPL V2
  * http://www.gnu.org/licenses/gpl.html
 *
  * Based on the enc28j60.c file from the AVRlib library by Pascal Stang.
 * For AVRlib See http://www.procyonengineering.com/
  * Used with explicit permission of Pascal Stang.
 *
 * Title: Microchip ENC28J60 Ethernet Interface Driver
 * Chip type : ATMEGA88 with ENC28J60
 *********************************************/
// Includes modifications made by Nick Viera, April 2010.
#include <avr/io.h>
#include "enc28j60.h"
#include "main.h"
#define F_CPU 12500000UL // 12.5 MHz
#ifndef ALIBC_OLD
#include <util/delay_basic.h>
#else
#include <avr/delay.h>
#endif
static uint8_t Enc28j60Bank;
static int16_t gNextPacketPtr;
#define ENC28J60_CONTROL_PORT PORTB
#define ENC28J60_CONTROL_DDR DDRB
#define ENC28J60_CONTROL_SO PORTB6
#define ENC28J60_CONTROL_SI PORTB5
#define ENC28J60_CONTROL_SCK PORTB7
// set CS to 0 = active, or set CS to 1 = passive
#define CSOUTPUT bit set(DDRB,3)
#define CSACTIVE bit_clr(PORTB,3)
#define CSPASSIVE bit_set(PORTB,3)
#define waitspi() while(!(SPSR&(1<<SPIF)))
uint8_t enc28j60ReadOp (uint8_t op, uint8_t address)
{
         CSACTIVE;
         // issue read command
         SPDR = op | (address & ADDR_MASK);
         waitspi();
         // read data
        SPDR = 0 \times 00; waitspi();
         // do dummy read if needed (for mac and mii, see datasheet page 29)
         if(address & 0x80)
         {
                SPDR = 0 \times 00; waitspi();
         }
         // release CS
         CSPASSIVE;
         return(SPDR);
```

```
void enc28j60WriteOp(uint8_t op, uint8_t address, uint8_t data)
{
         CSACTIVE;
         SPDR = op | (address & ADDR_MASK); // issue write command
         waitspi();
         SPDR = data; // write data
         waitspi();
         CSPASSIVE;
}
void enc28j60ReadBuffer(uint16_t len, uint8_t* data)
{
         CSACTIVE;
         // issue read command
         SPDR = ENC28J60_READ_BUF_MEM;
         waitspi();
         while (len)
         {
                 len--;
                SPDR = 0x00; // read data
                 waitspi();
                *data = SPDR; data++;
         }
        *data='\\0'; CSPASSIVE;
}
void enc28j60WriteBuffer(uint16_t len, uint8_t* data)
{
         CSACTIVE;
         // issue write command
         SPDR = ENC28J60_WRITE_BUF_MEM;
         waitspi();
         while(len)
         {
                 len--;
                 // write data
                SPDR = *data; data++;
                 waitspi();
 }
         CSPASSIVE;
}
void enc28j60SetBank(uint8_t address)
{
         // set the bank (if needed)
         if((address & BANK_MASK) != Enc28j60Bank)
         {
                 // set the bank
 enc28j60WriteOp(ENC28J60_BIT_FIELD_CLR, ECON1, (ECON1_BSEL1|ECON1_BSEL0));
 enc28j60WriteOp(ENC28J60_BIT_FIELD_SET, ECON1, (address & BANK_MASK)>>5);
                Enc28j60Bank = (address \overline{\&} BANK MASK);
         }
}
uint8_t enc28j60Read(uint8_t address)
{
```
}

```
 // set the bank and then do the read
         enc28j60SetBank(address);
         return enc28j60ReadOp(ENC28J60_READ_CTRL_REG, address);
}
// read upper 8 bits
uint16_t enc28j60PhyReadH(uint8_t address)
{
      // Set the right address and start the register read operation
      enc28j60Write(MIREGADR, address);
      enc28j60Write(MICMD, MICMD_MIIRD);
         _delay_loop_1(40); // 10us
      // wait until the PHY read completes
      while(enc28j60Read(MISTAT) & MISTAT_BUSY);
      // reset reading bit
      enc28j60Write(MICMD, 0x00);
      return (enc28j60Read(MIRDH));
}
void enc28j60Write(uint8_t address, uint8_t data)
{
         // set the bank
         enc28j60SetBank(address);
         // do the write
         enc28j60WriteOp(ENC28J60_WRITE_CTRL_REG, address, data);
}
void enc28j60PhyWrite(uint8_t address, uint16_t data)
{
         // set the PHY register address
         enc28j60Write(MIREGADR, address);
         // write the PHY data
         enc28j60Write(MIWRL, data);
         enc28j60Write(MIWRH, data>>8);
         // wait until the PHY write completes
         while(enc28j60Read(MISTAT) & MISTAT_BUSY){
                 _delay_loop_1(40); // 10us
         }
}
void enc28j60clkout(uint8_t clk)
{
         //setup clkout: 2 is 12.5MHz:
      enc28j60Write(ECOCON, clk & 0x7);
}
void enc28j60Init(uint8_t* macaddr)
{
     // initialize I/O
     // ss as output:
     //ENC28J60_CONTROL_DDR |= 1<<ENC28J60_CONTROL_CS;
     CSOUTPUT;
     CSPASSIVE; // ss=0
 ENC28J60_CONTROL_DDR |= 1<<ENC28J60_CONTROL_SI | 1<<ENC28J60_CONTROL_SCK; //mosi,sckout
 ENC28J60_CONTROL_DDR |= 1<<ENC28J60_CONTROL_SO; // MISO is input
    ENC28J60<sup>CONTROL</sub> PORT|= 1<<ENC28J60<sup>C</sup>ONTROL_SI; // MOSI low</sup>
```

```
THAT • Final Report • 61
```

```
 ENC28J60_CONTROL_PORT|= 1<<ENC28J60_CONTROL_SCK; // SCK low
 // initialize SPI interface (ATmega48/88/168/328)
 // master mode and Fosc/2 clock:
 // SPCR = (1<<SPE)|(1<<MSTR);
// SPSR | = (1 \leq SPI2X); // initialize SPI interface (ATmega324/644/1284)
     SPCR = 0b01010000; // SPI enable, master mode
 // perform system reset
  enc28j60WriteOp(ENC28J60_SOFT_RESET, 0, ENC28J60_SOFT_RESET);
     _delay_loop_2(0); // 20ms
  // check CLKRDY bit to see if reset is complete
 // The CLKRDY does not work. See Rev. B4 Silicon Errata point. Just wait.
  //while(!(enc28j60Read(ESTAT) & ESTAT_CLKRDY));
  // do bank 0 stuff
  // initialize receive buffer
  // 16-bit transfers, must write low byte first
  // set receive buffer start address
  gNextPacketPtr = RXSTART_INIT;
    // Rx start
  enc28j60Write(ERXSTL, RXSTART_INIT&0xFF);
  enc28j60Write(ERXSTH, RXSTART INIT>>8);
  // set receive pointer address
  enc28j60Write(ERXRDPTL, RXSTART_INIT&0xFF);
  enc28j60Write(ERXRDPTH, RXSTART_INIT>>8);
  // RX end
  enc28j60Write(ERXNDL, RXSTOP INIT&0xFF);
  enc28j60Write(ERXNDH, RXSTOP INIT>>8);
  // TX start
  enc28j60Write(ETXSTL, TXSTART_INIT&0xFF);
  enc28j60Write(ETXSTH, TXSTART_INIT>>8);
  // TX end
  enc28j60Write(ETXNDL, TXSTOP_INIT&0xFF);
  enc28j60Write(ETXNDH, TXSTOP_INIT>>8);
  // do bank 1 stuff, packet filter:
     // For broadcast packets we allow only ARP packtets
     // All other packets should be unicast only for our mac (MAADR)
     //
     // The pattern to match on is therefore
     // Type ETH.DST
                BROADCAST
    \frac{1}{10} 06 08 -- ff ff ff ff ff ff -> ip checksum for theses bytes=f7f9
     // in binary these poitions are:11 0000 0011 1111
     // This is hex 303F->EPMM0=0x3f,EPMM1=0x30
  enc28j60Write(ERXFCON, ERXFCON_UCEN|ERXFCON_CRCEN|ERXFCON_PMEN);
  enc28j60Write(EPMM0, 0x3f);
  enc28j60Write(EPMM1, 0x30);
  enc28j60Write(EPMCSL, 0xf9);
  enc28j60Write(EPMCSH, 0xf7);
    //
    //
  // do bank 2 stuff
  // enable MAC receive
  enc28j60Write(MACON1, MACON1_MARXEN|MACON1_TXPAUS|MACON1_RXPAUS);
  // bring MAC out of reset
  enc28j60Write(MACON2, 0x00);
  // enable automatic padding to 60bytes and CRC operations
```

```
enc28j60WriteOp(ENC28J60_BIT_FIELD_SET, MACON3, MACON3_PADCFG0|MACON3_TXCRCEN|
MACON3_FRMLNEN);
      // set inter-frame gap (non-back-to-back)
      enc28j60Write(MAIPGL, 0x12);
      enc28j60Write(MAIPGH, 0x0C);
      // set inter-frame gap (back-to-back)
      enc28j60Write(MABBIPG, 0x12);
      // Set the maximum packet size which the controller will accept
         // Do not send packets longer than MAX_FRAMELEN:
      enc28j60Write(MAMXFLL, MAX_FRAMELEN&0xFF);
      enc28j60Write(MAMXFLH, MAX_FRAMELEN>>8);
      // do bank 3 stuff
         // write MAC address
         // NOTE: MAC address in ENC28J60 is byte-backward
        enc28j60Write(MAADR5, macaddr[0]);
         enc28j60Write(MAADR4, macaddr[1]);
         enc28j60Write(MAADR3, macaddr[2]);
         enc28j60Write(MAADR2, macaddr[3]);
         enc28j60Write(MAADR1, macaddr[4]);
         enc28j60Write(MAADR0, macaddr[5]);
      // no loopback of transmitted frames
      enc28j60PhyWrite(PHCON2, PHCON2 HDLDIS);
      // switch to bank 0
      enc28j60SetBank(ECON1);
      // enable interrutps
      enc28j60WriteOp(ENC28J60_BIT_FIELD_SET, EIE, EIE_INTIE|EIE_PKTIE);
      // enable packet reception
      enc28j60WriteOp(ENC28J60_BIT_FIELD_SET, ECON1, ECON1_RXEN);
}
// read the revision of the chip:
uint8_t enc28j60getrev(void)
{
      return(enc28j60Read(EREVID));
}
// link status
uint8_t enc28j60linkup(void)
{
        \frac{1}{2} bit 10 (= bit 3 in upper reg)
      return(enc28j60PhyReadH(PHSTAT2) && 4);
}
void enc28j60PacketSend(uint16_t len, uint8_t* packet)
{
         // Check no transmit in progress
         while (enc28j60ReadOp(ENC28J60_READ_CTRL_REG, ECON1) & ECON1_TXRTS)
         {
                 // Reset the transmit logic problem. See Rev. B4 Silicon Errata point 12.
                 if( (enc28j60Read(EIR) & EIR_TXERIF) ) {
                         enc28j60WriteOp(ENC28J60_BIT_FIELD_SET, ECON1, ECON1_TXRST);
                         enc28j60WriteOp(ENC28J60_BIT_FIELD_CLR, ECON1, ECON1_TXRST);
 }
 }
      // Set the write pointer to start of transmit buffer area
      enc28j60Write(EWRPTL, TXSTART_INIT&0xFF);
      enc28j60Write(EWRPTH, TXSTART_INIT>>8);
      // Set the TXND pointer to correspond to the packet size given
      enc28j60Write(ETXNDL, (TXSTART_INIT+len)&0xFF);
      enc28j60Write(ETXNDH, (TXSTART_INIT+len)>>8);
      // write per-packet control byte (0x00 means use macon3 settings)
```

```
enc28j60WriteOp(ENC28J60 WRITE BUF MEM, 0, 0x00);
      \frac{1}{2} copy the packet into the transmit buffer
      enc28j60WriteBuffer(len, packet);
      // send the contents of the transmit buffer onto the network
      enc28j60WriteOp(ENC28J60_BIT_FIELD_SET, ECON1, ECON1_TXRTS);
}
// just probe if there might be a packet
uint8_t enc28j60hasRxPkt(void)
{
      if( enc28j60Read(EPKTCNT) == 0 ){
             return(0);
         }
         return(1);
}
// Gets a packet from the network receive buffer, if one is available.
// The packet will by headed by an ethernet header.
// maxlen The maximum acceptable length of a retrieved packet.
// packet Pointer where packet data should be stored.
// Returns: Packet length in bytes if a packet was retrieved, zero otherwise.
uint16_t enc28j60PacketReceive(uint16_t maxlen, uint8_t* packet)
{
      uint16_t rxstat;
      uint16 t len;
      // check if a packet has been received and buffered
      //if( !(enc28j60Read(EIR) & EIR PKTIF) ) // The above does not work. See Rev. B4 Silicon Errata point 6.
      if( enc28j60Read(EPKTCNT) == 0 ) return(0);
      // Set the read pointer to the start of the received packet
      enc28j60Write(ERDPTL, (gNextPacketPtr &0xFF));
      enc28j60Write(ERDPTH, (gNextPacketPtr)>>8);
      // read the next packet pointer
      qNextPacketPtr = enc28j60ReadOp(ENC28J60<br>READ BUF MEM, 0);
      gNextPacketPtr | = enc28j60ReadOp(ENC28J60_READ_BUF_MEM, 0)<<8;
      // read the packet length (see datasheet page 43)
      len = enc28j60ReadOp(ENC28J60_READ_BUF_MEM, 0);
      len |= enc28j60ReadOp(ENC28J60_READ_BUF_MEM, 0)<<8;
         len-=4; //remove the CRC count
      // read the receive status (see datasheet page 43)
      rxstat = enc28j60ReadOp(ENC28J60_READ_BUF_MEM, 0);
      rxstat |= ((uint16_t)enc28j60ReadOp(ENC28J60_READ_BUF_MEM, 0))<<8;
      // limit retrieve length
         if (len>maxlen-1){
                 len=maxlen-1;
         }
         // check CRC and symbol errors (see datasheet page 44, table 7-3):
         // The ERXFCON.CRCEN is set by default. Normally we should not
         // need to check this.
        if ((rxstat \& 0 \times 80) ==0){
                 // invalid
                 len=0;
         }else{
                 // copy the packet from the receive buffer
                 enc28j60ReadBuffer(len, packet);
 }
      // Move the RX read pointer to the start of the next received packet
      // This frees the memory we just read out
      enc28j60Write(ERXRDPTL, (gNextPacketPtr &0xFF));
      enc28j60Write(ERXRDPTH, (gNextPacketPtr)>>8);
```

```
 // Move the RX read pointer to the start of the next received packet
  // This frees the memory we just read out.
  // However, compensate for the errata point 13, rev B4: enver write an even address!
  if ((gNextPacketPtr - 1 < RXSTART_INIT)
         || (gNextPacketPtr -1 > RXSTOP_INIT)) {
         enc28j60Write(ERXRDPTL, (RXSTOP_INIT)&0xFF);
         enc28j60Write(ERXRDPTH, (RXSTOP_INIT)>>8);
  } else {
          enc28j60Write(ERXRDPTL, (gNextPacketPtr-1)&0xFF);
          enc28j60Write(ERXRDPTH, (gNextPacketPtr-1)>>8);
  }
// decrement the packet counter indicate we are done with this packet
enc28j60WriteOp(ENC28J60_BIT_FIELD_SET, ECON2, ECON2_PKTDEC);
return(len);
```

```
}
```
**enc28j60.h**

```
/*****************************************************************************
* vim:sw=8:ts=8:si:et
*
* Title : Microchip ENC28J60 Ethernet Interface Driver
* Author : Pascal Stang 
* Modified by: Guido Socher
* Copyright: GPL V2
*
*This driver provides initialization and transmit/receive
*functions for the Microchip ENC28J60 10Mb Ethernet Controller and PHY.
*This chip is novel in that it is a full MAC+PHY interface all in a 28-pin
*chip, using an SPI interface to the host processor.
*
*
*****************************************************************************/
//@{
#ifndef ENC28J60_H
#define ENC28J60_H
#include <inttypes.h>
// ENC28J60 Control Registers
// Control register definitions are a combination of address,
// bank number, and Ethernet/MAC/PHY indicator bits.<br>// - Register address (bits 0-4)
\frac{1}{2} - Register address
// - Bank number (bits 5-6)
// - MAC/PHY indicator (bit 7)
#define ADDR_MASK 0x1F
#define BANK_MASK 0x60
#define SPRD_MASK 0x80
// All-bank registers
#define EIE 0x1B
#define EIR 0x1C
#define ESTAT 0x1D
#define ECON2 0x1E
#define ECON1 0x1F
// Bank 0 registers
#define ERDPTL (0x00|0x00)
#define ERDPTH (0x01|0x00)
#define EWRPTL (0x02|0x00)
#define EWRPTH (0x03|0x00)
```
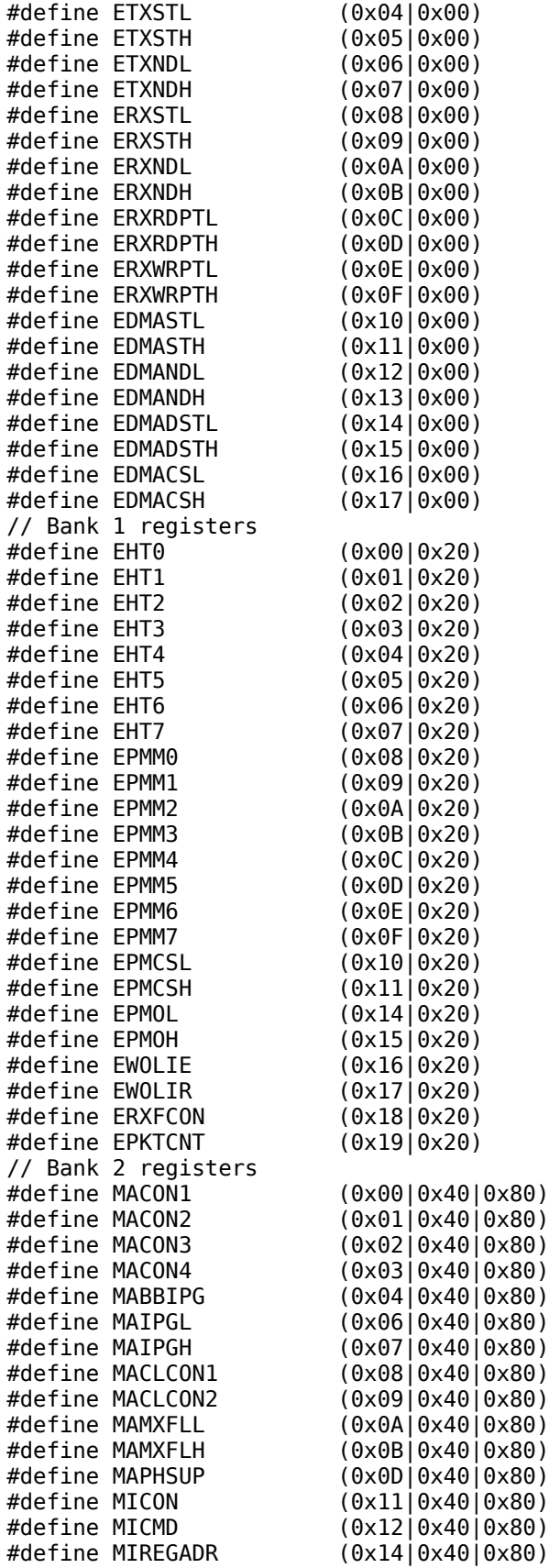

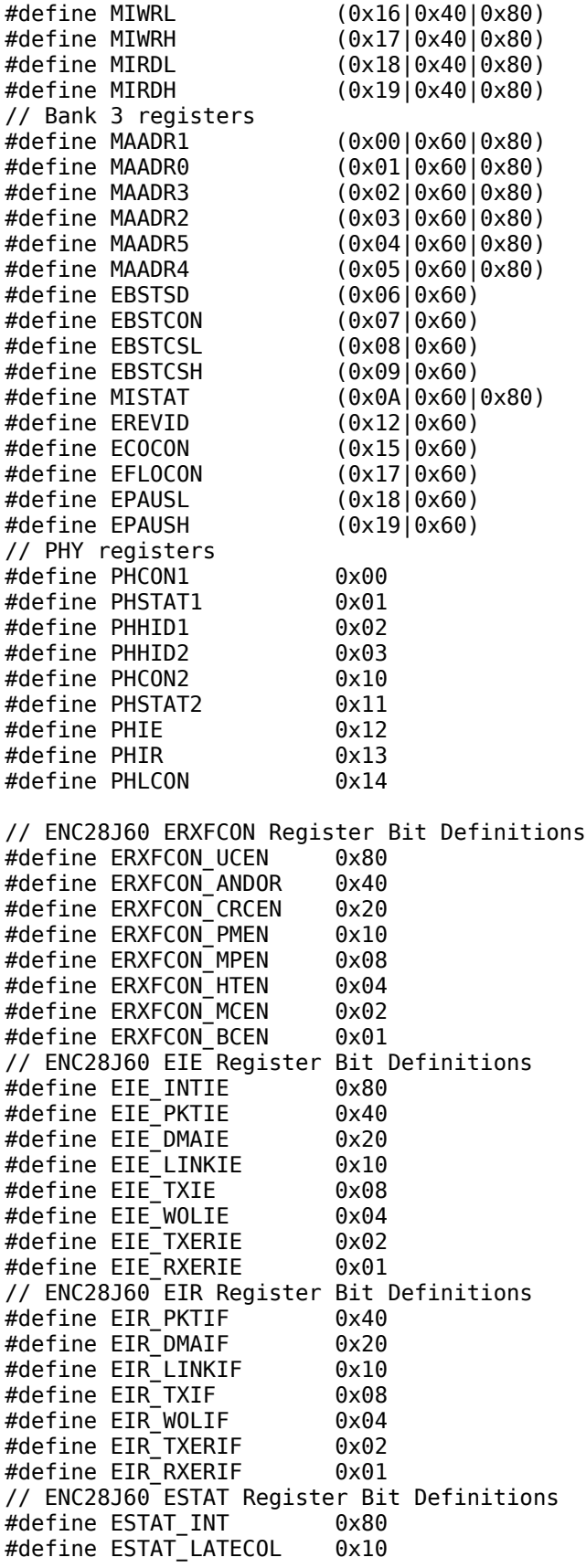

#define ESTAT\_RXBUSY 0x04 #define ESTAT\_TXABRT 0x02 #define ESTAT\_CLKRDY 0x01 // ENC28J60 ECON2 Register Bit Definitions #define ECON2\_AUTOINC 0x80 #define ECON2\_PKTDEC 0x40 #define ECON2\_PWRSV 0x20 #define ECON2\_VRPS 0x08 // ENC28J60 ECON1 Register Bit Definitions #define ECON1\_TXRST 0x80 #define ECON1\_RXRST 0x40 #define ECON1\_DMAST 0x20 #define ECON1 CSUMEN 0x10 #define ECON1\_TXRTS 0x08 #define ECON1\_RXEN 0x04 #define ECON1\_BSEL1 0x02 #define ECON1\_BSEL0 0x01 // ENC28J60 MACON1 Register Bit Definitions #define MACON1\_LOOPBK 0x10 #define MACON1\_TXPAUS 0x08 #define MACON1\_RXPAUS 0x04 #define MACON1\_PASSALL 0x02 #define MACON1 MARXEN 0x01 // ENC28J60 MACON2 Register Bit Definitions #define MACON2\_MARST 0x80 #define MACON2\_RNDRST 0x40 #define MACON2\_MARXRST 0x08 #define MACON2\_RFUNRST 0x04 #define MACON2\_MATXRST 0x02 #define MACON2\_TFUNRST 0x01 // ENC28J60 MACON3 Register Bit Definitions #define MACON3\_PADCFG2 0x80 #define MACON3\_PADCFG1 0x40 #define MACON3\_PADCFG0 0x20 #define MACON3\_TXCRCEN 0x10 #define MACON3\_PHDRLEN 0x08 #define MACON3\_HFRMLEN 0x04 #define MACON3\_FRMLNEN 0x02 #define MACON3\_FULDPX 0x01 // ENC28J60 MICMD Register Bit Definitions #define MICMD\_MIISCAN 0x02 #define MICMD\_MIIRD 0x01 // ENC28J60 MISTAT Register Bit Definitions #define MISTAT\_NVALID 0x04 #define MISTAT\_SCAN 0x02 #define MISTAT\_BUSY 0x01 // ENC28J60 PHY PHCON1 Register Bit Definitions #define PHCON1\_PRST 0x8000 #define PHCON1\_PLOOPBK 0x4000 #define PHCON1\_PPWRSV #define PHCON1\_PDPXMD 0x0100 // ENC28J60 PHY PHSTAT1 Register Bit Definitions #define PHSTAT1\_PFDPX 0x1000 #define PHSTAT1\_PHDPX 0x0800 #define PHSTAT1\_LLSTAT #define PHSTAT1\_JBSTAT 0x0002 // ENC28J60 PHY PHCON2 Register Bit Definitions #define PHCON2\_FRCLINK 0x4000 #define PHCON2\_TXDIS 0x2000 #define PHCON2\_JABBER #define PHCON2\_HDLDIS 0x0100

// ENC28J60 Packet Control Byte Bit Definitions #define PKTCTRL\_PHUGEEN 0x08 #define PKTCTRL\_PPADEN 0x04 #define PKTCTRL\_PCRCEN 0x02 #define PKTCTRL\_POVERRIDE 0x01 // SPI operation codes #define ENC28J60 READ CTRL REG 0x00 #define ENC28J60\_READ\_BUF\_MEM 0x3A #define ENC28J60\_WRITE\_CTRL\_REG 0x40 #define ENC28J60\_WRITE\_BUF\_MEM 0x7A #define ENC28J60\_BIT\_FIELD\_SET 0x80 #define ENC28J60\_BIT\_FIELD\_CLR 0xA0 #define ENC28J60\_SOFT\_RESET 0xFF // The RXSTART\_INIT should be zero. See Rev. B4 Silicon Errata // buffer boundaries applied to internal 8K ram // the entire available packet buffer space is allocated // // start with recbuf at 0/ #define RXSTART INIT 0x0 // receive buffer end #define RXSTOP\_INIT (0x1FFF-0x0600-1) // start TX buffer at 0x1FFF-0x0600, pace for one full ethernet frame (~1500 bytes) #define TXSTART\_INIT (0x1FFF-0x0600) // stp TX buffer at end of mem #define TXSTOP\_INIT 0x1FFF // // max frame length which the conroller will accept: #define MAX\_FRAMELEN 1500 // (note: maximum ethernet frame length would be 1518) //#define MAX FRAMELEN 600 // functions extern uint8<sub>\_t</sub> enc28j60ReadOp (uint8\_t op, uint8\_t address); extern void enc28j60WriteOp (uint8\_t op, uint8\_t address, uint8\_t data); extern void enc28j60ReadBuffer (uint16\_t len, uint8\_t\* data); extern void enc28j60WriteBuffer (uint16\_t len, uint8\_t\* data); extern void enc28j60SetBank (uint8\_t address); extern uint8\_t enc28j60Read (uint8\_t address); extern void enc28j60Write (uint8\_t address, uint8\_t data); extern void enc28j60PhyWrite (uint8\_t address, uint16\_t data); extern void enc28j60clkout (uint8\_t clk); extern void  $enc28j60Init$  (uint $8_t^+$  macaddr); extern void enc28j60PacketSend (uint16\_t len, uint8\_t\* packet); extern uint8\_t enc28j60hasRxPkt (void); extern uint16\_t enc28j60PacketReceive(uint16\_t maxlen, uint8\_t\* packet); extern uint8\_t enc28j60getrev (void); extern uint8\_t enc28j60linkup (void); #endif

//@}

// ========================================================================== // THAT Home Automation Topology -- Digital Thermostat Module // This file is part of Firmware version 0.1.8 -- 2010.05.01 // Copyright (C) Nick Viera ( http://www.nickviera.com/ ) // License: GNU General Public License, version 3 // ========================================================================== #ifndef FONT58\_H #define FONT58\_H const  $prog\_uint8_t from t_5x7_data$  = { 0x00, 0x00, 0x00, 0x00, 0x00, // SPACE 0x00, 0x00, 0x5F, 0x00, 0x00, // ! 0x00, 0x03, 0x00, 0x03, 0x00, // " 0x14, 0x3E, 0x14, 0x3E, 0x14, // # 0x24, 0x2A, 0x7F, 0x2A, 0x12, // \$ 0x43, 0x33, 0x08, 0x66, 0x61, // % 0x36, 0x49, 0x55, 0x22, 0x50, // & 0x00, 0x05, 0x03, 0x00, 0x00, // ' 0x00, 0x1C, 0x22, 0x41, 0x00, // ( 0x00, 0x41, 0x22, 0x1C, 0x00, // ) 0x14, 0x08, 0x3E, 0x08, 0x14, // \* 0x08, 0x08, 0x3E, 0x08, 0x08, // + 0x00, 0x50, 0x30, 0x00, 0x00, // , 0x08, 0x08, 0x08, 0x08, 0x08, // - 0x00, 0x60, 0x60, 0x00, 0x00, // . 0x20, 0x10, 0x08, 0x04, 0x02, // / 0x3E, 0x51, 0x49, 0x45, 0x3E, // 0 0x00, 0x04, 0x02, 0x7F, 0x00, // 1 0x42, 0x61, 0x51, 0x49, 0x46, // 2 0x22, 0x41, 0x49, 0x49, 0x36, // 3 0x18, 0x14, 0x12, 0x7F, 0x10, // 4 0x27, 0x45, 0x45, 0x45, 0x39, // 5 0x3E, 0x49, 0x49, 0x49, 0x32, // 6 0x01, 0x01, 0x71, 0x09, 0x07, // 7 0x36, 0x49, 0x49, 0x49, 0x36, // 8 0x26, 0x49, 0x49, 0x49, 0x3E, // 9 0x00, 0x36, 0x36, 0x00, 0x00, // : 0x00, 0x56, 0x36, 0x00, 0x00, // ; 0x08, 0x14, 0x22, 0x41, 0x00, // <  $0x14$ ,  $0x14$ ,  $0x14$ ,  $0x14$ ,  $0x14$ ,  $114$  0x00, 0x41, 0x22, 0x14, 0x08, // > 0x02, 0x01, 0x51, 0x09, 0x06, // ? 0x3E, 0x41, 0x59, 0x55, 0x5E, // @ 0x7E, 0x09, 0x09, 0x09, 0x7E, // A 0x7F, 0x49, 0x49, 0x49, 0x36, // B 0x3E, 0x41, 0x41, 0x41, 0x22, // C 0x7F, 0x41, 0x41, 0x41, 0x3E, // D 0x7F, 0x49, 0x49, 0x49, 0x41, // E 0x7F, 0x09, 0x09, 0x09, 0x01, // F 0x3E, 0x41, 0x41, 0x49, 0x3A, // G 0x7F, 0x08, 0x08, 0x08, 0x7F, // H 0x00, 0x41, 0x7F, 0x41, 0x00, // I 0x30, 0x40, 0x40, 0x40, 0x3F, // J 0x7F, 0x08, 0x14, 0x22, 0x41, // K 0x7F, 0x40, 0x40, 0x40, 0x40, // L 0x7F, 0x02, 0x0C, 0x02, 0x7F, // M 0x7F, 0x02, 0x04, 0x08, 0x7F, // N 0x3E, 0x41, 0x41, 0x41, 0x3E, // O

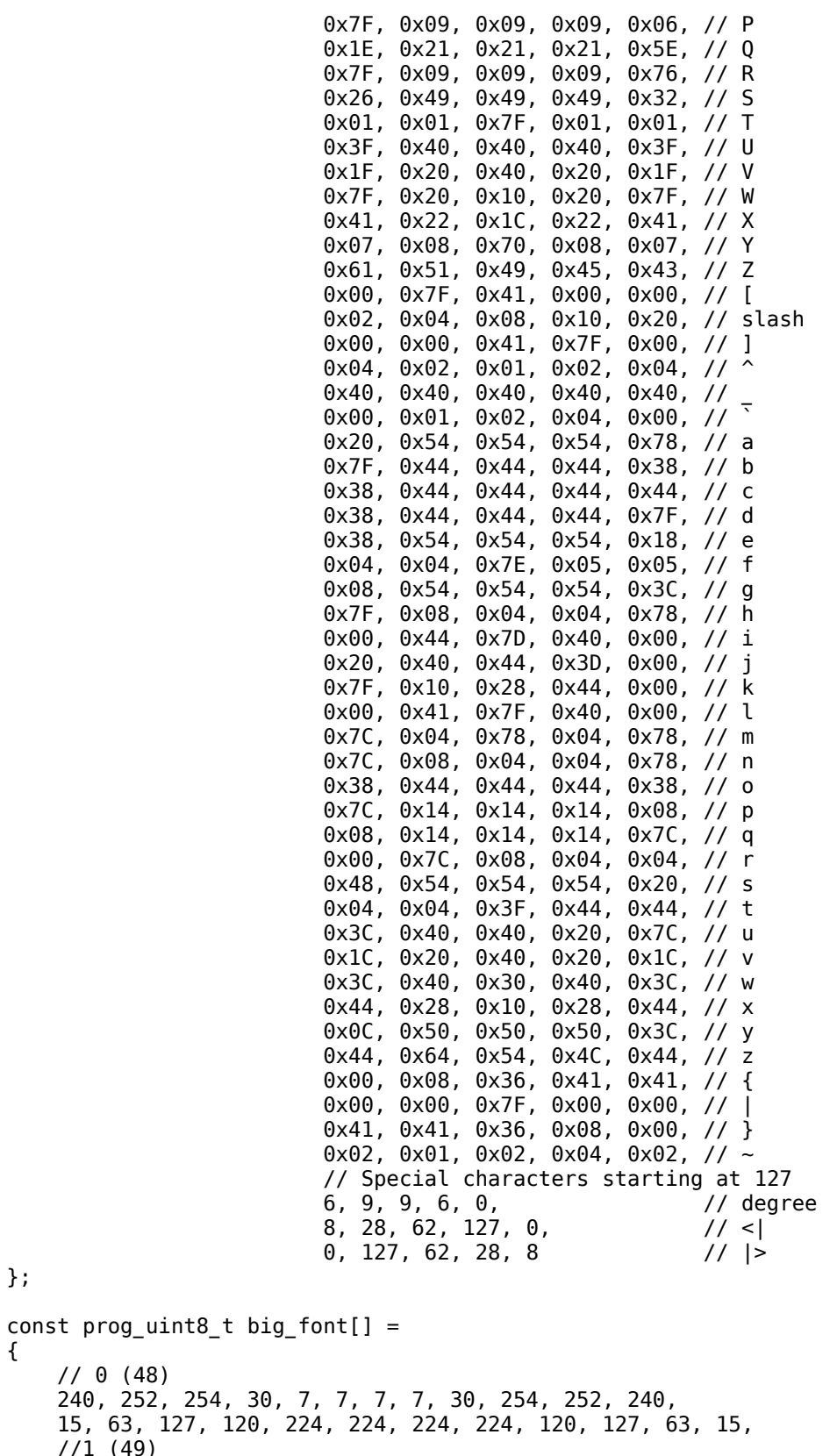

};

{ // 0 (48) 240, 252, 254, 30, 7, 7, 7, 7, 30, 254, 252, 240, 15, 63, 127, 120, 224, 224, 224, 224, 120, 127, 63, 15, //1 (49) 0, 0, 4, 6, 7, 255, 255, 255, 0, 0, 0, 0, 0, 0, 0, 0, 0, 255, 255, 255, 0, 0, 0, 0,
$1/2$  (50) 0, 24, 30, 30, 15, 7, 7, 135, 207, 254, 254, 60, 0, 192, 224, 240, 248, 252, 255, 239, 231, 227, 224, 224, //3 (51) 0, 0, 12, 14, 15, 7, 199, 199, 207, 255, 126, 60, 0, 24, 120, 120, 240, 224, 225, 225, 243, 127, 127, 30, //4 (52) 0, 0, 128, 192, 240, 56, 14, 255, 255, 255, 0, 0, 28, 30, 31, 29, 28, 28, 28, 255, 255, 255, 28, 28, //5 (53) 0, 0, 254, 255, 255, 231, 231, 231, 231, 199, 199, 7, 0, 112, 113, 224, 224, 224, 224, 224, 113, 127, 63, 31, //6 (54) 0, 0, 192, 240, 248, 254, 223, 199, 195, 129, 128, 0, 0, 31, 127, 127, 243, 225, 225, 225, 243, 127, 63, 30, //7 (55) 0, 7, 7, 7, 7, 7, 199, 247, 255, 63, 15, 3, 0, 0, 192, 240, 252, 127, 31, 7, 1, 0, 0, 0, //8 (56) 0, 0, 60, 254, 255, 199, 199, 199, 255, 254, 60, 0, 0, 62, 127, 127, 243, 225, 225, 225, 243, 127, 127, 62, //9 (57) 0, 120, 252, 254, 207, 135, 135, 135, 207, 254, 252, 248, 0, 0, 1, 129, 195, 227, 251, 127, 31, 15, 3, 0, //C (58) 224, 248, 252, 62, 14, 15, 7, 7, 7, 7, 14, 14, 7, 31, 63, 124, 112, 240, 224, 224, 224, 224, 112, 120, //F (59) 0, 0, 255, 255, 255, 199, 199, 199, 199, 199, 199, 0, 0, 0, 255, 255, 255, 1, 1, 1, 1, 1, 1, 0, //H (60) 255, 255, 255, 192, 192, 192, 192, 192, 192, 255, 255, 255, 255, 255, 255, 1, 1, 1, 1, 1, 1, 255, 255, 255, //R (61) 255, 255, 255, 135, 135, 135, 135, 207, 254, 254, 56, 0, 255, 255, 255, 3, 7, 15, 61, 121, 240, 224, 192, 128,  $1/\%$  (62) 60, 126, 231, 231, 126, 188, 192, 96, 56, 28, 6, 3, 192, 112, 56, 12, 6, 3, 61, 126, 231, 231, 126, 60, // degree (63) 0, 0, 0, 60, 126, 231, 231, 231, 126, 60, 0, 0, 0, 0, 0, 0, 0, 0, 0, 0, 0, 0, 0, 0,  $/$ //  $'$  ' 0, 0, 0, 0, 0, 0, 0, 0, 0, 0, 0, 0, 0, 0, 0, 0, 0, 0, 0, 0, 0, 0, 0, 0

#endif

};

```
 #include <avr/io.h>
    #include "main.h"
    #include "i2c.h"
    #include "screen.h"
    #include "lcd.h"
volatile unsigned char i2c_port;
void i2c_init(void)
{
     // Two Wire Serial (i2c) Bus Setup -- Clocked @ ~100kHz
    TWBR = I2C_BITRATE; // bitrate setting
    TWCR = 0b00000100; // bit 7 : i2c interrupt flag
                         // bit 6 : i2c enable ack bit
                         // bit 5 : i2c start condition bit
                         // bit 4 : i2c stop condition bit
                         // bit 3 : i2c write collision flag
                         // bit 2 : i2c enabled
                         // bit 1 : Reserved
                         // bit 0 : i2c interrupt enable bit
    TWSR = 0b00000000; // bit 7-3 : i2c Status bits
                         // bit 2 : Reserved
                         // bit 1,0 : Bit rate prescaler (scale=0)
     // Apply prescaler
    TWSR |= (I2C_PRESCALE & 0b00000011);
     return;
}
// ================ i2c start function ================
// This function sends a START data byte over the i2c bus
void i2c_start(void)
{
     // Send an i2c START condition then wait
    TWCR = (1<<TWINT)|(1<<TWSTA)|(1<<TWEN)|(0<<TWSTO);
    while (!(TWCR & (1<<TWINT)));
    return;
}
// ================ i2c Error function ================
// This function is passed the expected i2c status code as well
// as the actual current status code, and prints them to the
// serial terminal with an error message.
void i2c_error(unsigned char i2c_code, unsigned char exp_code)
{
     // Display the error on the LEDs ignoring the 3 LSBs
    lcd_set_column(0);
    lcd_set_rowpage(8);
    draw_string("i2c: ");
    print_number(0, i2c_code);
    draw_string(" Exp: ");
    print_number(0, exp_code);
     return;
}
// ================ i2c Check status function ================
// This function reads in the current status of the i2c bus from
// TWSR and checks it against the expected state of the bus as
// defined by "exp_code". If the code/states don't match
// i2c_error is called.
```

```
unsigned char i2c_check_status(unsigned char exp_code)
{
     unsigned char i2c_status=0x00;
     // Read the current i2c bus status and mask off bits 2-0.
     // Call the error routine if code doesn't match what
     // we were expecting.
    i2c_status = TWSR;
     i2c_status &= 0xF8;
     // Pass the values of the expected and actual codes to
     // the error logging routine, i2c STOP, and return
    if(i2c_status != exp_code) {
         i2c_error(i2c_status, exp_code);
         I2C_DISABLE();
         return(1);
     }
     return(0);
}
unsigned char i2c_data_out(unsigned char data, unsigned char status)
{
     unsigned char fail=0;
    TWDR = data; \frac{1}{2} and \frac{1}{2} and data into buffer
    TWCR = (1\le TWINT) | (1\le TWEN); // Start TX of address
     while (!(TWCR & (1<<TWINT))); // Wait for TX to finish
     // Check for errors, return 1 if error
    fail = i2c_{check_{status}} (status);
     return(fail);
}
// acknack: 1 = \text{ack}, 0 = \text{pack}signed int i2c data in(unsigned char acknack)
{
     unsigned char fail=0, data=0;
     // Prepare to read in data, reply with ACK (more data to follow)
     // or with NACK (last data byte to read in)
    if (acknack) TWCR = (1<-TWINT) | (1<-TWEN) | (1<-TWEA);
     else TWCR = (1<<TWINT) | (1<<TWEN);
     while (!(TWCR & (1<<TWINT)));
    data = TWDR; // Check for errors, abort i2c transfer on error
     // Status: Data was received, ACK was sent or
     // Data was received, NACK was sent
    if (acknack) fail = i2c_{\text{c}}check_status(0x50);
    else fail = i2c_{\text{check\_status(0x58)}}; if (fail) return(-1); 
     return(data);
}
// ================ i2c Transmit data byte function ================
// This function places the AVR in Master transmitter mode. It sends
// the data byte "datain" to the i2c device with bus address "addressin". 
void i2c_send_byte(unsigned char addressin, unsigned char datain1)
{
```

```
 unsigned char fail=0;
     I2C_ENABLE();
    i2c_start();
    fail = i2c_{check_status(0x08)};if (fail) return;
     // Write out device address
    fail = i2c_data_out((addressin | 0x00), 0x18);
     if (fail) return;
     // Write out data
    fail = i2c_data_out(datain1, 0x18); if (fail) return;
     I2C_STOP();
     I2C_DISABLE();
     return;
}
void i2c_send_block(unsigned char device, unsigned char reg, unsigned char data)
{
     unsigned char fail=0;
     I2C_ENABLE();
    i2c_start();
    fail = i2c_{\text{check}_}status(0x08); if (fail) return;
     // Write out device address
    fail = i2c_data_out(device, 0x18); if (fail) return;
     // Write out memory register address
    fail = i2c data out(reg, 0x28);
     if (fail) return;
     // Write out data
    fail = i2c_data.out(data, 0x28); if (fail) return;
     I2C_STOP();
     I2C_DISABLE();
     return;
}
signed int i2c_read_byte(unsigned char device)
{
     unsigned char fail=0, data=0;
     I2C_ENABLE();
    i2c<sup>-</sup>start();
     fail = i2c_check_status(0x08); // works correctly
     if (fail) return(2);
     // Write out device address (SLA+R read mode)
    fail = i2c_data_out((device | 0x01), 0x40);
     if (fail) return(6);
    data = i2c_data_in(0);
```

```
 I2C_STOP();
     I2C_DISABLE(); 
     return(data);
}
signed int i2c_write_then_read(unsigned char device, unsigned char reg)
{
     unsigned char fail=0, data=0;
     I2C_ENABLE();
    i2c_start();
     fail = i2c_check_status(0x08); // works correctly
     if (fail) return(2);
     // Write out device address (SLA+W write mode)
    fail = i2c_data_out(device, 0x18); if (fail) return(3);
     // Write out memory register address
    fail = i2c data out(reg, 0x28);
     if (fail) return(4);
     // Generate a repeated start condition
     i2c_start();
     // Check for errors, abort i2c transfer on error
     // Status: Repeated Start was transmitted
    fail = i2c check status(0x10);
     if (fail) return(5);
     // Write out device address (SLA+R read mode)
    fail = i2c data out((device | 0x01), 0x40);
     if (fail) return(6);
    data = i2c_data_in(0); I2C_STOP();
     I2C_DISABLE();
     return(data);
}
void ioexp_port_write(unsigned char portdata)
{
     // Set GPIO = Port output setting register
     i2c_send_block(ADDR_IOEXP, 0x09, portdata);
     return;
}
void ioexp_pin_write(unsigned char bitnum, unsigned char level)
{
     // Read in existing port value
     //val = i2c_write_then_read(ADDR_IOEXP);
    if (level == 1) bit_set(i2c_port, bitnum);
    else bit_clr(i2c_port, bitnum);
     ioexp_port_write(i2c_port);
     return;
}
```

```
void ioexp_init(void)
{
    // I2C Address for MCP23008 Port Expander is 0100nnnx
   // Where nnn = physical address, x = Read(1) or Write(0)
    // Set IODIR = I/O pin direction register
    // Set all outputs
    i2c_send_block(ADDR_IOEXP, 0x00, 0b00000000);
    // Set IPOL = Input polarity register
    // Set all normal
    i2c_send_block(ADDR_IOEXP, 0x01, 0b00000000);
    // Set GPINTEN = Interrupt on change register
    // Set all disabled
    i2c_send_block(ADDR_IOEXP, 0x02, 0b00000000);
    // Set IOCON = Configuration register
    // Set sequential op disabled, INT pin output active high
    i2c_send_block(ADDR_IOEXP, 0x05, 0b00100010);
    // Set GPIO = Port output setting register
    i2c_send_block(ADDR_IOEXP, 0x09, 0b00000000);
    return;
}
void set_time(void)
{
    i2c send block(ADDR RTC, MINUTE, 0b00000000);
    i2c_send_block(ADDR_RTC, HOUR, 0b01100001);
    i2c_send_block(ADDR_RTC, DATE, 0b00110000);
     i2c_send_block(ADDR_RTC, DAYOFWEEK, 0b00000101);
    i2c send block(ADDR RTC, MONTH, 0b00000100);
     return; 
}
void init_rtc(void)
{ 
    // Set Control Register Settings
    // Bit 7 : Enable Oscillator (0)
    // Bit 4-2 : 1kHz square wave on pin INTB (000)
    // Bit 1-0 : Disable alarm interrupts
    i2c_send_block(ADDR_RTC, 0x0E, 0b00000000);
    // Set to 24-hour mode
    //i2c_send_block(ADDR_RTC, 0x02, 0b01000000);
    set_time();
    return;
}
unsigned char get_time(unsigned char mode)
{
    unsigned char data=0,data1=0;
   data = i2c_write_then_read(ADDR_RTC, mode);data1 = (data & 0b00001111); switch (mode)
     {
         case MINUTE:
         case SECOND: data &= 0b01110000; break;
```

```
 case HOUR: data &= 0b00110000; break;
         case DATE: data &= 0b00110000; break;
         case MONTH: data &= 0b00010000; break;
         case YEAR: data &= 0b11110000; break;
    }
   data1 += ((data \gg 4) * 10);
    return(data1);
}
void get_seconds(void)
{
    unsigned char data=0, data1=0;
    data = i2c_write_then_read(ADDR_RTC, SECOND);
   data1 = (\bar{d}ata & 0b00001111);
    data &= 0b01110000;
   data1 += ((data \gg 4) * 10); lcd_set_column(0);
    lcd_set_rowpage(9);
    print_number(0, data1);
}
unsigned char get_seconds2(void)
{
    unsigned char data=0, data1=0;
    data = i2c_write_then_read(ADDR_RTC, SECOND);
   data1 = (data & 0b00001111); data &= 0b01110000;
   data1 += ((data \gg 4) * 10);
    return(data1);
}
void print_time(void)
{
    unsigned char data=0, military=0;
    // Read in months
   data = i2c_write_then_read(ADDR_RTC, MONTH);
   month = (data & 0b00001111); data &= 0b00010000;
   month += ((data >> 4) * 10);
    // Read in days
    data = i2c_write_then_read(ADDR_RTC, DATE); 
   date = (data & 0b00001111); data &= 0b00110000;
   date += ((data >> 4) * 10);
    // Read in Hours
    data = i2c_write_then_read(ADDR_RTC, HOUR);
   hour = (data & 0b00001111);if (military == 0) data \&= 0000010000;
    else data &= 0b00110000;
   hour += ((data >> 4) * 10);
    // Read in Minutes
```

```
data = i2c_write_then_read(ADDR_RTC, MINUTE);minute = (data & 0b00001111); data &= 0b01110000;
   minute += ((data >> 4) * 10);
    lcd_set_column(0);
    lcd_set_rowpage(15);
    draw_string ("Fri. "); 
    print_number(2, month); 
 draw_char ('/', 0); 
 print_number(2, date);
 draw_char (' ', 0);
 draw_char (' ', 0);
 print_number(2, hour);
 draw_char (':', 0);
 print_number(2, minute);
    draw_string (" PM");
    return;
```
// ========================================================================== // THAT Home Automation Topology -- Digital Thermostat Module // This file is part of Firmware version 0.1.8 -- 2010.05.01 // Copyright (C) Nick Viera ( http://www.nickviera.com/ ) // License: GNU General Public License, version 3 // ========================================================================== #ifndef I2C\_H #define I2C\_H // I2C Macros #define I2C\_DISABLE() bit\_clr(TWCR, TWEN) #define I2C\_ENABLE() bit\_set(TWCR, TWEN)  $TWCR = (1 \le TWINT) | (1 \le TWST0) | (1 \le TWEN) | (0 \le TWSTA)$ // Sets the bus speed to ~100kHz #define I2C\_PRESCALE 0 #define I2C\_BITRATE 8 // Base address (LSB is the R/W flag) #define ADDR\_IOEXP 0b01000000 #define ADDR\_RTC 0b11010000 // Addresses for the different time info in the RTC #define SECOND 0x00 #define MINUTE 0x01 #define HOUR 0x02 #define DAYOFWEEK 0x03 #define DATE 0x04 #define MONTH 0x05 #define YEAR 0x06 //extern volatile unsigned char year, month, date, hour, minute; void ioexp\_pin\_write (unsigned char bitnum, unsigned char level); void ioexp\_port\_write (unsigned char portdata); void i2c\_init (void); void ioexp\_init (void); void init\_rtc (void); void get\_seconds (void); void print\_time (void); unsigned char get\_time (unsigned char mode); unsigned char get\_seconds2 (void); unsigned char get\_time\_seconds (void);

#endif

#ifndef ICON\_H #define ICON\_H const  $prog\_uint8_t \text{ icons}$  = { // Network icon 0, 0, 192, 79, 73, 121, 73, 79, 64, 192, 0, 0, 47, 41, 41, 41, 47, 32, 32, 47, 41, 41, 41, 47, // Lock icon 0, 192, 64, 126, 67, 65, 65, 67, 126, 64, 192, 0, 32, 47, 41, 41, 41, 41, 41, 41, 41, 41, 47, 32, // Vent icon 255, 1, 65, 225, 241, 249, 225, 225, 239, 224, 224, 224, 47, 40, 40, 40, 41, 43, 40, 40, 46, 32, 32, 32, // Filter / Exclaim Icon 0, 0, 0, 28, 126, 255, 255, 126, 28, 0, 0, 0, 32, 32, 32, 32, 32, 45, 45, 32, 32, 32, 32, 32 };

#endif

```
 #include <avr/io.h>
     #include <avr/interrupt.h>
     #include "interrupts.h"
     #include "main.h"
     #include "lcd.h"
     #include "i2c.h"
     #include "screen.h"
volatile unsigned int adc_result, adc_result_old;
volatile unsigned char adc_flag, timer_int_hits;
volatile unsigned char switch_flags, switch_hold;
ISR (ADC_vect)
{
     // Get new ADC value
     adc_result = ADCL;
    \text{adc} result += (ADCH << 8);
     // Only notify of the new result if it is different from the
     // previously read result... this should save some time.
     if (adc_result != adc_result_old)
     {
         adc_result_old = adc_result;
        adc_flag = 1;
     }
     return;
}
ISR (INT0_vect)
{
     // Power Switch
     INT_PWRSW_DISABLE;
     TIMER_INT_START;
     bit_set(switch_flags, 7);
     switch_hold++;
     return;
}
// NIC Interrupt
ISR (INT2_vect)
{
     draw_icon(1, ICON_NETWORK);
     bit_set(icon_flags, ICON_NETWORK);
     return; 
}
ISR (PCINT1_vect)
{
     if (INT_LEFTSW_PIN == 0)
     {
         // Left Switch
        INT_LEFTSW_DISABLE;
         TIMER_INT_START;
         bit_set(switch_flags, INT_LEFTSW);
     }
     if (INT_RIGHTSW_PIN == 0)
     {
         // Right Switch
```

```
INT_RIGHTSW_DISABLE;
        TIMER INT START;
         bit_set(switch_flags, INT_RIGHTSW);
     }
     return;
}
ISR (PCINT0_vect)
{
    if (bit_get(SW_PINS1,INT_DOWNSW) == 0) {
         // Down Switch
         INT_DOWNSW_DISABLE;
         TIMER_INT_START;
         bit_set(switch_flags, INT_DOWNSW);
     }
     else if (bit_get(SW_PINS1,INT_UPSW) == 0)
     {
         // Up Switch
        INT_UPSW_DISABLE;
         TIMER_INT_START;
         bit_set(switch_flags, INT_UPSW);
     }
     else if (bit_get(SW_PINS1,INT_FANSW) == 0)
     {
         // Fan Switch
        INT_FANSW_DISABLE;
         TIMER_INT_START;
         bit_set(switch_flags, INT_FANSW);
     }
     return;
}
ISR (TIMER0_OVF_vect)
{
     // Count for a much longer amount of time
     LED_WHITE_ON;
     timer_int_hits++;
     if (timer_int_hits > 6)
     {
          LED_WHITE_OFF;
         // This is the power switch we are checking
         if (bit_get(switch_flags, 7))
         { 
             // Switch is now high (not pressed)
             if (INT_PWRSW_PIN)
             { 
                 // If held down for a while, enter the menu
                 // otherwise just report a normal press.
                if (switch hoid > 24)
\overline{\mathcal{L}} pgm_mode = SETTINGS;
 }
                else bit_set(switch_flags, INT_PWRSW);
                switch_hold = 0;
 }
             bit_clr(switch_flags, 7);
         }
         // Reset timer
```

```
 TIMER_INT_STOP;
    TIMER_INT_COUNT=0;
     timer_int_hits =0;
     // Re-enable (all) switch interrupts
     INT_LEFTSW_ENABLE;
     INT_RIGHTSW_ENABLE;
     INT_PWRSW_ENABLE;
     INT_UPSW_ENABLE;
     INT_DOWNSW_ENABLE;
     INT_FANSW_ENABLE;
     // The switch is still being held down,
     // Keep noticing it.. 
     if (INT_RIGHTSW_PIN == 0)
     { 
         TIMER_INT_START;
         bit_set(switch_flags, INT_RIGHTSW);
     }
     else if (INT_LEFTSW_PIN == 0)
     { 
         TIMER_INT_START;
         bit_set(switch_flags, INT_LEFTSW);
     }
     else if (INT_UPSW_PIN == 0)
     { 
         TIMER_INT_START;
         bit_set(switch_flags, INT_UPSW);
     } 
     else if (INT_DOWNSW_PIN == 0)
     { 
         TIMER_INT_START;
         bit_set(switch_flags, INT_DOWNSW);
     } 
 }
 return;
```
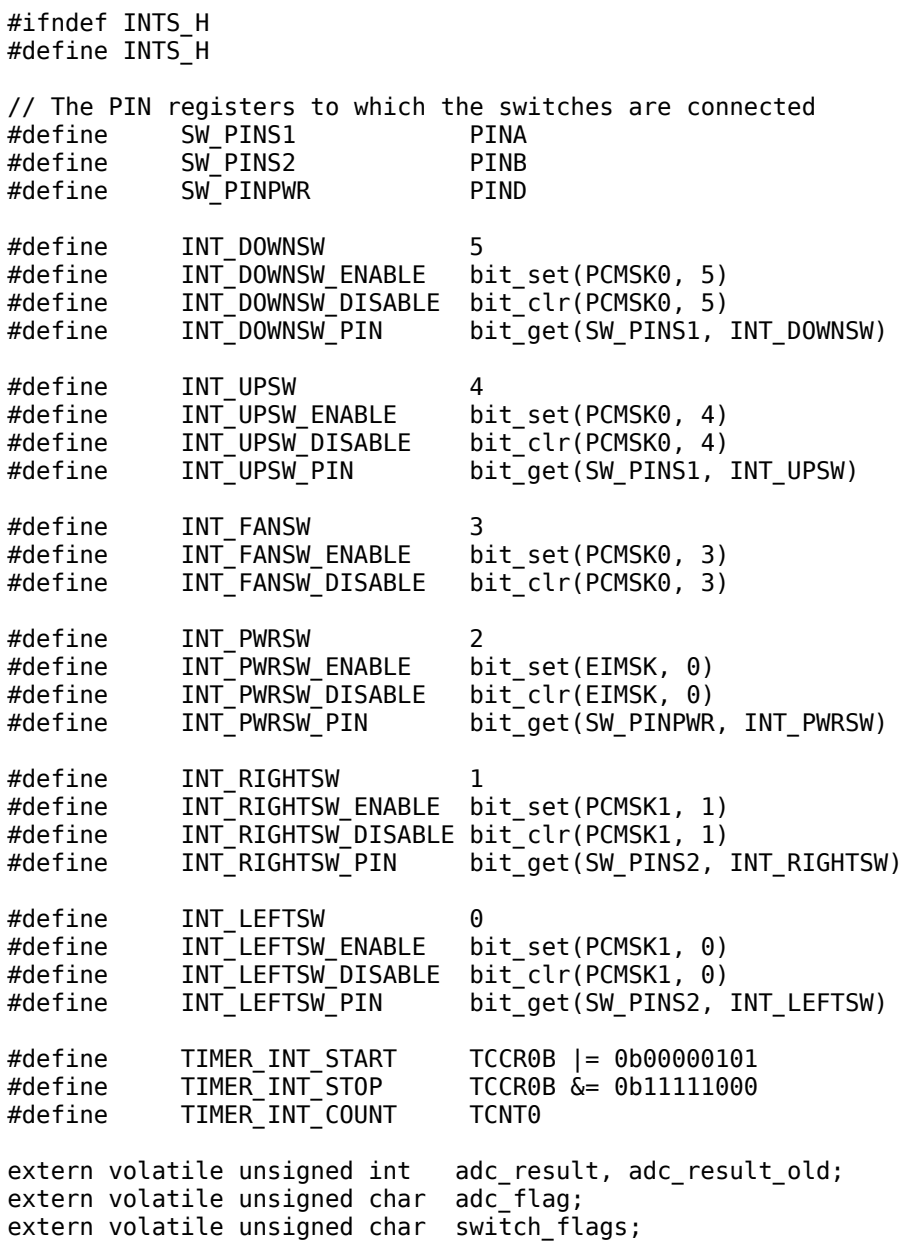

#endif

```
/*********************************************
  * vim:sw=8:ts=8:si:et
  * To use the above modeline in vim you must have "set modeline" in your .vimrc
 *
  * Author: Guido Socher 
  * Copyright: GPL V2
  * See http://www.gnu.org/licenses/gpl.html
 *
  * IP, Arp, UDP and TCP functions.
 *
  * The TCP implementation uses some size optimisations which are valid
  * only if all data can be sent in one single packet. This is however
  * not a big limitation for a microcontroller as you will anyhow use
  * small web-pages. The web server must send the entire web page in one
  * packet. The client "web browser" as implemented here can also receive
  * large pages.
 *
  * Chip type : ATMEGA88/168/328 with ENC28J60
  *********************************************/
// Includes modifications made by Nick Viera, April 2010.
#include <avr/io.h>
#include <avr/pgmspace.h>
#include <string.h>
#include <stdlib.h>
#include "net.h"
#include "enc28j60.h"
#include "ip_config.h"
static uint8_t www.port_l = 80; // server port<br>static uint8_t www.port_h = 0; // Note: never
                              = 0; // Note: never use same as TCPCLIENT_SRC_PORT_H
static uint16_t info_data_len = 0;
static uint8_t seqnum = 0xa; // my initial tcp sequence number
static uint8_t macaddr[6];
// Removed using direct access
uint8 t ipaddr [4];
static void (*icmp_callback)(uint8_t *ip);
#define HTTP_HEADER_START ((uint16_t)TCP_SRC_PORT_H_P+(buf[TCP_HEADER_LEN_P]>>4)*4)
const char arpreqhdr[] PROGMEM =\{0, 1, 8, 0, 6, 4, 0, 1\};
#if defined (WWW_client) || defined (NTP_client) || defined (WOL_client)
    // 0x82 is the total len on ip, 0x20 is ttl (time to live)
    const char iphdr[] PROGMEM ={0x45,0,0,0x82,0,0,0x40,0,0x20};
#endif
// The Ip checksum is calculated over the ip header only starting
// with the header length field and a total length of 20 bytes
// unitl ip.dst
// You must set the IP checksum field to zero before you start
// the calculation.
// len for ip is 20.
//
// For UDP/TCP we do not make up the required pseudo header. Instead we 
// use the ip.src and ip.dst fields of the real packet:
// The udp checksum calculation starts with the ip.src field
// Ip.src=4bytes,Ip.dst=4 bytes,Udp header=8bytes + data length=16+len
```

```
// In other words the len here is 8 + length over which you actually
// want to calculate the checksum.
// You must set the checksum field to zero before you start
// the calculation.
// The same algorithm is also used for udp and tcp checksums.
// len for udp is: 8 + 8 + data length
// len for tcp is: 4+4 + 20 + option len + data length
//
// For more information on how this algorithm works see:
// http://www.netfor2.com/checksum.html
// http://www.msc.uky.edu/ken/cs471/notes/chap3.htm
// The RFC has also a C code example: http://www.faqs.org/rfcs/rfc1071.html
uint16_t checksum(uint8_t *buf, uint16_t len,uint8_t type){
        // type \theta = ip / \overline{i}cmp; 1=udp; 2=\overline{t}cp
        uint32_t sum = 0;
        //if(type==0){
         // // do not add anything, standard IP checksum as described above
         // // Usable for ICMP and IP header
         //}
         if(type==1)
         {
                sum+=IP_PROTO_UDP_V; // protocol udp
                 // the length here is the length of udp (data+header len)
                 // =length given to this function - (IP.scr+IP.dst length)
                sum+=len-8; // = real udp len
         }
         if(type==2)
         {
                sum+=IP_PROTO_TCP_V;
                 // the length here is the length of tcp (data+header len)
                 // =length given to this function - (IP.scr+IP.dst length)
                sum+=len-8; // = real tcp len
         }
         // build the sum of 16bit words
         while(len >1)
         {
                 sum += 0xFFFF & (((uint32_t)*buf<<8)|*(buf+1));
                buf += 2; len -= 2;
         }
         // if there is a byte left then add it (padded with zero)
        if (len) sum += ((uint32_t)(0xFF & *buf))<<8;
         // now calculate the sum over the bytes in the sum
         // until the result is only 16bit long
        while (sum >>16) sum = (sum & 0xFFFF)+(sum >> 16);
         // build 1's complement:
         return( (uint16_t) sum ^ 0xFFFF);
}
// This initializes the web server
// you must call this function once before you use any of the other functions:
void init ip_arp_udp_tcp(uint8_t *mymac,uint8_t *myip,uint16_t port)
{
    uint8_t i=0;
    wwwport_h = (port>>8)\&0xff;wwwport_l = (port&0xff);// Removed for direct access to thermostat setting
```

```
// while(i < 4)// {
// ipaddr[i]=myip[i];
       // i++;
\frac{1}{2}i = 0:
    while(i < 6)
     {
         macaddr[i]=mymac[i];
         i++;
     }
}
uint8_t check_ip_message_is_from(uint8_t *buf,uint8_t *ip)
{
    uint8_t i=0;
    while(i < 4){
        if(buf[IP_SRC_P+ij != ip[i]) return(0);
         i++;
     }
     return(1);
}
uint8_t eth_type_is_arp_and_my_ip(uint8_t *buf,uint16_t len)
{
    uint8_t i=0;if (len<41) return(0);
    if (buf[ETH_TYPE H_P] != ETHTYPE ARP H_V ||
        buf[ETH_TYPE_L_P] != ETHTYPE_ARP_L_V) return(0);
    while(i < 4)
     {
        if(buf[ETH_ARP_DST_IP_P+i] != ipaddr[i]) return(0); i++;
     }
     return(1);
}
uint8_t eth_type_is_ip_and_my_ip(uint8_t *buf,uint16_t len)
{
    uint8_t i=0;
     //eth+ip+udp header is 42
     if (len<42) return(0);
     if (buf[ETH_TYPE_H_P]!=ETHTYPE_IP_H_V || 
        buf[ETH_TYPE_L_P]:=ETHTYPE_IIP_L_V)return(<math>\overline{0}</math>);
     if (buf[IP_HEADER_LEN_VER_P]!=0x45)
     {
         // must be IP V4 and 20 byte header
         return(0);
     }
     while(i<4)
     {
         if(buf[IP_DST_P+i]!=ipaddr[i]){
                 return (0); }
         i++;
```

```
 }
     return(1);
}
// make a return eth header from a received eth packet
void make_eth(uint8_t *buf)
{
    uint8_t i=0;
     //copy the destination mac from the source and fill my mac into src
    while(i < 6)
    \mathcal{L}buf[ETH_DST_MAC +i] = buf[ETH_SRC_MAC +i];buf[ETH_SRC_MAC +i] = macaddr[i]; i++;
     }
}
void fill_ip_hdr_checksum(uint8_t *buf)
{
         uint16_t ck;
         // clear the 2 byte checksum
        buf[IP CHECKSUM P1 = 0;
        buf[IP_CHECKSUM_P+1] = 0;<br>buf[IP_FLAGS_P] = 0x= 0x40; // don't fragment
        buf[IP_FLAGS_P+1] = 0; // fragement offset<br>buf[IP_TTL_P] = 64; // ttl
        buf[IP TTL P] = 64; // calculate the checksum:
         ck = checksum(&buf[IP_P], IP_HEADER_LEN,0);
        buf[IP CHECKSUM P] = ck \rightarrow 8;buf[IP_CHECKSUM_P+1] = ck& 0xff;}
// make a return ip header from a received ip packet
void make_ip(uint8_t *buf)
{
    uint8_t i=0;
    while(i < 4)
     {
        buf[IP_DST_P+i] = buf[IP_SRC_P+i];buf[IP_SRC_P+ i] = ipaddr[i]; i++;
     }
     fill_ip_hdr_checksum(buf);
}
// swap seq and ack number and count ack number up
void step_seq(uint8_t *buf,uint16_t rel_ack_num,uint8_t cp_seq)
{
         uint8_t i;
         uint8_t tseq;
        i=4; // sequence numbers:
         // add the rel ack num to SEQACK
         while(i>0){
                  rel_ack_num=buf[TCP_SEQ_H_P+i-1]+rel_ack_num;
                  tseq=buf[TCP_SEQACK_H_P+i-1];
                  buf[TCP_SEQACK_H_P+i-1]=0xff&rel_ack_num;
                  if (cp_seq){
                          // copy the acknum sent to us into the sequence number
                          buf[TCP_SEQ_H_P+i-1]=tseq;
                  }else{
```

```
 buf[TCP_SEQ_H_P+i-1]= 0; // some preset vallue
 }
                 rel_ack_num=rel_ack_num>>8;
                 i--;
         }
}
// make a return tcp header from a received tcp packet
// rel_ack_num is how much we must step the seq number received from the
// other side. We do not send more than 765 bytes of text (=data) in the tcp packet.
// No mss is included here.
//
// After calling this function you can fill in the first data byte at TCP_OPTIONS_P+4
// If cp_seq=0 then an initial sequence number is used (should be use in synack)
// otherwise it is copied from the packet we received
void make_tcphead(uint8_t *buf,uint16_t rel_ack_num,uint8_t cp_seq)
{
         uint8_t i;
         // copy ports:
         i=buf[TCP_DST_PORT_H_P];
         buf[TCP_DST_PORT_H_P]=buf[TCP_SRC_PORT_H_P];
         buf[TCP_SRC_PORT_H_P]=i;
         //
        i=buf[TCP_DST_PORT_L_P];
         buf[TCP_DST_PORT_L_P]=buf[TCP_SRC_PORT_L_P];
         buf[TCP_SRC_PORT_L_P]=i;
         step_seq(buf,rel_ack_num,cp_seq);
         // zero the checksum
        buf[TCP_CHECKSUM_H_P]=0;
         buf[TCP_CHECKSUM_L_P]=0;
         // no options:
         // 20 bytes:
         // The tcp header length is only a 4 bit field (the upper 4 bits).
         // It is calculated in units of 4 bytes.
        // E.g 20 bytes: 20/4=6 => 0x50=header len field
         buf[TCP_HEADER_LEN_P]=0x50;
}
void make_arp_answer_from_request(uint8_t *buf)
{
        uint8_t i=0;
         //
        make eth(buf);
        buf[ETH_ARP_OPCODE_H_P]=ETH_ARP_OPCODE_REPLY_H_V;
         buf[ETH_ARP_OPCODE_L_P]=ETH_ARP_OPCODE_REPLY_L_V;
        \frac{1}{\sqrt{2}} fill the mac addresses:
        while(i<6){
                 buf[ETH_ARP_DST_MAC_P+i]=buf[ETH_ARP_SRC_MAC_P+i];
                 buf[ETH_ARP_SRC_MAC_P+i]=macaddr[i];
                 i++;
         }
        i=0;while(i<4){
                 buf[ETH_ARP_DST_IP_P+i]=buf[ETH_ARP_SRC_IP_P+i];
                 buf[ETH_ARP_SRC_IP_P+i]=ipaddr[i];
                 i++;
         }
         // eth+arp is 42 bytes:
         enc28j60PacketSend(42,buf);
```

```
}
```

```
void make_echo_reply_from_request(uint8_t *buf,uint16_t len)
{
         make_eth(buf);
         make_ip(buf);
         buf[ICMP_TYPE_P]=ICMP_TYPE_ECHOREPLY_V;
        // we changed only the icmp.type field from request(=8) to reply(=0).
         // we can therefore easily correct the checksum:
        if (buf[ICMP_CHECKSUM_P] > (0xff-0x08)) buf[ICMP_CHECKSUM_P+1]++;
 }
         buf[ICMP_CHECKSUM_P]+=0x08;
         //
         enc28j60PacketSend(len,buf);
}
// you can send a max of 220 bytes of data
void make_udp_reply_from_request(uint8_t *buf,char *data,uint8_t datalen,uint16_t port)
{
        uint8 t i=0;
         uint16_t ck;
        make eth(buf);
         if (datalen>220){
                 datalen=220;
         }
         // total length field in the IP header must be set:
         buf[IP_TOTLEN_H_P]=0;
         buf[IP_TOTLEN_L_P]=IP_HEADER_LEN+UDP_HEADER_LEN+datalen;
         make_ip(buf);
         // send to port:
         //buf[UDP_DST_PORT_H_P]=port>>8;
         //buf[UDP_DST_PORT_L_P]=port & 0xff;
         // sent to port of sender and use "port" as own source:
        buf[UDP_DST_PORT_H_P]=buf[UDP_SRC_PORT_H_P];
        buf[UDP_DST_PORT_L_P]= buf[UDP_SRC_PORT_L_P];
        buf[UDP_SRC_PORT_H_P]=port>>8;
         buf[UDP_SRC_PORT_L_P]=port & 0xff;
         // calculte the udp length:
         buf[UDP_LEN_H_P]=0;
         buf[UDP_LEN_L_P]=UDP_HEADER_LEN+datalen;
         // zero the checksum
         buf[UDP_CHECKSUM_H_P]=0;
         buf[UDP_CHECKSUM_L_P]=0;
         // copy the data:
         while(i<datalen){
                 buf[UDP_DATA_P+i]=data[i];
                 i++;
         }
         ck=checksum(&buf[IP_SRC_P], 16 + datalen,1);
        buf[UDP_CHECKSUM_H_P]=ck>>8;
         buf[UDP_CHECKSUM_L_P]=ck& 0xff;
         enc28j60PacketSend(UDP_HEADER_LEN+IP_HEADER_LEN+ETH_HEADER_LEN+datalen,buf);
}
void make_tcp_synack_from_syn(uint8_t *buf)
{
         uint16_t ck;
        make eth(buf);
         // total length field in the IP header must be set:
         // 20 bytes IP + 24 bytes (20tcp+4tcp options)
         buf[IP_TOTLEN_H_P]=0;
         buf[IP_TOTLEN_L_P]=IP_HEADER_LEN+TCP_HEADER_LEN_PLAIN+4;
```

```
make ip(buf);
        buf[TCP_FLAGS_P]=TCP_FLAGS_SYNACK_V;
        make_tcphead(buf,1,0);
         // put an inital seq number
        buf[TCP_SEQ_H_P+0]= 0;buf[TCP\_SEQ_H^-P+1]= 0; // we step only the second byte, this allows us to send packts 
         // with 255 bytes, 512 or 765 (step by 3) without generating
         // overlapping numbers.
        buf[TCP SEQ H P+2]= seqnum;
        buf[TCP\_SEQ_H^-P+3]= 0; // step the inititial seq num by something we will not use
         // during this tcp session:
         seqnum+=3;
         // add an mss options field with MSS to 1280:
         // 1280 in hex is 0x500
         buf[TCP_OPTIONS_P]=2;
        buf[TCP_OPTIONS_P+1]=4;
        buf[TCP_OPTIONS_P+2]=0x05;
        buf[TCP_OPTIONS_P+3]=0x0;
         // The tcp header length is only a 4 bit field (the upper 4 bits).
         // It is calculated in units of 4 bytes.
        // E.q 24 bytes: 24/4=6 => 0x60=header len fieldbuf[TCP HEADER LEN P]=0x60;
         // here we must just be sure that the web browser contacting us
         // will send only one get packet
         buf[TCP_WIN_SIZE]=0x5; // 1400=0x578
        buf[TCP WIN SIZE+1]=0x78;
         // calculate the checksum, len=8 (start from ip.src) + TCP_HEADER_LEN_PLAIN + 4 (one
option: mss)
         ck=checksum(&buf[IP_SRC_P], 8+TCP_HEADER_LEN_PLAIN+4,2);
        buf[TCP_CHECKSUM_H_P]=ck>>8;
        buf[TCP_CHECKSUM_L_P]=ck& 0xff;
         // add 4 for option mss:
        enc28j60PacketSend(IP_HEADER_LEN+TCP_HEADER_LEN_PLAIN+4+ETH_HEADER_LEN,buf);
}
// do some basic length calculations and store the result in static varibales
uint16_t get_tcp_data_len(uint8_t *buf)
{
        int16 t i;
        i = ((int16_t)buf[IP_TOTLEN_H_P])<<8)|(buf[IP_TOTLEN_L_P]&0xff);
         i-=IP_HEADER_LEN;
         i-=(buf[TCP_HEADER_LEN_P]>>4)*4; // generate len in bytes;
        if (i=0) {
                i=0; }
         return((uint16_t)i);
}
// fill in tcp data at position pos. pos=0 means start of
// tcp data. Returns the position at which the string after
// this string could be filled.
uint16_t fill_tcp_data_p(uint8_t *buf, uint16_t pos, const prog_char *progmem_s)
{
         char c;
         // fill in tcp data at position pos
         // with no options the data starts after the checksum + 2 more bytes (urgent ptr)
        while ((c = pgm\_read\_byte(program\_s++))) {
                 buf[TCP_CHECKSUM_L_P+3+pos] = c;
```

```
 pos++;
         }
         return(pos);
}
// fill in tcp data at position pos. pos=0 means start of
// tcp data. Returns the position at which the string after
// this string could be filled.
uint16_t fill_tcp_data(uint8_t *buf,uint16_t pos, const char *s)
{
         // fill in tcp data at position pos
         //
        // with no options the data starts after the checksum + 2 more bytes (urgent ptr)
        while (s &  *s) {
                 buf[TCP_CHECKSUM_L_P+3+pos]=*s;
                 pos++;
                 s++;
         }
         return(pos);
}
// Make just an ack packet with no tcp data inside
// This will modify the eth/ip/tcp header 
void make_tcp_ack_from_any(uint8_t *buf,int16_t datlentoack,uint8_t addflags)
{
        uint16 t j;
        make eth(buf);
         // fill the header:
         buf[TCP_FLAGS_P]=TCP_FLAGS_ACK_V|addflags;
         if (datlentoack==0){
                 // if there is no data then we must still acknoledge one packet
                 make_tcphead(buf,1,1); // no options
         }else{
                make tcphead(buf,datlentoack,1); // no options
         }
         // total length field in the IP header must be set:
         // 20 bytes IP + 20 bytes tcp (when no options) 
         j=IP_HEADER_LEN+TCP_HEADER_LEN_PLAIN;
        buf[IP_TOTLEN_H_P]=\overline{j}>>8; buf[IP_TOTLEN_L_P]=j& 0xff;
        make ip(buf);
         // use a low window size otherwise we have to have
         // timers and can not just react on every packet.
         buf[TCP_WIN_SIZE]=0x4; // 1024=0x400
        buf[TCP WIN SIZE+1]=0x0;
        // calculate the checksum, len=8 (start from ip.src) + TCP HEADER LEN PLAIN + data
len
         j=checksum(&buf[IP_SRC_P], 8+TCP_HEADER_LEN_PLAIN,2);
        buf[TCP_CHECKSUM_H_P]=\frac{1}{3}>>8; buf[TCP_CHECKSUM_L_P]=j& 0xff;
         enc28j60PacketSend(IP_HEADER_LEN+TCP_HEADER_LEN_PLAIN+ETH_HEADER_LEN,buf);
}
// dlen is the amount of tcp data (http data) we send in this packet
// You can use this function only immediately after make_tcp_ack_from_any
// This is because this function will NOT modify the eth/ip/tcp header except for
// length and checksum
// You must set TCP_FLAGS before calling this
void make_tcp_ack_with_data_noflags(uint8_t *buf,uint16_t dlen)
```

```
{
```

```
uint16 t j;
         // total length field in the IP header must be set:
        // 20 bytes IP + 20 bytes tcp (when no options) + len of data
         j=IP_HEADER_LEN+TCP_HEADER_LEN_PLAIN+dlen;
        buf[IP_TOTLEN_H_P]=\frac{1}{3}>>8;buf[IP-TOTLEN_L^P]=j\& 0xff; fill_ip_hdr_checksum(buf);
         // zero the checksum
        buf[TCP_CHECKSUM_H_P]=0;
        buf[TCP_CHECKSUM_L_P]=0;
         // calculate the checksum, len=8 (start from ip.src) + TCP_HEADER_LEN_PLAIN + data
len
         j=checksum(&buf[IP_SRC_P], 8+TCP_HEADER_LEN_PLAIN+dlen,2);
        buf[TCP_CHECKSUM_H_P]=\frac{1}{3}>>8; buf[TCP_CHECKSUM_L_P]=j& 0xff;
        enc28j60PacketSend(IP_HEADER_LEN+TCP_HEADER_LEN_PLAIN+dlen+ETH_HEADER_LEN,buf);
}
// you must have initialized info_data_len at some time before calling this function
//
// This info_data_len initialisation is done automatically if you call 
// packetloop icmp tcp(buf,enc28j60PacketReceive(BUFFER SIZE, buf));
// and test the return value for non zero.
//
// dlen is the amount of tcp data (http data) we send in this packet
// You can use this function only immediately after make tcp ack from any
// This is because this function will NOT modify the eth/ip/tcp header except for
// length and checksum
void www_server_reply(uint8_t *buf,uint16_t dlen)
{
        make tcp ack from any(buf,info data len,0); // send ack for http get
         // fill the header:
         // This code requires that we send only one data packet
         // because we keep no state information. We must therefore set
         // the fin here:
         buf[TCP_FLAGS_P]=TCP_FLAGS_ACK_V|TCP_FLAGS_PUSH_V|TCP_FLAGS_FIN_V;
         make_tcp_ack_with_data_noflags(buf,dlen); // send data
}
#if defined (WWW_client) || defined (NTP_client) || defined (WOL_client)
// fill buffer with a prog-mem string
void fill_buf_p(uint8_t *buf,uint16_t len, const prog_char *progmem_s)
{
         while (len){
                 *buf= pgm_read_byte(progmem_s);
                 buf++;
                 progmem_s++;
                 len--;
         }
}
#endif
#ifdef PING_client
// icmp echo, matchpat is a pattern that has to be sent back by the 
// host answering the ping.
// The ping is sent to destip and mac gwmacaddr
void client_icmp_request(uint8_t *buf,uint8_t *destip)
{
        uint8_t i=0;
        uint1\overline{6} t ck;
         //
```

```
while(i<6){
                 buf[ETH_DST_MAC +i]=gwmacaddr[i]; // gw mac in local lan or host mac
                 buf[ETH_SRC_MAC +i]=macaddr[i];
                 i++;
         }
        buf[ETH_TYPE_H_P] = ETHTYPE_IP_H_v;buf[ETH_TYPE_L_P] = ETHTYPE_I_P_L_V;fill_buf_p(\&\overline{b}uf[IP_P],9,iphdr);
        buf[IP_TOTLEN_L_P]=0x82; buf[IP_PROTO_P]=IP_PROTO_UDP_V;
        i=0:
        while(i<4){
                 buf[IP_DST_P+i]=destip[i];
                 buf[IP_SRC_P+i]=ipaddr[i];
                 i++;
         }
        fill ip hdr checksum(buf);
         buf[ICMP_TYPE_P]=ICMP_TYPE_ECHOREQUEST_V;
         buf[ICMP_TYPE_P+1]=0; // code
         // zero the checksum
        buf[ICMP_CHECKSUM_H_P]=0;
        buf[ICMP_CHECKSUM_L_P]=0;
         // a possibly unique id of this host:
        buf[ICMP_IDENT_H_P]=5; // some number
         buf[ICMP_IDENT_L_P]=ipaddr[3]; // last byte of my IP
         //
         buf[ICMP_IDENT_L_P+1]=0; // seq number, high byte
        buf[ICMP IDENT L P+2]=1; // seq number, low byte, we send only 1 ping at a time
         // copy the data:
        i=0:
         while(i<56){ 
                 buf[ICMP_DATA_P+i]=PINGPATTERN;
                 i++;
         }
         //
         ck=checksum(&buf[ICMP_TYPE_P], 56+8,0);
         buf[ICMP_CHECKSUM_H_P]=ck>>8;
         buf[ICMP_CHECKSUM_L_P]=ck& 0xff;
         enc28j60PacketSend(98,buf);
#endif // PING_client
#ifdef WOL_client
// -------------------- special code to make a WOL packet
// A WOL (Wake on Lan) packet is a UDP packet to the broadcast
// address and UDP port 9. The data part contains 6x FF followed by
// 16 times the mac address of the host to wake-up
//
void send_wol(uint8_t *buf,uint8_t *wolmac)
        uint8_t i=0;
         uint8_t m=0;
         uint8_t pos=0;
         uint16_t ck;
         //
        while(i<6){
                 buf[ETH_DST_MAC +i]=0xff;
                 buf[ETH_SRC_MAC +i]=macaddr[i];
                 i++;
         }
```
{

```
buf[ETH_TYPE_H_P] = ETHTYPE_IP_H_V;
         buf[ETH^TIYPE^TL^P] = ETHIYPE^TIP^TL^V;fill_buf_p(\&\overline{b}uf[IP_P],9,iphdr);
         buf[\overline{IP_T}\overline{O}TLEN_L_P]=0x54;
          buf[IP_PROTO_P]=IP_PROTO_ICMP_V;
         i=0;
         while(i<4){
                   buf[IP_SRC_P+i]=ipaddr[i];
                  buf[IP_DST_P+i]=0xff; i++;
          }
         fill_ip_hdr_checksum(buf);
         buf[\overline{UDP} DST PORT H P]=0;
          buf[UDP_DST_PORT_L_P]=0x9; // wol=normally 9
          buf[UDP_SRC_PORT_H_P]=10;
          buf[UDP_SRC_PORT_L_P]=0x42; // source port does not matter
         buf [UDP\overline{\phantom{a}}LEN\overline{\phantom{a}}H\overline{\phantom{a}}P]=0;
          buf[UDP_LEN_L_P]=110; // fixed len
          // zero the checksum
         buf[UDP_CHECKSUM_H_P]=0;
         buf[UDP_CHECKSUM_L_P]=0;
          // copy the data (102 bytes):
         i=0;while(i<6){
                   buf[UDP_DATA_P+i]=0xff;
                   i++;
          }
         m=0; pos=UDP_DATA_P+i;
          while (m<16){
                  i=0:
                  while(i<6){
                           buf[pos]=wolmac[i];
                            i++;
                            pos++;
 }
                  m++; }
          //
          ck=checksum(&buf[IP_SRC_P], 16+ 102,1);
          buf[UDP_CHECKSUM_H_P]=ck>>8;
          buf[UDP_CHECKSUM_L_P]=ck& 0xff;
          enc28j60PacketSend(pos,buf);
#endif // WOL_client
void register_ping_rec_callback(void (*callback)(uint8_t *srcip))
          icmp_callback=callback;
#ifdef PING_client
// loop over this to check if we get a ping reply:
uint8_t packetloop_icmp_checkreply(uint8_t *buf,uint8_t *ip_monitoredhost)
          if(buf[IP_PROTO_P]==IP_PROTO_ICMP_V && buf[ICMP_TYPE_P]==ICMP_TYPE_ECHOREPLY_V){
                  i\bar{f} (buf[ICMP_DATA_P]== PINGPATTERN){
                            if (check_ip_message_is_from(buf,ip_monitoredhost)){
                                     return(1);
                                     // ping reply is from monitored host and ping was from us
```
{

}

{

```
 }
 }
         }
         return(0);
}
#endif // PING_client
// return 0 to just continue in the packet loop and return the position 
// of the tcp data if there is tcp data part
// *buf = pointer to start of packet
// plen = packet length
uint16_t packetloop_icmp_tcp(uint8_t *buf, uint16_t plen)
{
         uint16_t len;
         //plen will be unequal to zero if there is a valid 
         // packet (without crc error):
         // arp is broadcast if unknown but a host may also
         // verify the mac address by sending it to 
         // a unicast address.
         if(eth_type_is_arp_and_my_ip(buf,plen))
         {
                 if (buf[ETH_ARP_OPCODE_L_P]==ETH_ARP_OPCODE_REQ_L_V)
\overline{\mathcal{L}} // is it an arp request 
                        make_arp_answer_from_request(buf);
 }
                 return(0);
         }
         // check if ip packets are for us:
         if(eth_type_is_ip_and_my_ip(buf,plen)==0) return(0);
         if(buf[IP_PROTO_P]==IP_PROTO_ICMP_V && buf[ICMP_TYPE_P]==ICMP_TYPE_ECHOREQUEST_V)
         {
                 if (icmp_callback){ (*icmp_callback)(&(buf[IP_SRC_P])); }
                 // a ping packet, let's send pong
                 make_echo_reply_from_request(buf,plen);
                 return(0);
 }
         if (plen<54 && buf[IP_PROTO_P]!=IP_PROTO_TCP_V )
         {
                 // smaller than the smallest TCP packet and not tcp port
                 return(0);
         }
         //
         // tcp port web server start
         if (buf[TCP_DST_PORT_H_P]==wwwport_h && buf[TCP_DST_PORT_L_P]==wwwport_l){
                 if (buf[TCP_FLAGS_P] & TCP_FLAGS_SYN_V){
                        make_tcp_synack_from_syn(buf);
                         // make_tcp_synack_from_syn does already send the syn,ack
                         return(0);
 }
                 if (buf[TCP_FLAGS_P] & TCP_FLAGS_ACK_V){
                         info_data_len=get_tcp_data_len(buf);
                         // we can possibly have no data, just ack:
                         // Here we misuse plen for something else to save a variable.
                         // plen is now the position of start of the tcp user data.
```

```
 len = HTTP_HEADER_START;
                if (info_data_len == 0)<br>{
\{ if (buf[TCP_FLAGS_P] & TCP_FLAGS_FIN_V){
 // finack, answer with ack
                     make_tcp_ack_from_any(buf,0,0);<br>}
 }
                      // just an ack with no data, wait for next packet
                feturn(0);<br>}
 }
                 // Here we misuse plen for something else to save a variable
           return(len);<br>}
 }
      }
     return(0);}
```
**THAT • Final Report • 98**

/\*\*\*\*\*\*\*\*\*\*\*\*\*\*\*\*\*\*\*\*\*\*\*\*\*\*\*\*\*\*\*\*\*\*\*\*\*\*\*\*\*\*\*\*\* \* vim:sw=8:ts=8:si:et \* To use the above modeline in vim you must have "set modeline" in your .vimrc \* Author: Guido Socher \* Copyright: GPL V2 \* \* IP/ARP/UDP/TCP functions \* \* Chip type : ATMEGA88 with ENC28J60 \*\*\*\*\*\*\*\*\*\*\*\*\*\*\*\*\*\*\*\*\*\*\*\*\*\*\*\*\*\*\*\*\*\*\*\*\*\*\*\*\*\*\*\*\*/ //@{ #ifndef IP\_ARP\_UDP\_TCP\_H #define IP\_ARP\_UDP\_TCP\_H #include "ip\_config.h" #include <avr/pgmspace.h> // Added for thermostat direct reading of register extern uint8\_t ipaddr [4]; // -- web server functions -- // you must call this function once before you use any of the other server functions: extern void init\_ip\_arp\_udp\_tcp(uint8\_t \*mymac,uint8\_t \*myip,uint16\_t port); // for a UDP server: extern uint8 t eth type is ip and my ip(uint8 t \*buf,uint16 t len); extern void make udp reply from request(uint8 t \*buf,char \*data,uint8 t datalen,uint16 t port); // return 0 to just continue in the packet loop and return the position // of the tcp data if there is tcp data part extern uint16\_t packetloop\_icmp\_tcp(uint8\_t \*buf,uint16\_t plen); // functions to fill the web pages with data: extern uint16\_t fill\_tcp\_data\_p(uint8\_t \*buf,uint16\_t pos, const prog\_char \*progmem\_s); extern uint16\_t fill\_tcp\_data(uint8\_t<sup>-\*</sup>buf,uint16\_t<sup>-</sup>pos, const char \*s); // send data from the web server to the client: extern void www\_server\_reply(uint8\_t \*buf,uint16\_t dlen); // -- client functions -- #if defined (WWW\_client) || defined (NTP\_client) extern void client\_set\_gwip(uint8\_t \*gwipaddr); extern void client\_set\_wwwip(uint8\_t \*wwwipaddr); #endif #define HTTP\_HEADER\_START ((uint16\_t)TCP\_SRC\_PORT\_H\_P+(buf[TCP\_HEADER\_LEN\_P]>>4)\*4) #ifdef WWW\_client // ----- http get extern void client browse url(prog char \*urlbuf, char \*urlbuf varpart, prog char  $*$ hoststr,void  $(*cal$ ballback)(uint $8_t$ t,uint $16_t)$ ); // The callback is a reference to a function which must look like this: // void browserresult\_callback(uint8\_t statuscode,uint16\_t datapos) // statuscode=0 means a good webpage was received, with http code 200 OK // statuscode=1 an http error was received // statuscode=2 means the other side in not a web server and in this case datapos is also zero // ----- http post // client web browser using http POST operation: // additionalheaderline must be set to NULL if not used. // postval is a string buffer which can only be de-allocated by the caller // when the post operation was really done (e.g when callback was executed). // postval must be urlencoded.

extern void client http post(prog char \*urlbuf, prog char \*hoststr, prog char \*additionalheaderline,char \*postval,void (\*callback)(uint8 t,uint16 t)); // The callback is a reference to a function which must look like this: // void browserresult\_callback(uint8\_t statuscode,uint16\_t datapos) // statuscode=0 means a good webpage was received, with http code 200 OK // statuscode=1 an http error was received // statuscode=2 means the other side in not a web server and in this case datapos is also zero #endif #ifdef NTP\_client extern void client\_ntp\_request(uint8\_t \*buf,uint8\_t \*ntpip,uint8\_t srcport); extern uint8\_t client\_ntp\_process\_answer(uint8\_t  $*\text{but}, \text{uint32}_t$  +  $*\text{time}, \text{uint8}_t$  dstport\_l); #endif // you can find out who ping-ed you if you want: extern void register\_ping\_rec\_callback(void (\*callback)(uint8\_t \*srcip)); #ifdef PING\_client extern void client icmp request(uint8 t \*buf,uint8 t \*destip); // you must loop over this function to check if there was a ping reply: extern uint8\_t packetloop\_icmp\_checkreply(uint8\_t \*buf,uint8\_t \*ip\_monitoredhost); #endif // PING\_client #ifdef WOL\_client extern void send\_wol(uint8\_t \*buf,uint8\_t \*wolmac); #endif // WOL\_client // #endif  $/*$  IP ARP UDP TCP H  $*/$ //@}

## **ip\_config.h**

/\*\*\*\*\*\*\*\*\*\*\*\*\*\*\*\*\*\*\*\*\*\*\*\*\*\*\*\*\*\*\*\*\*\*\*\*\*\*\*\*\*\*\*\*\* \* vim:sw=8:ts=8:si:et \* To use the above modeline in vim you must have "set modeline" in your .vimrc \* Author: Guido Socher \* Copyright: GPL V2 \* \* This file can be used to decide which functionallity of the \* TCP/IP stack shall be available. \* \*\*\*\*\*\*\*\*\*\*\*\*\*\*\*\*\*\*\*\*\*\*\*\*\*\*\*\*\*\*\*\*\*\*\*\*\*\*\*\*\*\*\*\*\*/ //@{ #ifndef IP\_CONFIG\_H #define IP\_CONFIG\_H //------------- functions in ip\_arp\_udp\_tcp.c -------------- // an NTP client (ntp clock): #undef NTP\_client // to send out a ping: #undef PING\_client #define PINGPATTERN 0x42 // a UDP wake on lan sender: #undef WOL\_client // a "web browser". This can be use to upload data // to a web server on the internet by encoding the data // into the url (like a Form action of type GET): #define WWW\_client // if you do not need a browser and just a server: //#undef WWW\_client //  $//$ ------------- functions in websrv help functions.c --------------// // functions to decode cgi-form data: #define FROMDECODE\_websrv\_help // function to encode a URL (mostly needed for a web client) #define URLENCODE\_websrv\_help #endif /\* IP\_CONFIG\_H \*/ //@}

```
// ==========================================================================
// Low-level code and routines for ST7528 LCD use
// Parts of this code are from the GPL code:
// Program for writing to Newhaven Display graphic LCD.
// (c)2008 Curt Lagerstam - Newhaven Display International, LLC. 
// ==========================================================================
#include <avr/io.h>
#include <avr/pgmspace.h>
#include "lcd.h"
#include "main.h"
#include "screen.h"
volatile unsigned char lcd_coarse;
          unsigned char lcd_column, lcd_rowpage;
void lcd_out_data(unsigned char data)
{
     unsigned char upper_bits=0, lower_bits=0;
     // Prepare and write upper 5 bits (DB7-DB2)
    upper\_bits = (data & 0b11111100); // Prepare and write lower 2 bits (DB1,DB0)
     lower_bits = (data & 0b00000011);
     PORTC &= 0b00000011;
     PORTC |= upper_bits;
     PORTD &= 0b11111100;
     PORTD |= lower_bits;
     return;
}
unsigned char lcd_in_data(void)
{
     unsigned char upper_bits=0, lower_bits=0, data=0;
     // Read upper 5 and lower 2 bits (DB7-DB0)
     upper_bits = (PINC & 0b11111100);
     lower_bits = (PIND & 0b00000011);
    data = (upper\_bits | lower\_bits); return(data);
}
void lcd_e_strobe(void)
{
    LCD DELAY1;
    LCD E CLR;
    LCD_DELAY2;
     LCD_E_SET;
     LCD_DELAY1;
     return;
}
unsigned char lcd_data_read(void)
{
     unsigned char data=0;
     LCD_DB_INPUTS;
```

```
LCD_RS_SET;
    LCD_RW_SET;
     LCD_E_SET;
     lcd_e_strobe();
    data = leded_in_data();
     return(data);
}
unsigned char lcd_comm_read(void)
{
     unsigned char data=0;
     LCD_DB_INPUTS;
    LCD_RS_CLR;
    LCD_RW_SET;
     LCD_E_SET;
     lcd_e_strobe();
    data = lcd_in_data();
     return(data);
}
void lcd_check_busy(void)
{
     unsigned char input=0;
    input = led_{comm} read();
     // Don't proceed until LCD becomes ready
    // Command register, bit 7 = busy flag
    while (bit_get(input,7) != 0) asm volatile ("nop\n");
}
void lcd_data_write(unsigned char data)
{
     LCD_DB_OUTPUTS;
     LCD_RS_SET;
     LCD_RW_CLR;
     LCD_E_SET;
     lcd_out_data(data);
     lcd_e_strobe();
     lcd_check_busy();
     return;
}
void lcd_comm_write(unsigned char data)
{
     LCD_DB_OUTPUTS;
     LCD_RS_CLR;
     LCD_RW_CLR;
     LCD_E_SET;
     lcd_out_data(data);
     lcd_e_strobe();
     lcd_check_busy();
     return;
}
// Column: 0-127
```

```
void lcd_set_column(unsigned char column)
{
     // Byte H and L
    lcd_comm_write(0b00010000 | (column >> 4));
    lcd_comm_write(column & 0b00001111);
     // Keep track of the last column we were on
    lcd_column=column;
    return;
}
// Row (Actually, PAGE of 8 rows): 0-16
void lcd_set_rowpage(unsigned char row)
{
    lcd_comm_write(0b10110000 | row);
    // Keep track of the last row we were on
    lcd_rowpage = row;
    return;
}
void lcd_set_contrast(unsigned char dir)
{
    // Decrease Value
   if (\text{dir} == 0) {
       //if (lcd_contrast >= 1) lcd_contrast - = 1;
       if (lcd_{control} \geq 2) lcd_{control} \geq 2; // If fine=0, decrement coarse and start fine back at 63
        else
         {
             if (lcd_coarse > 32)
\{ lcd_coarse--;
               lcd contrast = 63;
 }
        }
    }
    // Increase Value
   else if (dir == 1) {
        //if (lcd_contrast <= 62) lcd_contrast += 1;
       if (lcd_contrast < 62) lcd_contrast += 2;
        // If fine=63, increment coarse and start fine back at 0
        else
        {
             if (lcd_coarse < 39 )
\{ lcd_coarse++;
               lcd_{control} }
        }
 }
     lcd_comm_write(lcd_coarse);
    // Set Electronic Volume Register (2 bytes to set!)
    lcd_comm_write(0b10000001); // 1st Byte
    lcd_comm_write(lcd_contrast);
     return;
```

```
}
void lcd_light_fade(unsigned char dir)
{
     while(1)
     {
        if (dir == 0) {
             if (BKLIGHT_PWM > lcd_light_min) BKLIGHT_PWM--;
             else
\{ BKLIGHT_PWM = lcd_light_min;
                 break;
 }
         }
         else if (dir == 1)
         {
             if (BKLIGHT_PWM < lcd_light_level) BKLIGHT_PWM++;
             else
\{ BKLIGHT_PWM = lcd_light_level;
                 break; 
 }
         }
         delay(6000);
     } 
     return;
}
void lcd_init(void)
{
    LCD DB OUTPUTS;
    LCD E SET;
    LCD_RESET_SET;
     delay(1000);
     // ==== Begin electronic CONTRAST settings ====
     // Set the resistor divider value for LCD Contrast
     // Control (the 3 Least Significant Bits)
     lcd_coarse = 39; // min 32, max 39
    lcd_comm_write(lcd_coarse); //111 works when force display is = 1
     // Set Electronic Volume Register (2 bytes to set!)
    lcd contrast = 50;
     lcd_comm_write(0b10000001); // 1st Byte
     lcd_comm_write(lcd_contrast); // 2nd Byte n=0~3f (6 LSB)
    lcd_comm_write(0xA2); // ICON OFF;<br>lcd_comm_write(0xAE); // Display OFF
    lcd_{\text{comm}_{\text{write}}}(0xAE);
     lcd_comm_write(0x48); // Set Duty ratio
     lcd_comm_write(0x80); // No operation
     lcd_comm_write(0xa0); // Set scan direction
     lcd_comm_write(0xc8); // SHL select
     lcd_comm_write(0x40); // Set STARTLINE
     lcd_comm_write(0x00);
     lcd_comm_write(0xab); // Start internal Oscillator
     lcd_comm_write(0x64);//3x
    delay(2000);
     lcd_comm_write(0x65);//4x
```
 delay(2000); lcd\_comm\_write(0x66);//5x delay(2000); lcd\_comm\_write(0x67);//6x  $delay(2000)$ ; // ==== Begin electronic CONTRAST settings ==== // Set the resistor divider value for LCD Contrast // Control (the 3 Least Significant Bits) lcd\_coarse = 39; // min 32, max 39 lcd\_comm\_write(lcd\_coarse); //111 works when force display is = 1 // Set Electronic Volume Register (2 bytes to set!)  $lcd_{\text{contrast}} = 45;$  lcd\_comm\_write(0b10000001); // 1st Byte lcd\_comm\_write(lcd\_contrast); // 2nd Byte n=0~3f (6 LSB) // ==== End electronic CONTRAST settings ==== lcd comm write( $0x57$ );//1/12bias lcd\_comm\_write(0x92);//FRCandpwm // Power Control VC,VR,VF lcd\_comm\_write(0x2C); delay(2000);//200ms lcd\_comm\_write(0x2E); delay(2000);//200ms lcd\_comm\_write(0x2F); delay(2000);//200ms lcd\_comm\_write(0x92); //frcandpwm // Mode, Frame Frequency, and Booster Efficiency control lcd\_comm\_write(0b00111000); // 1st Byte lcd\_comm\_write(0b01110101); // 2nd Byte Ext register=1 (to set gray modes) // startsettingsfor16-levelgrayscale lcd\_comm\_write(0x97);//3frc,45pwm lcd\_comm\_write(0x80); lcd\_comm\_write(0x00); lcd\_comm\_write(0x81); lcd\_comm\_write(0x00); lcd\_comm\_write(0x82); lcd\_comm\_write(0x00); lcd\_comm\_write(0x83); lcd\_comm\_write(0x00); lcd\_comm\_write(0x84); lcd\_comm\_write(0x06); lcd\_comm\_write(0x85); lcd\_comm\_write(0x06); lcd\_comm\_write(0x86); lcd\_comm\_write(0x06); lcd\_comm\_write(0x87); lcd\_comm\_write(0x06); lcd\_comm\_write(0x88); lcd\_comm\_write(0x0b); lcd\_comm\_write(0x89);

 lcd\_comm\_write(0x0b); lcd\_comm\_write(0x8a); lcd\_comm\_write(0x0b); lcd\_comm\_write(0x8b); lcd\_comm\_write(0x0b); lcd\_comm\_write(0x8c); lcd\_comm\_write(0x10); lcd\_comm\_write(0x8d); lcd\_comm\_write(0x10); lcd\_comm\_write(0x8e); lcd\_comm\_write(0x10); lcd\_comm\_write(0x8f); lcd\_comm\_write(0x10); lcd\_comm\_write(0x90); lcd\_comm\_write(0x15); lcd\_comm\_write(0x91); lcd\_comm\_write(0x15); lcd\_comm\_write(0x92); lcd\_comm\_write(0x15); lcd\_comm\_write(0x93); lcd\_comm\_write(0x15); lcd\_comm\_write(0x94); lcd\_comm\_write(0x1a); lcd\_comm\_write(0x95); lcd\_comm\_write(0x1a); lcd comm write( $0x96$ ); lcd comm write( $0x1a$ ); lcd comm write( $0x97$ ); lcd\_comm\_write(0x1a); lcd comm write(0x98); lcd comm write( $0x1e$ ); lcd\_comm\_write(0x99); lcd\_comm\_write(0x1e); lcd\_comm\_write(0x9a); lcd\_comm\_write(0x1e); lcd\_comm\_write(0x9b); lcd\_comm\_write(0x1e); lcd\_comm\_write(0x9c); lcd\_comm\_write(0x23); lcd\_comm\_write(0x9d); lcd\_comm\_write(0x23); lcd\_comm\_write(0x9e); lcd\_comm\_write(0x23); lcd\_comm\_write(0x9f); lcd\_comm\_write(0x23); lcd\_comm\_write(0xa0); lcd\_comm\_write(0x27); lcd\_comm\_write(0xa1); lcd\_comm\_write(0x27); lcd\_comm\_write(0xa2); lcd\_comm\_write(0x27); lcd\_comm\_write(0xa3); lcd\_comm\_write(0x27); lcd\_comm\_write(0xa4);
lcd\_comm\_write(0x2b); lcd\_comm\_write(0xa5); lcd\_comm\_write(0x2b); lcd\_comm\_write(0xa6); lcd\_comm\_write(0x2b); lcd\_comm\_write(0xa7); lcd\_comm\_write(0x2b); lcd\_comm\_write(0xa8); lcd\_comm\_write(0x2f); lcd\_comm\_write(0xa9); lcd\_comm\_write(0x2f); lcd\_comm\_write(0xaa); lcd\_comm\_write(0x2f); lcd\_comm\_write(0xab); lcd\_comm\_write(0x2f); lcd\_comm\_write(0xac); lcd\_comm\_write(0x32); lcd\_comm\_write(0xad); lcd\_comm\_write(0x32); lcd comm write(0xae); lcd comm write( $0x32$ ); lcd comm write(0xaf); lcd\_comm\_write(0x32); lcd\_comm\_write(0xb0); lcd comm write( $0x35$ ); lcd comm write(0xb1); lcd comm write( $0x35$ ); lcd comm write( $0xb2$ ); lcd comm write( $0x35$ ); lcd comm write( $0xb3$ ); lcd\_comm\_write(0x35); lcd\_comm\_write(0xb4); lcd\_comm\_write(0x38); lcd\_comm\_write(0xb5); lcd\_comm\_write(0x38); lcd\_comm\_write(0xb6); lcd\_comm\_write(0x38); lcd\_comm\_write(0xb7); lcd\_comm\_write(0x38); lcd\_comm\_write(0xb8); lcd\_comm\_write(0x3a); lcd\_comm\_write(0xb9); lcd\_comm\_write(0x3a); lcd\_comm\_write(0xba); lcd\_comm\_write(0x3a); lcd\_comm\_write(0xbb); lcd\_comm\_write(0x3a); lcd\_comm\_write(0xbc); lcd\_comm\_write(0x3c); lcd\_comm\_write(0xbd); lcd\_comm\_write(0x3c); lcd\_comm\_write(0xbe); lcd\_comm\_write(0x3c); lcd\_comm\_write(0xbf); lcd\_comm\_write(0x3c);

## //endsettingsfor16levelgrayscale

```
 // Mode, Frame Frequency, and Booster Efficiency control
 lcd_comm_write(0b00111000); // 1st Byte
 lcd_comm_write(0b01110100); // 2nd Byte Ext register=0 (to set all other modes)
 display_clear();
 lcd_comm_write(0b10101111); // Display ON
 return;
```

```
lcd.h
```

```
#ifndef LCD_H
#define LCD_H
#include <stdint.h>
unsigned char lcd_dl;
// Definitions for the Newhaven Display Model NHD-C128128BZ-FSW-GBW
#define LCD_DELAY1 for(lcd_dl=0; lcd_dl<10; lcd_dl++){ asm volatile("nop\n"); }
#define LCD_DELAY2 for(lcd_dl=0; lcd_dl<16; lcd_dl++){ asm volatile("nop\n"); }
// LCD definitions
#define LCD E SET bit set(PORTA, 0)
#define LCD<sup>-</sup>E<sup>-</sup>CLR bit<sup>-</sup>clr(PORTA, 0)
#define LCD_RS_SET bit_set(PORTA, 1)
#define LCD_RS_CLR bit_clr(PORTA, 1)
#define LCD_RW_SET bit_set(PORTA, 2)
#define LCD_RW_CLR bit_clr(PORTA, 2)
#define LCD_RESET_SET bit_set(PORTB, 4)
#define LCD_RESET_CLR bit_clr(PORTB, 4)
\#define LCD_DB_INPUTS DDRD &= 0b11111100, \
                           PORTD &= 0b11111100, \
                          DDRC \&= 0b00000011, \
                           PORTC &= 0b00000011
\# \text{define } \textsf{LCD\_DB\_OUTPUTS} DDRD | = 0\textsf{b00000011, } \setminus PORTD &= 0b11111100, \
                           DDRC |= 0b11111100, \
                           PORTC &= 0b00000011
// Warning: This sets MAX LED CURRENT!!!
#define BKLIGHT_PWM OCR2A
#define BKLIGHT_PWM_MAX 245
#define BKLIGHT_PWM_MIN 0
extern unsigned char lcd_column, lcd_rowpage;
unsigned char lcd\_data\_read (void);
unsigned char lcd_comm_read (void);
void lcd\_data\_write (unsigned char data);
void comm_write (unsigned char data);
void led\_set\_column (unsigned char column);
void led\_set\_rowpage (unsigned char row);
void lcd_set_contrast (unsigned char dir);
void lcd_init (void);
void lcd_light_fade (unsigned char dir);
```
#endif

 #include <avr/io.h> #include <stdlib.h> #include <stdio.h> #include <avr/portpins.h> #include <avr/interrupt.h> #include <avr/pgmspace.h> #include "main.h" #include "lcd.h" #include "screen.h" #include "interrupts.h" #include "i2c.h" #include "basic\_adjust.h" #include "menu\_settings.h" #include "eemem.h" #include "text.h" // Includes for Ethernet functionaility #include <string.h> #include "ip\_arp\_udp\_tcp.h" #include "enc28j60.h" #include "timeout.h" #include "net.h" #define BUFFER\_SIZE 200 static unsigned char mymac[6] =  ${0 \times 54,0 \times 55,0 \times 58,0 \times 10,0 \times 00,0 \times 29}$ ; static unsigned char buf [BUFFER\_SIZE+1]; // All temperatures and settings are in degrees C and are multiplied by 10 // i.e. 100 = 10.0 degrees C unsigned char temperature\_lock=0, temperature\_variance=30, temperature\_override; unsigned int humidity\_now, humidity\_set; volatile unsigned char pgm\_mode\_last, latch, swing\_heat\_low=10, swing\_heat\_high=10, swing\_cool\_low=10, swing\_cool\_high=10, heat\_on\_time, heat\_min\_on\_time=1, heat\_off\_time, heat\_min\_off\_time=1, cool\_on\_time, cool\_min\_on\_time=1, cool\_off\_time, cool\_min\_off\_time=1; // bit  $0 = \tan$ , bit  $1 = \text{heat}$ , bit 2=cool unsigned char system\_mode\_now=0; volatile unsigned char icon\_flags; // Array for register / settings  $//$  Column  $\theta =$  current value  $//$  Column  $1 =$  minimum value // Column 2 = maximum value volatile void \*regs[12]; unsigned char reg $10$ to $19[3][7] =$  { {192, 168, 7,222, 84, 28, 0}, { 0, 0, 0, 0, 0, 0, 0}, {255, 255,255,255, 99, 99, 1} }; unsigned char reg $20$ to $29[3][7] =$  { {200,248, 0, 4,127, 2, 4}, { 0, 0, 0, 1, 0, 0, 1}, {255,248, 2, 15,255, 2, 15} };

```
unsigned char reg30to39[3][5] =
                       { { 0, 4, 0, 0},
\{ 0, 2, 0, 0 \},\{ 1, 15, 50, 30 \};
unsigned char reg90to99[3][8] =
                         { { 0, 0, 13, 6, 30, 4, 10},
                           { 0, 0, 0, 1, 1, 1, 0},
                           { 59, 59, 24, 7, 31, 12, 99} }; 
unsigned char reg100to109[3][3] = { { 0, 0, 0},
                            { 0, 0, 0 },
                            { 3, 2, 3} }; 
unsigned int reg110to119[3][3] = { { 0,250,250},
                           { 0, 0, 0},
                           {400,400,400} };
void delay(unsigned long time)
{
    unsigned long i=0;
    for(i=0; i<=time; i++) asm volatile("nop");
    return;
}
unsigned char subtract_with_roll(unsigned char n2, unsigned char n1)
{
     signed char temp=0;
    unsigned char ret=0;
    // Base is 60 for seconds, minutes
    #define rollpoint 60
   temp = (n2 - n1);if (temp < 0) temp = (temp + rollpoint);
   ret = (unsigned char) temp; return(ret);
}
unsigned int get_humidity(void)
{
    unsigned int humidity=0;
    // Stop and Preset ADC to channel 6
    bit_set(DDRA,6);
    bit_clr(PORTA,6);
   asm<sup>("nop");</sup>
    asm ("nop");
    asm ("nop");
    asm ("nop");
    bit_set(PORTA,6);
   asm^-("nop");
    asm ("nop");
    bit_clr(DDRA,6);
    bit_clr(PORTA,6);
    ADMUX &= 0b11110000;
    ADMUX |= 0b00000110;
    ADC_START;
    while(adc_flag != 1) asm("nop");
    bit_set(DDRA,6);
    bit_clr(PORTA,6);
```

```
humidity = adc_{result};
     adc_flag=0;
     return(humidity);
}
signed int get_temperature(void)
{
    unsigned int tmpx100 = 0;// Vin = (1.1*ADC)/1024 = 0.0010742 * ADC // Multiply by 1000 to reduce float error
    tmpx100 = (float)(1.0742 * adc\_result);tmpx100 = (tmpx100 - 500); return(tmpx100);
}
void adc_conversion(unsigned char channel)
{
     unsigned char temp=0;
    temp = ADMUX; temp &= 0b11110000;
     temp |= channel;
    ADMUX = temp; ADC_START;
     return;
}
void leds_off(void)
{
     LED_WHITE_OFF;
     LED_RED_OFF;
     LED_GREEN_OFF;
    LED_BLUE_OFF;
     LED_AMBER_OFF;
     return;
}
void relays_off(void)
{
     RELAY_AUX_OFF;
     RELAY_COOL_OFF;
     RELAY_HEAT_OFF;
     RELAY_FAN_OFF;
     return;
}
void mcu_init(void)
{
     unsigned int tcp_port;
     // Initial Port Setup
     DDRA = 0b01000111;
     DDRB = 0b11111000;
     DDRC = 0b11111111;
     DDRD = 0b11111011;
     PORTA = 0b00111000;
     PORTB = 0b00000011;
    PORTC = 0b00000000;
     PORTD = 0b00000100;
```
 // I2C Serial Bus and peripherals Setup  $i2c$ \_init(); // Analog to Digital Setup<br>ADMUX = 0b10000111; //  $\frac{1}{2}$  Bits 7,6 : Internal 1.1V reference // Bit 5 : Right adjust result // Bits 4-0 : Start on ADC channel 7<br>// Bit 7 : ADC enable  $\text{ADCSRA} = 0 \text{b} 10001101;$  // Bit 7<br>// Bit 6 // Bit 6 : Start conversion<br>// Bit 3 : Interrupt Enable : Interrupt Enable // Bit 2-0 : Prescaler clk/32 TCCR0A = 0b00000000; // No Waveform Generation  $TCCROB =  $0b00000000$ ; // Start with timer stopped$  TIMSK0 = 0b00000001; // Bit 0 : Enable overflow interrupt  $TCCR2A = 0b10100011;$  // Enable  $OC2*,$  clear on match, Fast PWM mode TCCR2B = 0b00000001; // Clock / 1 BKLIGHT  $PWM = 0$ : LED PWM  $= 0$ ;  $\frac{1}{2}$  Start with PWM at 0% duty cycle // Pin Change Interrupts Setup EICRA = 0b00110000; // INT0 low level interrupt, INT2 rising edge EIMSK = 0b00000101; // Enable INT0, INT2 PCMSK0 = 0b00111000; // Enable PCI5,4,3 (Down, Up, Fan Switch) PCMSK1 = 0b00000011; // Enable PCI8,9 (Left, Right Switch) PCICR = 0b00000011; // Enable Pin change interrupt masks 0,1 // SPI Setup SPCR = 0b01010000; // Enable SPI, enable master mode // Ethernet Controller Initialization // Set the clock speed to "no pre-scaler" (8MHz with internal osc or // full external speed). Set the clock prescaler. First write CLKPCE // to enable setting of clock the next four instructions. CLKPR = (1<<CLKPCE); // change enable  $CLKPR = 0;$  // "no pre-scaler" \_delay\_loop\_1(0); // 60us // Initialize the ethernet controller (enc28j60) enc28j60Init(mymac); enc28j60clkout(2);  $\frac{1}{2}$  clkout from 6.25MHz to 12.5MHz delay loop 1(0);  $\frac{1}{2}$  60us  $\_\$ delay $\_\$ loop $\_\mathbf{1}(\mathbf{0})$ ; // Ethernet Jack LED configuration // LEDB = yellow, LEDA = green // 0x476 is PHLCON LEDA = link status, LEDB = RX/TX Act enc28j60PhyWrite(PHLCON,0x476); // initialize the web server ethernet/ip layer: // NOTE: This could be done way more efficiently by modifying the tcp stack // to accept the parameters correctly. // High to Low byte order  $ipaddr[0] = top_ip_0;$  $ipaddr[1] = tp_ip_1;$  $ipaddr[2] = tp_ip_2;$  $ipaddr[3] = top_ip_3;$ 

```
tcp port = tcp port l;
    top\_port += (top\_port_h * 100); init_ip_arp_udp_tcp (mymac,0,tcp_port);
     sei();
     return;
}
// Gets the length of data from the pointer origin to the delimiter
unsigned int get_data_length(unsigned char *str, unsigned char delim)
{
     unsigned int location=0;
     while(1)
     {
        if((str[location] == 0x00) || (str[location] == delim)) break; else location++;
     } 
     return(location);
}
// Takes a pointer denoting the beginning of a substring
// that contains numerical data and return the integer 
// representation of that data. i.e. "123" -> 123
unsigned int parse_data(unsigned char *data, unsigned char end_delim)
{
     unsigned char *tmp;
     unsigned char length=0, actual_number;
    // Find the end of the section marked by end delim and get length
     length = get_data_length(data, end_delim);
     // Allocate memory, copy the data substring to a new 
     // pointer location and convert the string num to an int
     // Note that we strip off the leading delimited since we are
     // starting at &tmp[1] instead of &tmp[0]
     tmp = (unsigned char*)malloc(length+1);
     tmp = memmove(tmp, data, length); 
    actual_number = atoi(\&tmp[1]); return(actual_number); 
}
void ether_send_ack(unsigned char regnum, signed int regdata)
{
     unsigned char temp=0;
     unsigned char outstring[25];
     unsigned char plen=0;
     unsigned char *ptr;
     const unsigned char str_ack[] = "@ACK";
     // Set pointer to first array element
    ptr = \&(outstring[0]); // Copy strings and increment pointer
    ptr = strncpy(ptr, \&(str\_ack[0]), 4);
    ptr = ptr + 4; // Append '$', register number and increment pointer
    *ptr = '$';
```

```
 ptr++;
     temp = sprintf(ptr, "%d", regnum);
    ptr =ptr + temp; // Append '#', register value and increment pointer 
    *ptr = '#;
     ptr ++;
     temp = sprintf(ptr, "%d", regdata);
    ptr =ptr + temp; // Reset pointer to beginning of output string
    ptr = \&(outstring[0]); plen = fill_tcp_data(buf,plen,(char*)ptr);
     www_server_reply(buf,plen); // send data
}
// rw : 0=read , 1=write
// data : pointer to beginning of data string 
void ether_rw_register(unsigned char rw, unsigned char *data)
{ 
     unsigned char regnum=0, datanum=0;
     while(1)
     {
         // Find the start of reg marked by '$', abort on NULL
        data = strchr(data, '$');if (data == 0 \times 00) return;
         regnum = parse_data(data, '#'); 
        if ((regnum < 1) || (regnum > 200)) return;
         // We want to write the sent data to the register!
        if (rw == 1)
         {
             // Find the start of data block marked by '#',
             // abort if no data block was found
            data = strchr(data, '#');
            if (data == 0 \times 00) return;
             // Find the end of the data block
             datanum = parse_data(data, '$'); 
             // Attempt to write data to the register
             datanum = register_rw(2, datanum, regnum);
         } 
        else if (rw == 0)
         {
             // Just read the current data from the register
            datanum = register_rw(\theta, \theta, regnum);
         }
         ether_send_ack(regnum, datanum); // Send reply
     } 
     return;
}
void ether_check(void)
```

```
{
     unsigned int packet_length=0, dat_p=0, new=0;
     //unsigned char *data;
     // Ethernet Stuff
     // Respond to PING and wait for an incomming TCP packet
     packet_length = enc28j60PacketReceive(BUFFER_SIZE, buf);
    buf[BUFFER_SIZE] = '\0;
    dat_p = packetloop_icmp_tcp(buf,packet_length);
     // Ignore the packet if it is NOT for us...
    if (data_p == 0) return;
    if (strncmp("@SET", & (buf[dat_p]), 4) == 0) {
         lcd_set_column (1);
         lcd_set_rowpage (13);
         draw_string(">@SET");
         ether_rw_register(1, &(buf[dat_p+4])); 
     }
    else if (strncmp("@GET", & (buf[dat_p]), 4) == 0) {
         lcd_set_column (1);
        lcd set rowpage (13);
         draw_string(">@GET");
         ether_rw_register(0, &(buf[dat_p+4]));
     } 
}
void led_fadeup(void)
{
     unsigned char pwm=0;
     for (pwm=0; pwm < led_level; pwm++)
     {
        LED PWM = pwm; delay(5000);
     }
     return;
}
int main(void)
{
    unsigned long i=0, j=0;
     unsigned char temp1=0, temp2=0, temp3=0;
     unsigned char time_switch=0, time_elap=0;
     mcu_init(); 
     ioexp_init();
     init_rtc();
     leds_off();
     relays_off(); 
     LED_WHITE_ON;
     delay(300000);
     delay(300000);
     delay(300000);
     //LED_WHITE_ON;
     //led_fadeup();
     lcd_init();
```

```
 LED_WHITE_OFF;
    // FIXME - cleanup
    lcd_set_rowpage(6);
    lcd_set_column(25);
    draw_string_P(str_reading);
   lcd set_rowpage(7);
    lcd_set_column(25);
    draw_string_P(str_memory); 
    lcd_light_fade(1);
    read_settings_all();
    registers_update();
    ee_datetime(0);
    draw_off_screen();
    adc_conversion(7);
    draw_icon(1, ICON_NETWORK);
    draw_icon(1, ICON_LOCK);
    draw_icon(1, ICON_VENT);
    draw_icon(1, ICON_WARN);
    while(1)
    {
        // In the settings menu
        if (pgm_mode == SETTINGS) { menu_settings(); }
        // In the normal, non-menu mode
        else
        {
            if (bit_get(switch_flags, INT_PWRSW))
\{sys change();
                bit_clr(switch_flags, INT_PWRSW);
 }
            if (bit_get(switch_flags, INT_FANSW))
\{ fan_change();
                bit_clr(switch_flags, INT_FANSW);
 }
            if (bit_get(switch_flags, INT_LEFTSW))
\{ //fan_change();
                bit_clr(switch_flags, INT_LEFTSW);
            }
            if (bit_get(switch_flags, INT_RIGHTSW))
\{ //fan_change();
               bit_clr(switch_flags, INT_RIGHTSW);
            }
            if (bit_get(switch_flags, INT_UPSW))
\{ bit_clr(switch_flags, INT_UPSW);
```

```
 if (system_mode != SYS_OFF) temperature_change(1);
 }
            if (bit_get(switch_flags, INT_DOWNSW))
\{ bit_clr(switch_flags, INT_DOWNSW);
                if (system_mode != SYS_OFF) temperature_change(0);
 }
            if (system_mode != SYS_OFF)
\{ j++;
             if (j > 1500)\overline{\mathcal{L}}j=0;if (adc_flag == 1)\overline{\mathcal{L}}adc_flag = 0; temperature_now = get_temperature();
                    print temperature(temperature now);
                    humidity_{now} = get_{humidity(); print_humidity(humidity_now);
                     adc_conversion(7);
                     print_time();
 }
 }
            } 
        // Different functions for different operating modes
        // Things which occur in ALL normal and menu screens
        switch(system_mode)
        {
             //==================================================
             case(SYS_OFF):
                print_time();
                LED_RED_OFF;
               RELAY HEAT OFF;
                LED_BLUE_OFF;
               RELAY COOL OFF;
                LED_AMBER_OFF;
                RELAY_AUX_OFF; 
                fan_switch_autooff();
                system_mode_now &= 0b11111001;
            break;
             //==================================================
            case(SYS_HEAT):
                if (bit_get(system_mode_now, 1)) fan_switch_on();
               else fan_switch_autooff();
                time_switch = get_time(MINUTE);
                if (temperature_now < (temperature_set - swing_heat_low))
\overline{\mathcal{L}}
```

```
 time_elap = subtract_with_roll(time_switch, heat_off_time);
                  if (time_elap >= heat_min_off_time)
\{ LED_RED_ON;
                      RELAY_HEAT_ON;
                      fan_switch_on();
                      bit_set(system_mode_now, 1);
                     heat\_on\_time = get\_time(MINUTE);
 }
 }
               else if (temperature_now > (temperature_set + swing_heat_high))
\overline{\mathcal{L}} time_elap = subtract_with_roll(time_switch, heat_on_time);
                  if (time_elap >= heat_min_on_time)
\{LED_RED_OFF;
                      RELAY_HEAT_OFF;
                      fan_switch_autooff();
                      bit_clr(system_mode_now, 1);
                      heat_off_time = get_time(MINUTE);
 }
 }
           break;
           //==================================================
           case(SYS_COOL):
               if (bit_get(system_mode_now, 2)) fan_switch_on();
              else fan_switch_autooff();
               time_elap = get_time(MINUTE);
              if (temperature now < (temperature set - swing cool low))
\overline{\mathcal{L}} time_elap = subtract_with_roll(time_switch, cool_on_time);
                  if (time_elap >= cool_min_on_time)
\{LED_BLUE_OFF;
                      RELAY_COOL_OFF;
                      fan_switch_autooff();
                      bit_clr(system_mode_now, 2);
                     cool_of_time = get_time(MINUTE); }
 }
               else if (temperature_now > (temperature_set + swing_cool_high))
\overline{\mathcal{L}} time_elap = subtract_with_roll(time_switch, cool_off_time);
                  if (time_elap >= cool_min_off_time)
\{LED_BLUE_ON;
                      RELAY_COOL_ON;
                      fan_switch_on();
                      bit_set(system_mode_now, 2);
                     cool\_on_time = get_time(MINUTE); }
 }
```
break;

```
 //==================================================
            case(SYS_AUTO):
               time_elap = get_time(MINUTE);
              temp2 = get\_time(SECOND); temp3 = subtract_with_roll(temp2, temp1);
              if (temp3 >= 3)
\overline{\mathcal{L}}temp1 = temp2;temp3 = 0; LED_WHITE_TOG;
 }
               if (temperature_now < (temperature_set - swing_heat_low))
\overline{\mathcal{L}} time_elap = subtract_with_roll(time_switch, heat_off_time);
                   if (time_elap >= heat_min_off_time)
\{LED_RED_ON;
                       RELAY_HEAT_ON;
                       fan_switch_on();
                       bit_set(system_mode_now, 1);
                      heat\_on\_time = get\_time(MINUTE);
 }
 }
               else if (temperature_now > (temperature_set + swing_cool_high))
\overline{\mathcal{L}} time_elap = subtract_with_roll(time_switch, cool_off_time);
                   if (time_elap >= cool_min_off_time)
\{LED_BLUE_ON;
                      RELAY COOL ON;
                      fan switch on();
                       bit_set(system_mode_now, 2);
                       cool_on_time = get_time(MINUTE);
 }
 }
               else
\overline{\mathcal{L}} LED_BLUE_OFF;
                       RELAY_COOL_OFF;
                       fan_switch_autooff();
                       bit_clr(system_mode_now, 2);
                      cool_of_time = get_time(MINUTE); LED_RED_OFF;
                       RELAY_HEAT_OFF;
                       fan_switch_autooff();
                       bit_clr(system_mode_now, 1);
                       heat_off_time = get_time(MINUTE);
 }
            break;
            //==================================================
```

```
 i++; 
        if (i > 250) {
             if (bit_get(icon_flags, ICON_NETWORK))
\{ draw_icon(0, ICON_NETWORK);
                 bit_clr(icon_flags, ICON_NETWORK);
             }
             i=0;
         }
         ether_check(); 
         registers_update(); 
     }
}
```
## #ifndef MAIN\_H #define MAIN\_H

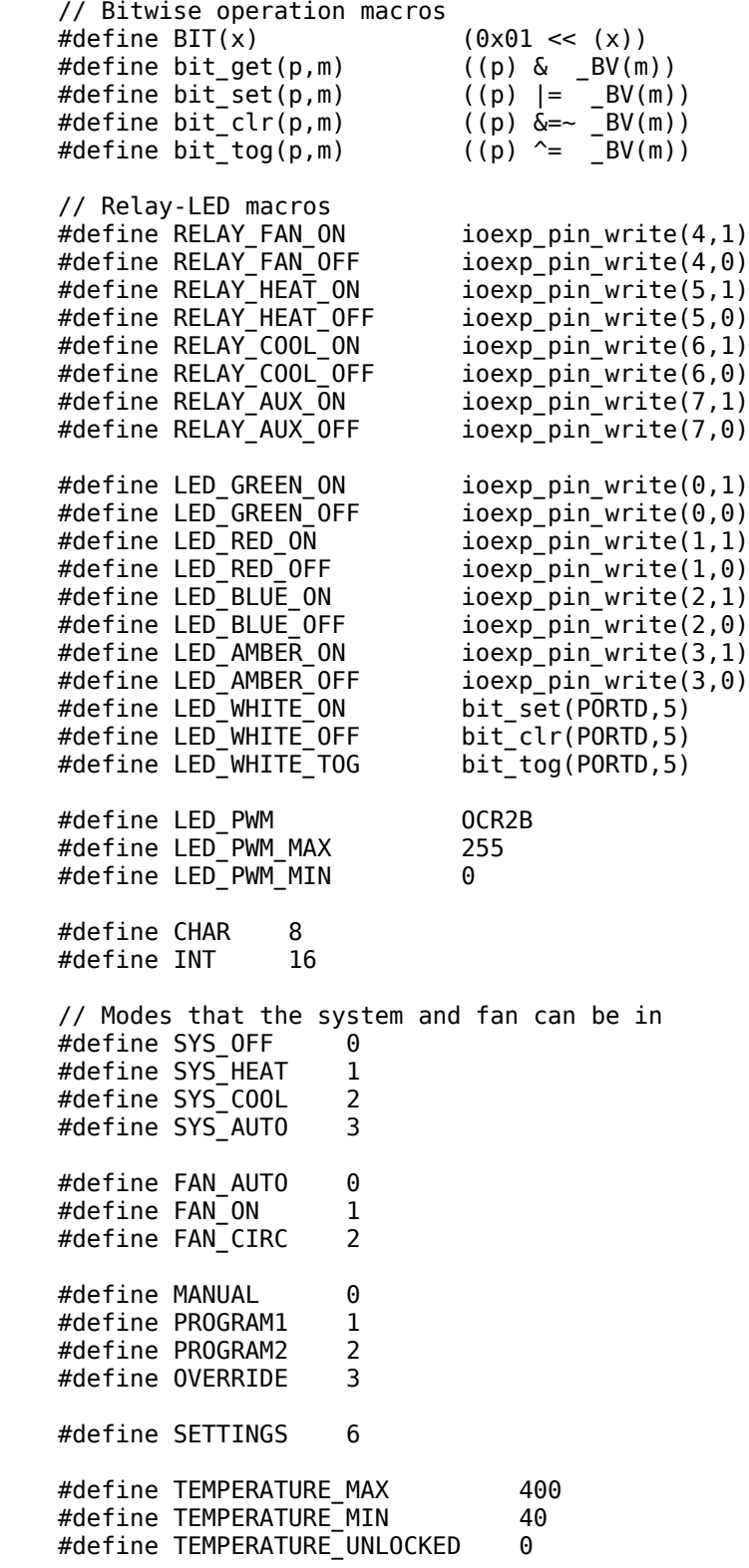

#define TEMPERATURE\_RESTRICT 1 #define TEMPERATURE\_LOCKED 2 // ADC macros #define ADC\_ENABLE bit\_set(ADCSRA, 7)<br>#define ADC\_DISABLE bit\_clr(ADCSRA, 7) #define ADC\_DISABLE #define ADC\_START bit\_set(ADCSRA, 6) #define tcp\_ip\_0 reg10to19[0][0]<br>#define tcp\_ip\_1 reg10to19[0][1] #define tcp\_ip\_1 reg10to19[0][1]<br>#define tcp\_ip\_2 reg10to19[0][2] #define tcp\_ip\_2 reg10to19[0][2] #define tcp\_ip\_3 #define tcp\_port\_h reg10to19[0][4] #define tcp\_port\_l #define lcd\_contrast reg20to29[0][0] #define lcd\_light\_level reg20to29[0][1] #define lcd\_light\_min reg20to29[1][1] #define lcd\_light\_max reg20to29[2][1] #define lcd light mode reg20to29[0][2] #define lcd\_light\_time reg20to29[0][3] #define led\_level reg20to29[0][4] #define led\_mode reg20to29[0][5] #define led\_time reg20to29[0][6] #define temperature\_units reg30to39[0][0] #define temperature gap reg30to39[0][1] #define temperature offset reg30to39[0][2] #define humidity\_offset reg30to39[0][3] #define second reg90to99[0][0] #define minute reg90to99[0][1] #define hour reg90to99[0][2] #define day reg90to99[0][3] #define date reg90to99[0][4] #define month reg90to99[0][5] #define year reg90to99[0][6] #define pgm\_mode reg100to109[0][0] #define system\_mode reg100to109[0][1] #define fan\_mode reg100to109[0][2] #define temperature now reg110to119[0][0] #define temperature set reg110to119[0][1] #define temperature\_base reg110to119[0][2] extern volatile void \*regs[12]; extern unsigned char temperature\_lock, temperature\_variance, temperature\_override; extern unsigned int humidity\_now, humidity\_set; extern unsigned int MYWWWPORT; extern volatile unsigned char pgm\_mode\_last, latch, swing\_heat\_low, swing\_heat\_high, heat\_on\_time, heat\_min\_on\_time, heat\_off\_time, heat\_min\_off\_time, swing\_cool\_low, swing\_cool\_high,

 cool\_on\_time, cool\_min\_on\_time, cool\_off\_time, cool\_min\_off\_time;

extern unsigned char reg10to19[3][7]; extern unsigned char reg20to29[3][7]; extern unsigned char reg30to39[3][5]; extern unsigned char reg100to109[3][3]; extern unsigned int reg110to119[3][3]; extern unsigned char reg90to99[3][8];

extern volatile unsigned char icon\_flags; void delay (unsigned long time);

#endif

```
// ==========================================================================
// THAT Home Automation Topology -- Digital Thermostat Module
// This file is part of Firmware version 0.1.8 -- 2010.05.01
// Copyright (C) Nick Viera ( http://www.nickviera.com/ )
//
/* This program is free software: you can redistribute it and/or modify
    it under the terms of the GNU General Public License as published by
    the Free Software Foundation, either version 3 of the License, or
    (at your option) any later version.
    This program is distributed in the hope that it will be useful,
    but WITHOUT ANY WARRANTY; without even the implied warranty of
    MERCHANTABILITY or FITNESS FOR A PARTICULAR PURPOSE. See the
    GNU General Public License for more details.
    You should have received a copy of the GNU General Public License
    along with this program. If not, see <http://www.gnu.org/licenses/> */ 
// ==========================================================================
     #include <avr/io.h>
 #include "menu_settings.h"
 #include "main.h"
 #include "interrupts.h"
 #include "ip_arp_udp_tcp.h"
 #include "lcd.h"
 #include "screen.h"
 #include "eemem.h"
     #include "text.h"
volatile unsigned char reg, regdata;
// dir: 0 = -7, 1 = ++7, 2 = just check valueunsigned int change_integer
    (unsigned char dir, unsigned int regvalue, 
     unsigned int min, unsigned int max)
{
     signed int tmp=0;
    if (\text{dir} == 0) {
        tmp = (regular <math>- 1</math>); if (tmp >= min) regvalue--;
     }
    else if (dir == 1) {
        tmp = (regular + 1); if (tmp <= max) regvalue++;
     }
     else if (dir == 2)
     {
        if ((regvalue < min) || (regvalue > max))
             return(32000);
     }
     return(regvalue);
}
void registers_update(void)
{
```

```
LED PWM  = led level;
    BKL\bar{I}GHT_PWM = Lcd\bar{I}light\_level; return;
}
signed char register_rw
     (unsigned char rw, signed int dir, unsigned char regnum)
{
     unsigned int i=0;
    unsigned char plength=CHAR;<br>unsigned char *pval , *pmin
    unsigned char *pval , *pmin , *pmax;
     unsigned int *pval_int, *pmin_int, *pmax_int;
     registers_update();
     if ((regnum >= 20) && (regnum <= 26))
     {
        i = regnum - 20;
        pval = \&(reg20 to29[0][0]);
         pmin = &(reg20to29[1][0]);
        pmax = \&(reg20 to29[2][0]); } 
    else if ((regnum >= 30) & ((regnum <= 38))
     { 
        i = regnum - 30;
        pval = \&(reg30 to39[0][0]);
        pmin = \&(reg30 to 39[1][0]);pmax = \&(reg30 to39[2][0]); } 
    else if ((\text{regnum} >= 90) \& (f^{-1} = 96)) {
        i = regnum - 90;
        pval = \&(req90 to 99[0][0]);
        pmin = \&(reg90 to 99[1][0]);pmax = \&(reg90 to 99[2][0]); } 
     else if ((regnum >= 100) && (regnum <= 109))
     {
        i = regnum - 100;
        pval = \&(reg100 to109[0][0]);
         pmin = &(reg100to109[1][0]);
        pmax = \&(reg100 to109[2][0]);
     } 
     else if ((regnum >= 110) && (regnum <= 112))
     {
         plength = INT;
        i = regnum - 110;
        pval\_int = \&(reg110tol19[0][0]);
        pmin\_int = \&(reg110tol19[1][0]);pmax_int = \&(reg110 to119[2][0]); } 
     else return(0); 
     if (plength == CHAR)
     {
```

```
 // Adjust the pointers to reference the correct element of the
         // array for the given register number. 
        pval = pval + i;
        pmin = pmin + i;pmax = pmax + i;if (rw == 1) *pval = change_integer(dir, *pval, *pmin, *pmax);
        else if (rw == 2)
         {
             // Now dir is being used to send the new data!
            // if i == 32000, the requested setting was too high or low
            i = change_interest(2, dir, *pmin, *pmax);if (i < 32000) *pval = i;
         }
         return(*pval);
     }
     else if (plength == INT)
     {
         // Adjust the pointers to reference the correct element of the
         // array for the given register number. 
        pval\_int = pval\_int + i;pmin int = pmin int + i;
        pma x int = pmax int + i;
         if (rw == 1) *pval_int = change_integer(dir, *pval_int, *pmin_int, *pmax_int);
        else if (rw == 2)
         {
             // Now dir is being used to send the new data!
            // if i == 32000, the requested setting was too high or low
            i = change_interest(2, dir, *pmin_in, *pmax_in),if (i < 32000) *pval int = i;
         } 
         return(*pval_int);
     }
     return(0);
}
void menu_settings(void)
{
    if (latch == 0)
     {
         bit_clr(switch_flags, INT_PWRSW);
         draw_menu_common();
        regdata = register_rw(0, 0, reg); }
     if (bit_get(switch_flags, INT_PWRSW))
     {
         //Exit menu and go back to previous mode
        latch = 0; // FIXME - cleanup
         display_clear();
         draw_menu_common();
         lcd_set_rowpage(6);
         lcd_set_column(25);
         draw_string_P(str_writing);
         lcd_set_rowpage(7);
         lcd_set_column(25);
         draw_string_P(str_memory);
```

```
 write_settings_all();
     delay(400);
     pgm_mode = pgm_mode_last;
    display_clear();
     draw_main_screen();
     bit_clr(switch_flags, INT_PWRSW);
     return;
 }
 else if (bit_get(switch_flags, INT_LEFTSW))
 {
    if (reg > 1) reg--;
    regdata = register_rw(0, 0, reg); bit_clr(switch_flags, INT_LEFTSW);
 }
 else if (bit_get(switch_flags, INT_RIGHTSW))
 {
    if (reg < 99) reg++;
    regdata = register_rw(0, 0, reg); bit_clr(switch_flags, INT_RIGHTSW);
 }
 else if (bit_get(switch_flags, INT_UPSW))
 {
    regdata = register_rw(1, 1, reg); bit_clr(switch_flags, INT_UPSW);
 }
 else if (bit_get(switch_flags, INT_DOWNSW))
 {
    regdata = register rw(1, 0, reg);
     bit_clr(switch_flags, INT_DOWNSW);
 }
 print_register(reg);
 print_regvalue(regdata); 
latch = 1; return;
```

```
menu_settings.h
```
#ifndef SETTT\_H #define SETTT\_H signed char register\_rw (unsigned char rw, signed int dir, unsigned char regnum); void menu\_settings (void); registers\_update (void);

```
#endif
```

```
/*********************************************
  * vim:sw=8:ts=8:si:et
 * To use the above modeline in vim you must have "set modeline" in your .vimrc
  * Author: Guido Socher 
  * Copyright: GPL V2
 *
 * Based on the net.h file from the AVRlib library by Pascal Stang.
 * For AVRlib See http://www.procyonengineering.com/
  * Used with explicit permission of Pascal Stang.
 *
 * Chip type : ATMEGA88 with ENC28J60
 *********************************************/
// notation: _P = position of a field
\overline{V} = value of a field
//@{
#ifndef NET_H
#define NET_H
// ******* ETH *******
#define ETH HEADER LEN 14
// values of certain bytes:
#define ETHTYPE_ARP_H_V 0x08
#define ETHTYPE_ARP_L_V 0x06
#define ETHTYPE_IP_H_V 0x08
#define ETHTYPE_IP_L_V 0x00
// byte positions in the ethernet frame:
//
// Ethernet type field (2bytes):
#define ETH_TYPE_H_P 12
#define ETH_TYPE_L_P 13
//
#define ETH_DST_MAC 0
#define ETH_SRC_MAC 6
// ******* ARP *******
#define ETH_ARP_OPCODE_REPLY_H_V 0x0
#define ETH_ARP_OPCODE_REPLY_L_V 0x02
#define ETH_ARP_OPCODE_REQ_H_V 0x0
#define ETH_ARP_OPCODE_REQ_L_V 0x01
// start of arp header:
#define ETH_ARP_P 0xe
//
#define ETHTYPE_ARP_L_V 0x06
// arp.dst.ip
#define ETH_ARP_DST_IP_P 0x26
// arp.opcode
#define ETH_ARP_OPCODE_H_P 0x14
#define ETH_ARP_OPCODE_L_P 0x15
// arp.src.mac
#define ETH_ARP_SRC_MAC_P 0x16
#define ETH_ARP_SRC_IP_P 0x1c
#define ETH_ARP_DST_MAC_P 0x20
#define ETH_ARP_DST_IP_P 0x26
// ******* IP *******
```
#define IP\_HEADER\_LEN 20 // ip.src #define IP\_SRC\_P 0x1a #define IP\_DST\_P 0x1e #define IP\_HEADER\_LEN\_VER\_P 0xe #define IP\_CHECKSUM\_P\_0x18 #define  $IP$ TTL\_P  $0x\overline{1}6$ #define IP\_FLAGS\_P 0x14 #define IP\_P 0xe #define IP\_TOTLEN\_H\_P 0x10 #define IP\_TOTLEN\_L\_P 0x11 #define IP\_PROTO\_P 0x17 #define IP PROTO ICMP V 1 #define IP\_PROTO\_TCP\_V 6 // 17=0x11 #define IP\_PROTO\_UDP\_V 17 // \*\*\*\*\*\*\* ICMP \*\*\*\*\*\*\* #define ICMP TYPE ECHOREPLY V 0 #define ICMP\_TYPE\_ECHOREQUEST\_V 8 // #define ICMP\_TYPE\_P 0x22 #define ICMP\_CHECKSUM\_P 0x24 #define ICMP\_CHECKSUM\_H\_P 0x24 #define ICMP\_CHECKSUM\_L\_P 0x25 #define ICMP\_IDENT\_H\_P 0x26 #define ICMP\_IDENT\_L\_P 0x27 #define ICMP\_DATA\_P 0x2a // \*\*\*\*\*\*\* UDP \*\*\*\*\*\*\* #define UDP\_HEADER\_LEN 8 // #define UDP\_SRC\_PORT\_H\_P 0x22 #define UDP\_SRC\_PORT\_L\_P 0x23 #define UDP\_DST\_PORT\_H\_P 0x24 #define UDP\_DST\_PORT\_L\_P 0x25 // #define UDP\_LEN\_H\_P 0x26 #define UDP\_LEN\_L\_P 0x27 #define UDP\_CHECKSUM\_H\_P 0x28 #define UDP\_CHECKSUM\_L\_P 0x29 #define UDP\_DATA\_P 0x2a // \*\*\*\*\*\*\* TCP \*\*\*\*\*\*\* #define TCP\_SRC\_PORT\_H\_P 0x22 #define TCP\_SRC\_PORT\_L\_P 0x23 #define TCP\_DST\_PORT\_H\_P 0x24 #define TCP\_DST\_PORT\_L\_P 0x25 // the tcp seq number is 4 bytes 0x26-0x29 #define TCP\_SEQ\_H\_P 0x26 #define TCP\_SEQACK\_H\_P 0x2a // flags: SYN=2 #define TCP\_FLAGS\_P 0x2f #define TCP\_FLAGS\_SYN\_V 2 #define TCP\_FLAGS\_FIN\_V 1 #define TCP\_FLAGS\_RST\_V 4 #define TCP\_FLAGS\_PUSH\_V 8 #define TCP\_FLAGS\_SYNACK\_V 0x12 #define TCP\_FLAGS\_ACK\_V 0x10 #define TCP\_FLAGS\_PSHACK\_V 0x18

// plain len without the options: #define TCP\_HEADER\_LEN\_PLAIN 20 #define TCP\_HEADER\_LEN\_P 0x2e #define TCP\_WIN\_SIZE 0x30 #define TCP\_CHECKSUM\_H\_P 0x32 #define TCP\_CHECKSUM\_L\_P 0x33 #define TCP\_OPTIONS\_P 0x36 // #endif //@}

```
#include <avr/io.h>
#include <avr/pgmspace.h>
#include "lcd.h"
#include "main.h"
#include "screen.h"
#include "font.h"
#include "text.h"
#include "icons.h"
void display_clear(void)
{
    unsigned char page;
    unsigned char col;
   for (page=0; page<16; page++) // Write to page 0 then go to mext page.
    { // 128pixels / 8 per page = 16 pages
       lcd_set_rowpage(page); <br>lcd_comm_write(0x10); // Set column addres
                                    // Set column address MSB
        lcd_comm_write(0x00); // Set column address LSB
        for(col=0; col<128; col++) // each page has 128 pixel columns
        {
           lcd data write(0x00);
            lcd_data_write(0x00);
           lcd data write(0x00);
           lcd data write(0x00);
        }
 }
   lcd<sub>rowpage = 0;</sub>
   lcd_{column} = 0; return;
}
// Column: 0-127 column# , Value: 0-255 8-pixel data, level: 0-15 gray level
void write_column(unsigned char value, unsigned char level)
{
    // 16 level grayscale; must write each byte 4 times
   if (bit.get(level, 3) != 0) lcd_data.write(value);else lcd_data_write(0x00);
   if (bit.get(level, 2) != 0) lcd_data_write(value);
   else lcd_data_write(0x00);
   if (bit.get(level, 1) != 0) lcd_data_write(value);
   else lcd_data_write(0x00);
   if (bit.get(level, 0) != 0) lcd_data_write(value);
   else lcd_data_write(0x00);
    lcd_column++;
    return;
}
// Column: 0-127 column# , Value: 0-255 8-pixel data, level: 0-15 gray level
void draw_hr(unsigned char row)
{
   unsigned char col=0, temp=0, ddram[4] = {0, 0, 0, 0};
    lcd_set_column (0);
    lcd_set_rowpage (row / 8);
   temp = (row % 8);temp = (1 \ll temp);
   ddram[3] = lcd data read(); // dummy read!
```

```
 for(col=0;col<128;col++)
     {
         // Read in current column's data
        ddram[3] = Lcd_data.read();ddram[2] = lcd\_data\_read();
        ddram[1] = LG\ddot{d}data\text{read};
        ddram[0] = Lcd_data.read(); // Go back one column to write to the same column
         // that was just read from. Also do a dummy read.
         lcd_set_column(col);
        ddram[3] = Lcd_data.read(); // Append new data w/o clobbering existing data
         lcd_data_write(ddram[3] | temp);
         lcd_data_write(ddram[2] | temp);
         lcd_data_write(ddram[1] | temp);
         lcd_data_write(ddram[0] | temp);
     }
     return;
}
\frac{1}{x} x: column to set, yi: initial row page, yf: final row page
void draw_vr(unsigned char x, unsigned char yi, unsigned char yf, unsigned char level)
{
     unsigned char page=0;
     for(page=yi; page<=yf; page++)
     {
        lcd set column(x);
        lcd set rowpage(page);
        write column(0xff, level);
     }
     return;
}
void draw_char(unsigned char ch, unsigned char font)
{
     unsigned char x, b;
     unsigned char tmpcol, tmprow;
     const prog_uint8_t* chp;
    if (ch < 32) ch = 32;
     // Use 5x7 font
    if (font == 0)
     {
        chp = font_5x7_data + 5 * (ch-32);for(x=0; x<5; x++)
         {
            b = pgm read byte(chp + x);
             write_column(b, 15);
         }
     }
     // Use large font
    else if (font == 1)
     {
         tmpcol = lcd_column;
```

```
 tmprow = lcd_rowpage;
        chp = bigfont + 24 * (ch-48);for(x=0; x<24; x++)
         {
            if (x == 12)\{ lcd_set_rowpage((tmprow + 1));
                 lcd_set_column((tmpcol));
 }
            b = pgm\_read_byte(chp + x); write_column(b, 15);
         }
         // Make sure to restore back to the row we began on
         lcd_set_rowpage(tmprow); 
     }
     return;
}
void draw_string(unsigned char *data)
{
     while (*data)
     {
         draw_char(*data, 0); // The character
        write_column(0, 15); // Trailing blank space
         data++;
     }
     return;
}
void draw string P(const unsigned char *data)
{
     while (pgm_read_byte(data))
     {
         draw_char(pgm_read_byte(data), 0); // The character
         write_column(0x00, 15); // Trailing blank space
         data++;
     }
     return;
}
// Type: 0 = integer, 1 = 1 decimal place, 2 = for Menu (0.0 -> 9.9)
// 3 = integer but no blank spaces, 2-digits (for date-time)
void print_number(unsigned char type, signed int innum)
{
    unsigned char i=0, j=0;
     unsigned int outnum[6];
    if (innum < 0)
     {
        innum * = (-1); draw_char('-',0);
     }
    if (type != 2) {
        if (type != 3) outnum[5] = 0;
        outnum[4] = (innum / 1000);outnum[3] = (innum / 100);
```

```
j=5; }
    else j=3;
   outnum[2] = (innum / 10);outnum[1] = '.';
   outnum[0] = (innum % 10);for (i=j; i>0; i--) {
        if ((i-1) > 1) {
            outnum[i-1] %= 10;
             // For type 0,1 draw ' ' instead of leading 0
           if ((type != 2) || (type != 3))
\{if ((\text{outnum}[i] == 0) \& ( \text{outnum}[i-1] == 0))draw_char(' ', 0);
                else draw_char(outnum[i-1] + 0x30,0); }
            // For type 2, always draw the leading 0
           else draw_char(outnum[i-1] + 0x30,0);
         }
        if ((i-1) == 1) { if (type == 1) draw_char('.',0); }
        else if ((i-1) == 0) { draw_char(outnum[i-1] + 0x30,0); }
         write_column(0x00, 15); // Trailing blank space
    }
}
void print_big_number(unsigned char type, signed int innum)
{
    unsigned char i=0, tmprow=0;
    unsigned int outnum[6];
    tmprow = lcd_rowpage;
   if (innum < 0)
     {
        innum * = (-1);draw_char('-',\theta);
    }
   // type 0 = temperature(0.0 - 100.0)// type 1 = humidity (10-95)
   outnum[5] = 0;outnum[4] = (innum / 1000);outnum[3] = (innum / 100);outnum[2] = (innum / 10);outnum[1] = '.';
   outnum[0] = (innum % 10); for (i=5; i>0; i--)
    {
        if ((i-1) > 1) {
             outnum[i-1] %= 10;
             // draw leading 0 before .
            if (i != 2)\{if ((type == 1) \&c (i ==3)) {}
```

```
 else {
                     if ((\text{outnum}[i] == 0) \& ( \text{outnum}[i-1] == 0)) draw_char(64,1);
                     else draw_{char}(outnum[i-1] + 0x30,1); }
             }
            else draw_char(outnum[i-1] + 0x30,1);
         }
        if ((i-1) == 1) { lcd_set_column(lcd_column-2); }//if (type == 1)
draw_char('.',0); }
        else if ((i-1) == 0) { 
             // Big or small digit at the end depending on type
            if (type == 1) draw_char(outnum[i-1] + 0x30,1);
             else 
\{ lcd_set_rowpage(tmprow + 1);
                 draw_char('.',0);
                draw_{char}(outnum[i-1] + 0x30,0);lcd set rowpage(tmprow);
                 lcd_set_column(lcd_column - 8);
             }
         }
         write_column(0x00, 15); // Trailing blank space
     }
}
void print_mode(void)
{
    lcd set column (1);
     lcd_set_rowpage (0);
     switch(system_mode)
     {
         case SYS_OFF:
             draw_string_P (str_off);
             break;
         case SYS_AUTO:
             draw_string_P (str_auto);
             break;
         case SYS_HEAT:
             draw_string_P (str_heat);
             break;
         case SYS_COOL:
             draw_string_P (str_cool);
             break;
     }
     return;
}
void print_fan(void)
{
     lcd_set_column (38);
     lcd_set_rowpage (0);
     switch(fan_mode)
     {
         case FAN_AUTO:
```

```
 draw_string_P (str_auto);
            break;
        case FAN_ON:
            draw_string_P (str_on);
            break;
        case FAN_CIRC:
            draw_string_P (str_circ);
            break;
    }
    return;
}
void print_date_time(void)
{
    lcd_set_column (1);
    lcd_set_rowpage (15);
    draw_string_P (str_mon);
   draw string (". \overline{});
    return;
}
void print_temperature(signed int temperature)
{
    signed int tmp=0;
    lcd_set_column (1);
    lcd_set_rowpage (5);
   if (temperature_units == 1) tmp = ((1.8 * temperature) + 320);
   else tmp = temperature;
    print_big_number(0, tmp);
    draw_char(CH_DEGREE,0);
   if (temperature\_units == 0) draw\_char('C', 0);else if (temperature_units == 1) draw_char('F',0);
    return;
}
void print_setpoint(void)
{
    signed int tmp=0;
    lcd_set_column (68);
    lcd_set_rowpage (5);
   if (temperature_units == 1) tmp = ((1.8 * temperature_set) + 320);
   else tmp = temperature_set;
    print_big_number(0, tmp);
    draw_char(CH_DEGREE,0);
   if (temperature\_units == 0) draw\_char('C', 0);else if (temperature_units == 1) draw_char('F',0);
    lcd_set_column (68);
    lcd_set_rowpage (7);
```

```
if (temperature_override == 1) draw_string("Override");<br>else draw_string(" ");
    else and \overline{\phantom{a}} draw_string(")
     return;
}
void print_humidity(unsigned int humidity)
{
     lcd_set_column(1);
     lcd_set_rowpage(9);
     print_big_number(1, humidity);
     write_column(0x00, 15);
     draw_char('%',0);
     return;
}
// Mode: \theta = horizontal lines, 1 = vertical lines, 2 = all lines
void draw_main_grid(unsigned char mode)
{
    if ((mode == 0) || (mode == 2)) {
        draw hr(13);
         draw_hr(113);
     }
    if ((mode == 1) || (mode == 2)) {
         draw_vr(62,3,12,6);
         draw_vr(63,3,12,15);
        draw vr(64,3,12,15);
         draw_vr(65,3,12,6);
     }
     return;
}
void draw_menu_common(void)
{
     display_clear();
     draw_main_grid(0);
     lcd_set_column(25);
     lcd_set_rowpage(0);
     draw_string_P(str_settings);
     lcd_set_column(10);
     lcd_set_rowpage(4);
     draw_string_P(str_register);
     draw_string_P(str_sep);
     lcd_set_column(28);
     lcd_set_rowpage(6);
     draw_string_P(str_value);
     draw_string_P(str_sep);
     lcd_set_column(1);
     lcd_set_rowpage(15);
    draw_{\text{c}}char(128, 0);
     draw_string(" Prev");
     lcd_set_column(91);
```

```
 draw_string("Next ");
    drawchar(129, 0); return;
}
void print_register(unsigned char reg)
{
     lcd_set_column(68);
     lcd_set_rowpage(4);
     // Print the number as 25 -> 2.5
     print_number(1, reg);
     return;
}
void print_regvalue(unsigned char value)
{
     lcd_set_column(68);
     lcd_set_rowpage(6);
     // Print the number as 25 -> 2.5
     print_number(0, value);
     return;
}
void draw_off_screen(void)
{
     display_clear();
     draw_main_grid(0); 
     print_fan(); 
    print mode();
     return; 
}
void draw_icon(unsigned char drawerase, unsigned char icon)
{
     unsigned char startcol=0, i=0, data=0;
    const prog_uint8_t* chp;
     lcd_set_rowpage(0);
     switch(icon)
     {
         case ICON_NETWORK:
            startcol = 115; break; 
         case ICON_LOCK:
            startcol = 100; break; 
         case ICON_VENT:
            startcol = 85; break; 
         case ICON_WARN:
            startcol = 70;
             break; 
     }
    chp = icons + (24 * icon); lcd_set_column(startcol);
     for (i=0; i<24; i++)
```

```
 {
        if (i == 12) {
              lcd_set_rowpage(1);
              lcd_set_column(startcol);
         }
        if (drawerase == 1)
         {
             data = pgm\_read_byte(chp + i); write_column(data, 15);
         }
         else write_column(0x00, 15);
     }
 return; }
void print_program(void) {
     lcd_set_rowpage(12);
     lcd_set_column(73);
     switch (pgm_mode)
     {
         case MANUAL:
              draw_string_P(str_manual);
              break;
         case PROGRAM1:
              draw_string_P(str_prog1);
              break;
         case PROGRAM2:
              draw_string_P(str_prog2);
              break;
         case OVERRIDE:
              draw_string_P(str_override);
              break; 
     }
     return; }
void draw_titles(void) {
     lcd_set_rowpage(3);
     lcd_set_column(11);
     draw_char(128, 0); //<|
    draw<sub>-</sub>char(' ', 0); draw_string_P(str_act);
 draw_char(' ', 0);
     draw_char(129, 0); //|>
     lcd_set_column(79);
     draw_char(128, 0); //<|
    draw_{\text{c}}'char(' ', \theta);
 draw_string_P(str_set);
 draw_char(' ', 0);
     draw_char(129, 0); //|>
 return; }
void draw_main_screen(void)
```

```
{
     draw_main_grid(2);
    prin\overline{t}_fan\overline{()};
     print_setpoint();
     print_mode();
     print_program();
     draw_titles();
     return;
}
void redraw_screen(void)
{
     if (system_mode == SYS_OFF) draw_off_screen();
    else draw_main_screen();
     return;
}
```

```
screen.h
```

```
#ifndef SCREEN_H
#define SCREEN_H
#define CH_DEGREE 127
#define ICON_NETWORK 0
#define ICON_LOCK 1
#define ICON_VENT 2
#define ICON_WARN 3
void display_clear (void);
void draw_hr (unsigned char row);
void draw_vr (unsigned char x, unsigned char yi, unsigned char yf, unsigned char
level);
void draw_char (unsigned char ch, unsigned char font);
void draw_main_grid (unsigned char mode);
void draw_menu_common (void);
void draw_string (unsigned char *data);
void draw_string_P (const unsigned char *data);
void print_number (unsigned char type, signed int innum);
void print_date_time (void);
void print_temperature (signed int temperature);
void print_setpoint (void);
void print_mode (void);
void print_fan (void);
void print_humidity (unsigned int humidity);
void draw_off_screen (void);
void draw_main_screen (void);
void draw_icon (unsigned char drawerase, unsigned char icon);
void redraw_screen (void);<br>void print_register (unsign
                     (unsigned char reg);void print_regvalue (unsigned char value);
```
#endif

#include <avr/pgmspace.h>

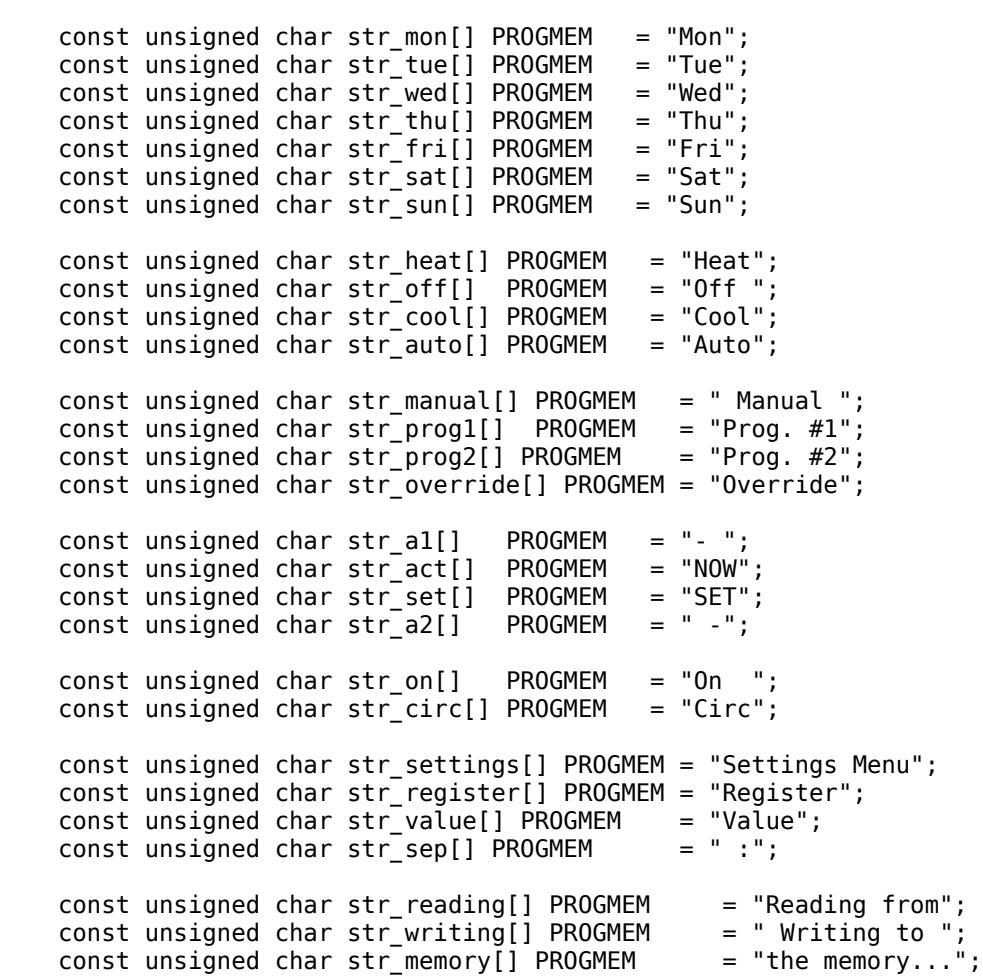

#ifndef TEXT\_H #define TEXT\_H extern const unsigned char str\_mon[]; extern const unsigned char str\_tue[]; extern const unsigned char str\_wed[]; extern const unsigned char str\_thu[]; extern const unsigned char str\_fri[]; extern const unsigned char str\_sat[]; extern const unsigned char str\_sun[]; extern const unsigned char str\_heat[]; extern const unsigned char str\_off[]; extern const unsigned char str\_cool[]; extern const unsigned char str\_auto[]; extern const unsigned char str\_manual[]; extern const unsigned char str\_prog1[]; extern const unsigned char str\_prog2[]; extern const unsigned char str\_override[]; extern const unsigned char str\_a1[]; extern const unsigned char str\_act[]; extern const unsigned char str\_set[]; extern const unsigned char str\_a2[]; extern const unsigned char str on[]; extern const unsigned char str\_circ[]; extern const unsigned char str\_settings[]; extern const unsigned char str\_register[]; extern const unsigned char str\_value[]; extern const unsigned char str\_sep[]; extern const unsigned char str\_reading[]; extern const unsigned char str\_writing[]; extern const unsigned char str\_memory[];

```
#endif
```
**timeout.h**

/\* vim: set sw=8 ts=8 si et: \*/ #define F\_CPU 12500000UL // 12.5 MHz #ifndef ALIBC\_OLD #include <util/delay.h> #else #include <avr/delay.h> #endif
## **Appendix D: Electronic Access Module Firmware Source Code**

**main.h**

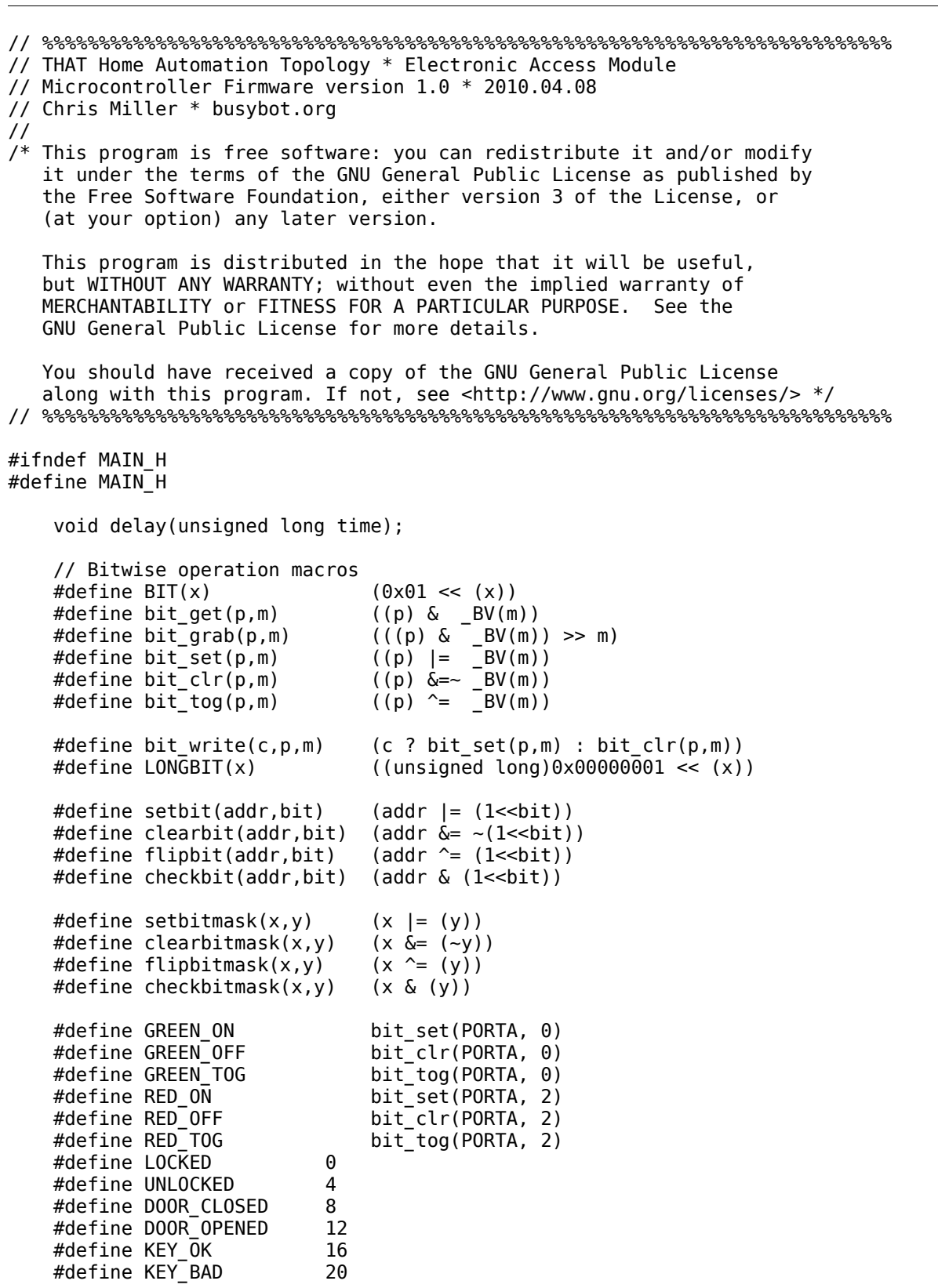

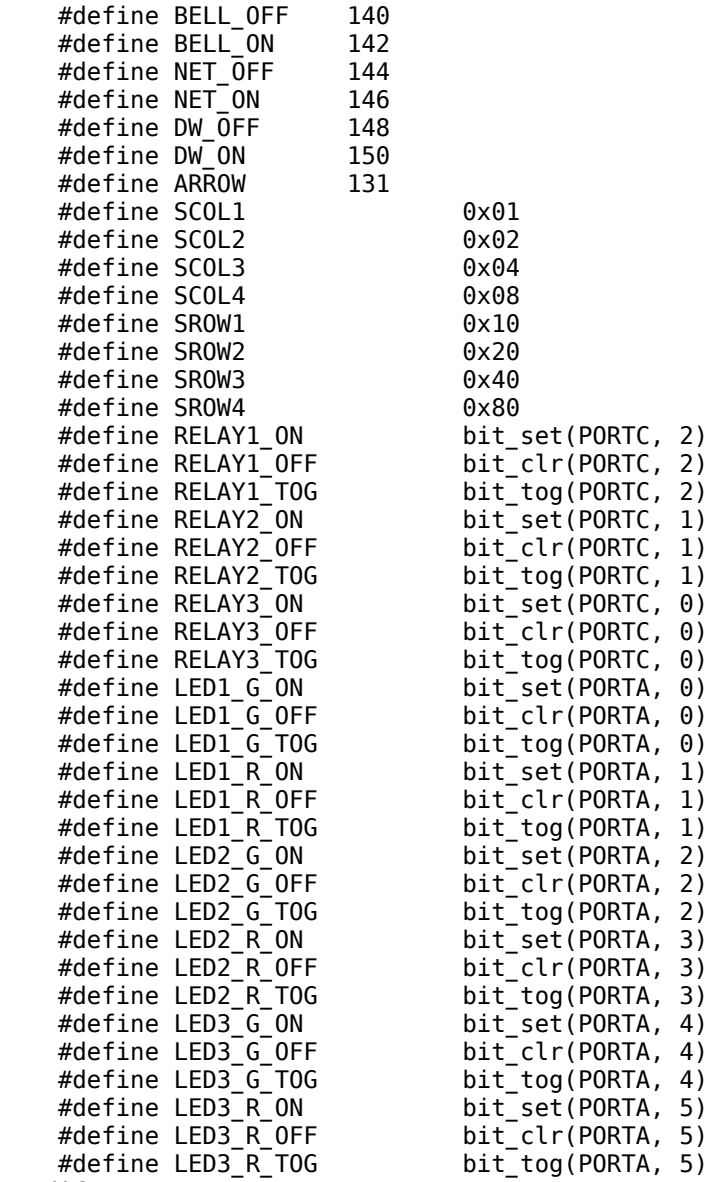

#endif

// %%%%%%%%%%%%%%%%%%%%%%%%%%%%%%%%%%%%%%%%%%%%%%%%%%%%%%%%%%%%%%%%%%%%%%%%%%% // THAT Home Automation Topology \* Electronic Access Module // Microcontroller Firmware version 1.0 \* 2010.04.08 // Chris Miller \* busybot.org // /\* This program is free software: you can redistribute it and/or modify it under the terms of the GNU General Public License as published by the Free Software Foundation, either version 3 of the License, or (at your option) any later version. This program is distributed in the hope that it will be useful, but WITHOUT ANY WARRANTY; without even the implied warranty of MERCHANTABILITY or FITNESS FOR A PARTICULAR PURPOSE. See the GNU General Public License for more details. You should have received a copy of the GNU General Public License along with this program. If not, see <http://www.gnu.org/licenses/> \*/ // %%%%%%%%%%%%%%%%%%%%%%%%%%%%%%%%%%%%%%%%%%%%%%%%%%%%%%%%%%%%%%%%%%%%%%%%%%% #include <avr/io.h> #include <stdlib.h> //#include <avr/portpins.h> #include <avr/interrupt.h> #include <avr/pgmspace.h> #include <avr/eeprom.h> #include "lcd.h" #include "main.h" #include "screen.h" #include "interrupts.h" extern volatile unsigned char switch\_flags; extern volatile unsigned char key\_content; volatile unsigned char relay\_status, door\_status, relay\_status\_flag; volatile unsigned char mode =  $1$ ; volatile unsigned char mode\_flag; volatile unsigned char relay\_setting, relay\_setting\_flag; volatile unsigned char bell  $=$  BELL\_ON; volatile unsigned char wait\_flag; static unsigned char name1[] PROGMEM = "Front "; static unsigned char name2[]  $PROGMEM = "Back"$ static unsigned char name3[] PROGMEM = "Garage static unsigned char no[] PROGMEM = "NO"; static unsigned char nc[] PROGMEM = "NC"; void init(void) { // Initial Port Setup (ATmega324p) bit\_set(DDRA, 0); // Pin40 Output [LED1 G] bit\_set(DDRA, 1); // Pin39 Output [LED1 R]<br>bit\_set(DDRA, 2); // Pin38 Output [LED2 G] bit\_set(DDRA, 2); // Pin38 Output [LED2 G]<br>bit\_set(DDRA, 3); // Pin37 Output [LED2 R] bit\_set(DDRA, 3); // Pin37 Output [LED2 R]  $\frac{1}{2}$  Pin36 Output [LED3 G] bit\_set(DDRA, 5); // Pin35 Output [LED3 R] // Pin34 Output [] bit\_set(DDRA, 7); // Pin33 Output [] bit set(DDRB, 0); // Pin01 Output [piezo speaker]

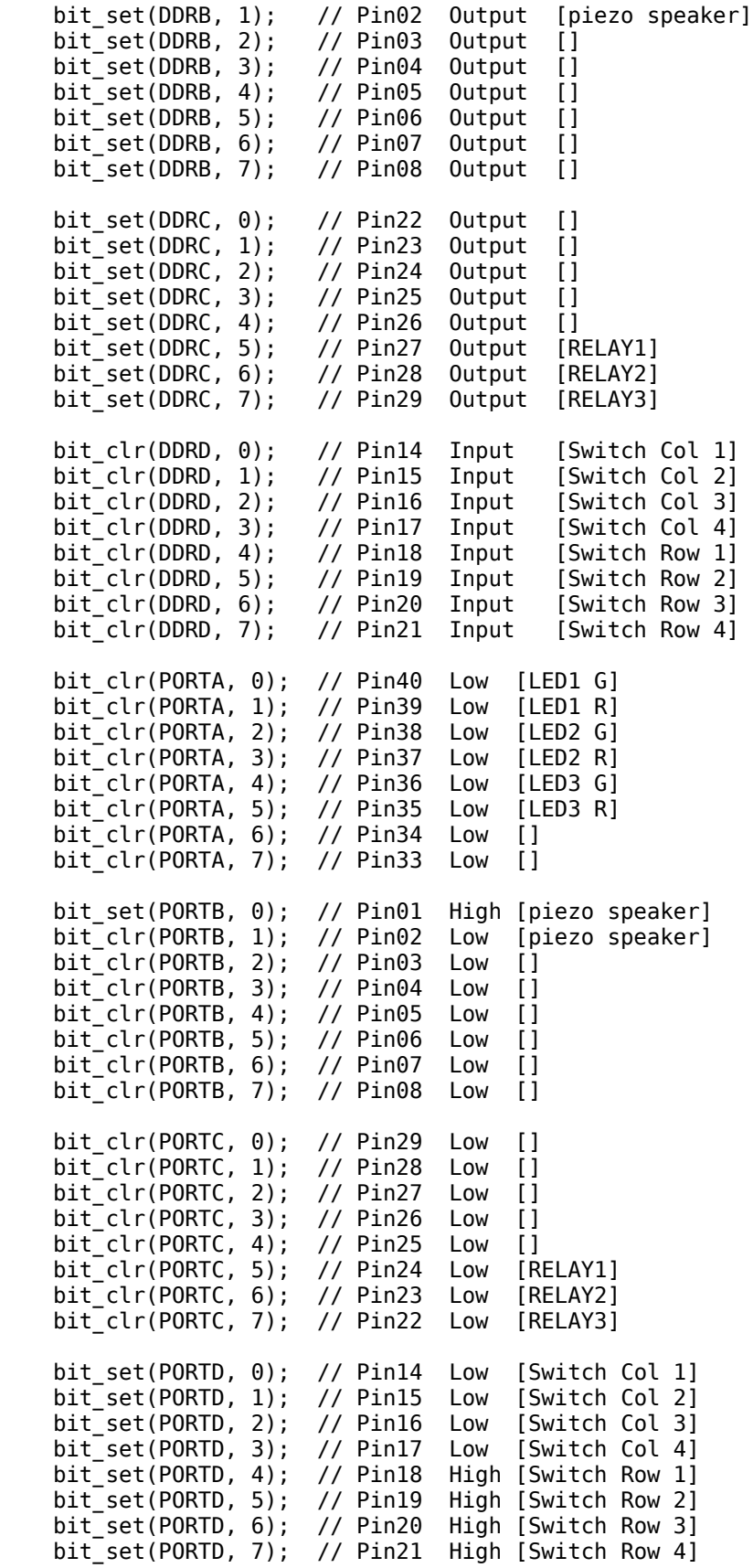

```
//// Initialize Timer0<br>TCCR0A = 0b00000000;
    TCCR0A = 0b00000000; // No Waveform Generation<br>TCCR0B = 0b00000000; // Start with timer stopp
    TCCR0B = 0b00000000; // Start with timer stopped<br>TIMSK0 = 0b00000001; // Bit 0 : Enable Overflow :
                                // Bit 0 : Enable Overflow interrupt
     //Initialize Counter
     TCNT0=0;
     //// Initialize Pin Change Interrupts
     //PCMSK0 = 0b00000001; // Enable PCINT0 (Pin40)
                                   // Enable Pin change interrupt (for PCINT0-PCINT7)
     KEYPAD_ENABLE;
     PCICR = 0b00001000; // Enable Pin change interrupt (for PCINT24-PCINT31)
     //Enable Global Interrupts
     sei();
}
void delay(unsigned long time)
{
     unsigned long i=0;
     for(i=0; i<=time; i++) asm volatile("nop");
}
void chirp(void)
{
    if (bell == BELL_ON)
     {
         unsigned char i = 0;
         for (i=0; i<=20; i++) {
             bit set(PORTB, \theta); // Pin40 High
              bit_clr(PORTB, 1); // Pin39 Low
              delay(100);
              bit_clr(PORTB, 0); // Pin40 Low
              bit_set(PORTB, 1); // Pin39 High
              delay(100);
          }
     }
}
void draw_main(void)
{
     screen_clear();
     //draw_char_c(ARROW,0,0);
     draw_string_c("Main",0,0);
     draw_byte_stretch(1,0,127,2);
     draw_dual_p(bell, 0, 96);
     draw_dual_p(NET_ON, 0, 107);
     draw_dual_p(DW_ON, 0, 118);
     draw_string_pc(name1,3,4);
     if (!(bit_get(relay_status,0)))
          draw_icon(LOCKED,2,17);
     else
          draw_icon(UNLOCKED,2,17);
```

```
 if (!(bit_get(door_status,0)))
         draw_icon(DOOR_CLOSED,2,20);
     else
         draw_icon(DOOR_OPENED,2,20);
     draw_string_pc(name2,5,4);
     if (!(bit_get(relay_status,1)))
         draw_icon(LOCKED,4,17);
     else
         draw_icon(UNLOCKED,4,17);
     if (!(bit_get(door_status,1)))
         draw_icon(DOOR_CLOSED,4,20);
     else
         draw_icon(DOOR_OPENED,4,20);
     draw_string_pc(name3,7,4);
     //draw_icon(KEY_OK,6,14);
     if (!(bit_get(relay_status,2)))
         draw_icon(LOCKED,6,17);
     else
         draw_icon(UNLOCKED,6,17);
     if (!(bit_get(door_status,2)))
         draw_icon(DOOR_CLOSED,6,20);
     else
         draw_icon(DOOR_OPENED,6,20); }
void draw_settings(void) {
     screen_clear();
    //draw char c(ARROW, 0, 0);
    draw string c("Settings",0,0);
    draw_byte_stretch(1,0,127,2);
     draw_dual_p(bell, 0, 96);
     draw_dual_p(NET_ON, 0, 107);
     draw_dual_p(DW_ON, 0, 118);
     draw_string_c("NO/NC",2,16);
     draw_string_c("Front",3,4);
     if ((bit_get(relay_setting,0)))
     {
         //draw_string_c("NC",3,17);
        draw c\bar{h}ar c(' \cdot',3,17);
         draw_char_c(132,3,20);
         LED1_G_OFF;
         LED1_R_ON;
     }
     else
     {
 //draw_string_c("NC",3,17);
 draw_char_c(' ',3,20);
         draw_char_c(132,3,17);
         LED1_G_ON;
         LED1_R_OFF;
     }
     draw_string_c("Back",5,4);
     if ((bit_get(relay_setting,1)))
```

```
 {
 //draw_string_c("NC",3,17);
 draw_char_c(' ',5,17);
         draw_char_c(132,5,20);
        LED2_G_0FF;
        LED2_R_ON; }
     else
     {
 //draw_string_c("NC",3,17);
 draw_char_c(' ',5,20);
        draw_{c}char_{c} (132, 5, 17);
        LED2_GON;LED2_R_OFF;
     }
     draw_string_c("Garage",7,4);
     if ((bit_get(relay_setting,2)))
     {
 //draw_string_c("NC",3,17);
 draw_char_c(' ',7,17);
         draw_char_c(132,7,20);
         LED3_G_OFF;
         LED3_R_ON;
     }
     else
     {
 //draw_string_c("NC",3,17);
 draw_char_c(' ',7,20);
         draw_char_c(132,7,17);
        LED3 G ON;
         LED3_R_OFF;
     } }
int main(void) {
     delay(80000);
     init();
     delay(50000);
     lcd_init();
     //keypad_init();
    mode_flag = 1;
   mode = 1; LED1_G_ON;
     LED2_G_ON;
     LED3_G_ON;
    LED1[R<sup>_</sup>OFF;
     LED2_R_OFF;
     LED3_R_OFF;
     chirp();
     delay(1000);
     chirp();
     unsigned int i;
    unsigned char x = 0;
    unsigned char y = 0;
    unsigned char z = 0;
```

```
unsigned char key = 0;
    while(1)
    { 
        switch (switch_flags)
        {
            case 0x00: // None
                    break;
            case 0x01: // Mode
                   key = 'M';switch_flags = 0;mode_f\overline{1}ag = 1;chirp();
                     break;
            case 0x02: // Quick Open 1
                    key = '1';switch_flags = 0; //chirp();
                     break;
            case 0x04: // Quick Open 2
                    key = '2';switch_flags = 0; //chirp();
                     break;
            case 0x08: // Quick Open 3
                    key = '3';switch_flags = 0; //chirp();
                     break;
            case 0x10: // Bell
                    key = 'B';switch flags = 0;
                    if (bell == BELL ON)
                        bell = BELL OFF;
                     else
                        bell = BELL_0N;draw\_dual_p(bel\bar{l}, 0, 96); chirp();
                     break;
            case 0x20: // Toggle 1
                    key = 'X';switch_flags = 0; //chirp();
                    break;
            case 0x40: // Toggle 2
                   key = 'Y';
                    switch_flags = 0;//chirp();
                     break;
            case 0x80: // Toggle 3
                    key = 'Z';switch_flags = 0; //chirp();
                     break;
 default: // Error
 key = '?';
                    switch_flags = 0; //chirp();
                     break;
        }
```

```
 if (mode_flag)
        { 
            switch (mode)
\{ case 1:
                   mode = 2; mode_flag = 0;
                    draw_main();
                    break;
                 case 2:
                   mode = 1; mode_{flag} = 0; draw_settings();
                    break;
                 default:
                    break; 
            }
        }
        switch (key)
        {
            case '1':
                if (mode == 2) // Main
\overline{\mathcal{L}} bit_tog(relay_setting,0);
                     relay_status_flag = 1;
                    chirp();
 }
                key = 0; break;
            case '2':
                if (mode == 2) // Main
\overline{\mathcal{L}} bit_tog(relay_setting,1);
                     relay_status_flag = 2;
                     chirp();
 }
                key = 0; break;
            case '3':
                if (mode == 2) // Main
\overline{\mathcal{L}} bit_tog(relay_setting,2);
                     relay_status_flag = 3;
                    chirp();
 }
                key = 0; break;
             case 'X':
                if (mode == 1) // Settings
\overline{\mathcal{L}} relay_setting_flag = 1;
                    chirp();
 }
                key = 0; break;
            case 'Y':
                if (mode == 1) // Settings
\overline{\mathcal{L}} relay_setting_flag = 2;
                     chirp();
```

```
 }
                key = 0; break;
             case 'Z':
                if (mode == 1) // Settings
\overline{\mathcal{L}} relay_setting_flag = 3;
                    chirp();
 }
                key = 0; break;
             default:
                 break;
        }
        switch (relay_setting_flag)
         {
             case 1:
                 //LED1_R_TOG;
                 //RELAY1_TOG;
                 bit_tog(relay_setting,0);
                relay_setting_flag = 0;
                 if ((bit_get(relay_setting,0)))
\overline{\mathcal{L}} RELAY1_TOG;
                     draw_char_c(' ',3,17);
                    draw_{c}char_{c}^{2}(132,3,20); LED1_G_OFF;
                     LED1_R_ON;
 }
                 else
\overline{\mathcal{L}} RELAY1_TOG;
                    draw char c(' ' ,3,20); draw_char_c(132,3,17);
                     LED1_G_ON;
                     LED1_R_OFF;
 }
                 break;
             case 2:
                 //LED2_R_TOG;
                 //RELAY2_TOG;
                 bit_tog(relay_setting,1);
                relay_setting_flag = 0;
                 if ((bit_get(relay_setting,1)))
\overline{\mathcal{L}} RELAY2_TOG;
                    draw_char_c(' ' , 5, 17);draw_{c}char_{c}^{2}(132,5,20); LED2_G_OFF;
                     LED2_R_ON;
 }
                 else
\overline{\mathcal{L}} RELAY2_TOG;
                     draw_char_c(' ',5,20);
                    draw_{c}char_{c} (132, 5, 17);
                    LED2_G_ON;LED2_R_OFF;<br>}
 }
```

```
 break;
             case 3:
                 //LED3_R_TOG;
                 //RELAY3_TOG;
                 bit_tog(relay_setting,2);
                relay_setting_flag = 0; if ((bit_get(relay_setting,2)))
\overline{\mathcal{L}} RELAY3_TOG;
                     draw_char_c(' ',7,17);
                      draw_char_c(132,7,20);
                     LED3<sup>_</sup>G_OFF;
                      LED3_R_ON;
 }
                 else
\overline{\mathcal{L}} RELAY3_TOG;
                      draw_char_c(' ',7,20);
                      draw_char_c(132,7,17);
                     LED3 G ON;
                      LED3_R_OFF;
 }
                 break;
             default: break;
         }
         switch (relay_status_flag)
         {
             case 1:
                 RELAY1_TOG;
                 bit_tog(relay_status,0);
                relay status flag = 0;
                 if (!(bit_get(relay_status,0)))
                      draw_icon(LOCKED,2,17);
                 else
                      draw_icon(UNLOCKED,2,17);
                 //LED1_R_ON;
                 //LED1_G_ON;
                //wait_flag = 1; break;
             case 2:
                 //LED2_G_TOG;
                 RELAY2_TOG;
                 bit_tog(relay_status,1);
                relay_status_flag = 0;
                 if (!(bit_get(relay_status,1)))
                      draw_icon(LOCKED,4,17);
                 else
                      draw_icon(UNLOCKED,4,17);
                 //LED2_R_ON;
                 //LED2_G_ON;
                 //wait_flag = 1;
                 break;
             case 3:
                 //LED3_G_TOG;
                 RELAY3_TOG;
                 bit_tog(relay_status,2);
                relay_status_flag = 0; if (!(bit_get(relay_status,2)))
                      draw_icon(LOCKED,6,17);
                 else
```

```
 draw_icon(UNLOCKED,6,17);
                  //LED3_R_ON;//LED3_G_ON;//wait<sup>Targ = 1;</sup>
                   break;
              default: break;
          }
     }
     return 0;
}
```
## **interrupts.h**

// %%%%%%%%%%%%%%%%%%%%%%%%%%%%%%%%%%%%%%%%%%%%%%%%%%%%%%%%%%%%%%%%%%%%%%%%%%% // THAT Home Automation Topology \* Electronic Access Module // Microcontroller Firmware version 1.0 \* 2010.04.08 // Copyright (C) Chris Miller \* busybot.org // %%%%%%%%%%%%%%%%%%%%%%%%%%%%%%%%%%%%%%%%%%%%%%%%%%%%%%%%%%%%%%%%%%%%%%%%%%% #ifndef INTERRUPTS\_H #define INTERRUPTS\_H #define TIMER\_INT\_START TCCR0B |= 0b00000011 #define TIMER\_INT\_STOP TCCR0B &= 0b11111000 #define TIMER\_INT\_COUNT TCNT0 #define INT\_TEST\_ENABLE bit\_set(PCMSK0, 0) #define INT\_TEST\_DISABLE bit\_clr(PCMSK0, 0) #define KEYPAD\_ENABLE PCMSK3 = 0b11111111

#endif

#define KEYPAD\_DISABLE

```
// %%%%%%%%%%%%%%%%%%%%%%%%%%%%%%%%%%%%%%%%%%%%%%%%%%%%%%%%%%%%%%%%%%%%%%%%%%%
// THAT Home Automation Topology * Electronic Access Module
// Microcontroller Firmware version 1.0 * 2010.04.08
// Copyright (C) Chris Miller * busybot.org
// %%%%%%%%%%%%%%%%%%%%%%%%%%%%%%%%%%%%%%%%%%%%%%%%%%%%%%%%%%%%%%%%%%%%%%%%%%%
#include <avr/io.h>
#include <avr/interrupt.h>
#include "main.h"
#include "interrupts.h"
// Global variables
volatile unsigned char t0_count;
volatile unsigned char switch_flags;
volatile unsigned char key_content, key_char;
// ISR (PCINT0_vect)
// {
// // Action Switch
// INT_TEST_DISABLE; // Disable PCINT0 (Pin40)
\frac{1}{2} switch flags = 250;
// TIMER_INT_START; 
// return;
// }
ISR (PCINT3_vect) // Switch Row 1
{
     KEYPAD_DISABLE;
    switch_flags = ~\neg PIND; TIMER_INT_START;
     return;
}
//Timer0 overflow interrupt service routine.
//Timer0 overflow interrupt service routine.
ISR (TIMER0_OVF_vect)
{ 
     t0_count++;
    if(t0_count >= 15) {
         // Reset timer
         TIMER_INT_STOP;
         TIMER_INT_COUNT=0;
        t0_count = 0;
         //Reenable switch interrupts
                             // Disable PCINT0 (Pin40)
         KEYPAD_ENABLE;
     }
     return;
}
```
// %%%%%%%%%%%%%%%%%%%%%%%%%%%%%%%%%%%%%%%%%%%%%%%%%%%%%%%%%%%%%%%%%%%%%%%%%%% // THAT Home Automation Topology \* Electronic Access Module // Microcontroller Firmware version 1.0 \* 2010.04.08 // Copyright (C) Chris Miller \* busybot.org // %%%%%%%%%%%%%%%%%%%%%%%%%%%%%%%%%%%%%%%%%%%%%%%%%%%%%%%%%%%%%%%%%%%%%%%%%%% #ifndef LCD\_H #define LCD\_H #define LCD\_LISTEN\_ON bit\_clr(PORTB, 2) #define LCD\_LISTEN\_OFF bit\_set(PORTB, 2) #define LCD\_RESET\_SET bit\_set(PORTB, 3) #define LCD\_RESET\_CLR bit\_clr(PORTB, 3) #define LCD\_DATA\_SEL #define LCD\_COMM\_SEL bit\_clr(PORTB, 4) void lcd\_comm(unsigned char j); void lcd\_data(unsigned char j); void lcd\_col(unsigned char column); void lcd\_row(unsigned char row); void lcd\_init(void); #endif

**lcd.c**

```
// %%%%%%%%%%%%%%%%%%%%%%%%%%%%%%%%%%%%%%%%%%%%%%%%%%%%%%%%%%%%%%%%%%%%%%%%%%%
// THAT Home Automation Topology * Electronic Access Module
// Microcontroller Firmware version 1.0 * 2010.04.08
// Copyright (C) Chris Miller * busybot.org
// %%%%%%%%%%%%%%%%%%%%%%%%%%%%%%%%%%%%%%%%%%%%%%%%%%%%%%%%%%%%%%%%%%%%%%%%%%%
#include <avr/io.h>
#include <stdlib.h>
//#include <avr/portpins.h>
#include <avr/interrupt.h>
#include <avr/pgmspace.h>
#include "lcd.h"
#include "main.h"
#include "screen.h"
void lcd_comm(unsigned char j)
{
    LCD LISTEN ON;
     LCD_COMM_SEL;
     bit_clr(SPSR, 7); // Clear SPI interrupt flag
     SPDR = j; // Write byte out
     while(!(bit_get(SPSR,7))) { } // Wait to finish
     LCD_LISTEN_OFF;
     return; 
}
void lcd_data(unsigned char j)
{
     LCD_LISTEN_ON;
```

```
LCD_DATA_SEL;
     bit_clr(SPSR, 7); // Clear SPI interrupt flag
    SPD\overline{R} = j; // Write byte out
     while(!(bit_get(SPSR,7))) { } // Wait to finish
     LCD_LISTEN_OFF;
     return; 
}
// Column: 0-127
void lcd_col(unsigned char column)
{
     // Byte H and L
    lcd comm(0b00010000 | (column >> 4));
     lcd_comm(column & 0b00001111);
     return;
}
// Row (Actually, PAGE of 8 rows): 0-16
void lcd_row(unsigned char row)
{
     // Byte H and L
    lcd comm(0b10110000 | row);
     return;
}
void lcd_init(void)
{
     // Set SPI control register appropriately (SPI interrupt enable, Master select)
     //SPCR = 0b01010011;
     SPCR = 0b01010000; 
    LCD_RESET_SET;
     // LCD initialization commands
     lcd_comm(0xA0); // ACD select (set RAM address: 0 normal)
     lcd_comm(0xAE); // Display OFF
     lcd_comm(0xC0); // Common Output Mode (COM) select (normal)
     lcd_comm(0xA2); // LCD bias voltage set (1/9 bias)
     lcd_comm(0x2F); // Power control set (internal power supply operating mode)
     lcd_comm(0x26); // V5 voltage regulator resistor ratio set
     lcd_comm(0x81); // Electronic volume mode set
     lcd_comm(0x22); // V5 voltage regulator resistor ratio set
 screen_clear(); //Clear LCD RAM
 lcd_comm(0xAF); // Display ON
```
}

// %%%%%%%%%%%%%%%%%%%%%%%%%%%%%%%%%%%%%%%%%%%%%%%%%%%%%%%%%%%%%%%%%%%%%%%%%%% // THAT Home Automation Topology \* Electronic Access Module // Microcontroller Firmware version 1.0 \* 2010.04.08 // Copyright (C) Chris Miller \* busybot.org // %%%%%%%%%%%%%%%%%%%%%%%%%%%%%%%%%%%%%%%%%%%%%%%%%%%%%%%%%%%%%%%%%%%%%%%%%%% #ifndef SCREEN\_H #define SCREEN\_H void screen\_clear(void); void draw char(unsigned char ch); void screen\_char(unsigned char ch, unsigned char x, unsigned char y);

 void draw\_string\_pc(unsigned char \*data, unsigned char row, unsigned char col); void draw\_string\_p(unsigned char \*data);

//void draw\_icon(unsigned char ch, unsigned char row, unsigne char col);

#endif

**screen.h**

```
// %%%%%%%%%%%%%%%%%%%%%%%%%%%%%%%%%%%%%%%%%%%%%%%%%%%%%%%%%%%%%%%%%%%%%%%%%%%
// THAT Home Automation Topology * Electronic Access Module
// Microcontroller Firmware version 1.0 * 2010.04.08
// Copyright (C) Chris Miller * busybot.org
// %%%%%%%%%%%%%%%%%%%%%%%%%%%%%%%%%%%%%%%%%%%%%%%%%%%%%%%%%%%%%%%%%%%%%%%%%%%
#include "lcd.h"
#include "main.h"
#include "screen.h"
#include <avr/pgmspace.h>
#include "font.h"
extern volatile unsigned char name1[];
void screen_clear(void)
{
   unsigned char page = 0;
   unsigned char col = 0;
     for (page=0; page<8; page++) // Write to page 0 then go to mext page.
     { // 128pixels / 8 per page = 16 pages
        lcd_comm(page | 0b10110000); // Set page address
       lcd_comm(0x10); // Set column address MSB
        lcd_comm(0x00); // Set column address LSB
        for(col=0; col<128; col++) // each page has 128 pixel columns
        { 
            lcd_data(0x00);
        }
     }
    return;
}
void draw_char(unsigned char ch)
{
    unsigned char x, b;
     const prog_uint8_t* chp;
```

```
if (ch < FONT 5X7 ASCII MIN) ch = 32;
    //else if (ch > F0\overline{NT} 5\overline{X}7 ASCII MAX) ch = 136;
    chp = font_5x7\_data + 5 * (ch-32);for(x=0; x=5; x+1)
     {
        b = pgm\_read_byte(chp + x);
        lcd\_data(b); }
     return;
}
void draw_icon(unsigned char ch, unsigned char row, unsigned char col)
{
     unsigned char x, y, b;
     const prog_uint8_t* chp;
    for(y=0; y<=1; y++)
     {
        chp = icons_2x2_data + 5 * (ch + 2*y);
         lcd_row(row+y);
         lcd_col(col*5);
        for(x=0; x<10; x++)
         {
             b = pgm\_read_byte(chp + x); lcd_data(b);
         }
     }
     return;
}
void draw_char_c(unsigned char ch, unsigned char row, unsigned char col)
{
     lcd_row(row);
     lcd_col(col*5);
     draw_char(ch);
     return;
}
void draw_dual_p(unsigned char ch, unsigned char row, unsigned char col)
{
     lcd_row(row);
     lcd_col(col);
     draw_char(ch);
     draw_char(ch+1);
     return;
}
void draw_string(unsigned char *data)
{
     while (*data)
     {
        draw_char(*data); // The character<br>lcd_data(0); // Trailing b
                                  // Trailing blank space
```

```
 data++;
     }
     return;
}
void draw_string_p(unsigned char *data)
{
    while (pgm_read_byte(data))
     {
         draw_char(pgm_read_byte(data)); // The character
         lcd_data(0); // Trailing blank space
         data++;
     }
     return;
}
void draw_string_c(unsigned char *data, unsigned char row, unsigned char col)
{
     lcd_row(row);
    lcd col(col*5+1); while (*data)
     {
        draw char(*data); // The character
        lcd data(0); \frac{1}{2} // Trailing blank space
         data++;
     }
     return;
}
void draw_string_pc(unsigned char *data, unsigned char row, unsigned char col)
{
    lcd row(row);
    lcd col(col*5+1); while (pgm_read_byte(data))
     {
         draw_char(pgm_read_byte(data)); // The character
         lcd_data(0); // Trailing blank space
         data++;
     }
     return;
}
void draw_byte_stretch(unsigned char y, unsigned char x, unsigned char l, unsigned char b)
{
    lcd_{av}(y);
     unsigned char i=x;
    for(i; i <= x + l; i + + )
     {
         lcd_col(i);
        lcd<sub>-</sub>data(b);
     }
}
```
// %%%%%%%%%%%%%%%%%%%%%%%%%%%%%%%%%%%%%%%%%%%%%%%%%%%%%%%%%%%%%%%%%%%%%%%%%%% // THAT Home Automation Topology \* Electronic Access Module // Microcontroller Firmware version 1.0 \* 2010.04.08 // Copyright (C) Chris Miller \* busybot.org // %%%%%%%%%%%%%%%%%%%%%%%%%%%%%%%%%%%%%%%%%%%%%%%%%%%%%%%%%%%%%%%%%%%%%%%%%%% #ifndef FONT58\_H #define FONT58\_H #define FONT\_5X7\_ASCII\_MIN 32 #define FONT\_5X7\_ASCII\_MAX 136 #define ICONS\_2X2\_DATA\_MIN 0 #define ICONS\_2X2\_DATA\_MAX 0 const  $prog\_uint8_t from -5x7_data$ ] = { 0x00, 0x00, 0x00, 0x00, 0x00, // SPACE 0x00, 0x00, 0x5F, 0x00, 0x00, // ! 0x00, 0x03, 0x00, 0x03, 0x00, // " 0x14, 0x3E, 0x14, 0x3E, 0x14, // # 0x24, 0x2A, 0x7F, 0x2A, 0x12, // \$ 0x43, 0x33, 0x08, 0x66, 0x61, // % 0x36, 0x49, 0x55, 0x22, 0x50, // & 0x00, 0x05, 0x03, 0x00, 0x00, // ' 0x00, 0x1C, 0x22, 0x41, 0x00, // ( 0x00, 0x41, 0x22, 0x1C, 0x00, // ) 0x14, 0x08, 0x3E, 0x08, 0x14, // \* 0x08, 0x08, 0x3E, 0x08, 0x08, // + 0x00, 0x50, 0x30, 0x00, 0x00, // 0x08, 0x08, 0x08, 0x08, 0x08, // - 0x00, 0x60, 0x60, 0x00, 0x00, // . 0x20, 0x10, 0x08, 0x04, 0x02, // / 0x3E, 0x51, 0x49, 0x45, 0x3E, // 0 0x00, 0x04, 0x02, 0x7F, 0x00, // 1 0x42, 0x61, 0x51, 0x49, 0x46, // 2 0x22, 0x41, 0x49, 0x49, 0x36, // 3 0x18, 0x14, 0x12, 0x7F, 0x10, // 4 0x27, 0x45, 0x45, 0x45, 0x39, // 5 0x3E, 0x49, 0x49, 0x49, 0x32, // 6 0x01, 0x01, 0x71, 0x09, 0x07, // 7 0x36, 0x49, 0x49, 0x49, 0x36, // 8 0x26, 0x49, 0x49, 0x49, 0x3E, // 9 0x00, 0x36, 0x36, 0x00, 0x00, // : 0x00, 0x56, 0x36, 0x00, 0x00, // ; 0x08, 0x14, 0x22, 0x41, 0x00, // <  $0x14$ ,  $0x14$ ,  $0x14$ ,  $0x14$ ,  $0x14$ ,  $\frac{1}{2}$  = 0x00, 0x41, 0x22, 0x14, 0x08, // > 0x02, 0x01, 0x51, 0x09, 0x06, // ? 0x3E, 0x41, 0x59, 0x55, 0x5E, // @ 0x7E, 0x09, 0x09, 0x09, 0x7E, // A 0x7F, 0x49, 0x49, 0x49, 0x36, // B 0x3E, 0x41, 0x41, 0x41, 0x22, // C 0x7F, 0x41, 0x41, 0x41, 0x3E, // D 0x7F, 0x49, 0x49, 0x49, 0x41, // E 0x7F, 0x09, 0x09, 0x09, 0x01, // F 0x3E, 0x41, 0x49, 0x49, 0x3A, // G 0x7F, 0x08, 0x08, 0x08, 0x7F, // H 0x00, 0x41, 0x7F, 0x41, 0x00, // I 0x30, 0x40, 0x41, 0x3F, 0x01, // J 0x7F, 0x08, 0x14, 0x22, 0x41, // K

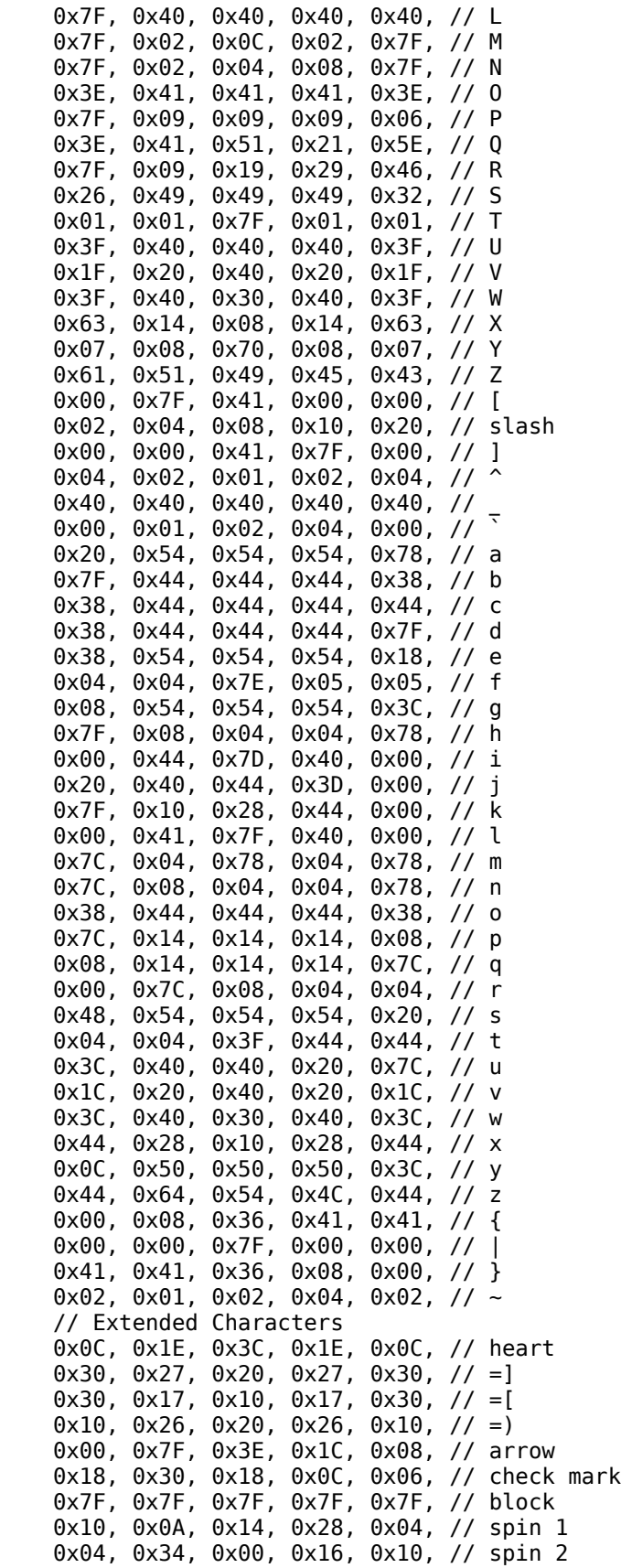

 0x08, 0x04, 0x3E, 0x04, 0x08, // up arrow 0x08, 0x10, 0x3E, 0x10, 0x08, // down arrow 0x08, 0x1C, 0x2A, 0x08, 0x08, // left arrow 0x08, 0x08, 0x2A, 0x1C, 0x08, // right arrow 0x60, 0xDC, 0x42, 0x61, 0xD1, // bell off left 0xC9, 0x45, 0x42, 0x5D, 0x60, // bell off right 0x60, 0x5C, 0x42, 0x41, 0xC1, // bell on left 0xC1, 0x41, 0x42, 0x5C, 0x60, // bell on right 0x00, 0x00, 0x00, 0x0F, 0x49, // net off left 0x79, 0x49, 0x0F, 0x00, 0x00, // net off right 0x00, 0xE0, 0xE0, 0xEF, 0x49, // network on left 0x79, 0x49, 0xEF, 0xE0, 0xE0, // network on right 0x00, 0x0F, 0x09, 0x19, 0x09, // DW offline left 0x4F, 0x40, 0xE0, 0xA0, 0xE0, // DW offline right 0x00, 0x0F, 0x09, 0x79, 0x49, // DW offline left 0x4F, 0x40, 0xE0, 0xA0, 0xE0, // DW offline right }; const  $prog\_uint8_t$  icons\_2x2\_data[] = { // Lock closed 0x00, 0xF0, 0x08, 0xE8, 0x28, // Lock closed upper left 0x28, 0xE8, 0x08, 0xF0, 0x00, // Lock closed upper right 0x7F, 0x41, 0x41, 0x41, 0x41, // Lock closed lower left 0x41, 0x41, 0x41, 0x41, 0x7F, // Lock closed lower right // Lock opened 0x00, 0x3C, 0x22, 0x3A, 0x0A, // Lock opened upper left 0x0A, 0xFA, 0x02, 0xFC, 0x00, // Lock opened upper right 0x7F, 0x41, 0x41, 0x41, 0x41, // Lock opened lower left 0x41, 0x41, 0x41, 0x41, 0x7F, // Lock opened lower right // Door closed 0xFE, 0x02, 0x3A, 0x2A, 0x2A, // Door closed upper left 0x3A, 0x02, 0xFE, 0x00, 0x00, // Door closed upper right 0x7F, 0x40, 0x42, 0x40, 0x40, // Door closed lower left 0x40, 0x40, 0x7F, 0x00, 0x00, // Door closed lower right // Door opened 0xFE, 0x02, 0x02, 0x02, 0x02, // Door opened upper left 0x02, 0xFF, 0x01, 0xFF, 0x00, // Door opened upper right 0x7F, 0x40, 0x40, 0x40, 0x40, // Door opened lower left 0x41, 0x7F, 0x40, 0x7F, 0x01, // Door opened lower left 0x00, 0x00, 0x00, 0x10, 0x30, 0x60, 0x30, 0x18, 0x0C, 0x04, 0x0E, 0x11, 0x15, 0x11, 0x0A, 0x06, 0x0A, 0x06, 0x0A, 0x04 }; #endif

## **Appendix E – THAT Control Software Source Code**

```
xml_parser.py
```

```
# -*- coding: utf-8 -*-
from xml.dom.minidom import parse, parseString
import sys, string
class xml_parser:
     def __init__(self, xml_file, verbose):
         # 0: no logging
         # 1: errors only
         # 2: errors + warnings only
         # 3: errors + warnings + info
         self.verbose = verbose
        self.mod_shortname = ""
        self.mod\_fullname = ""\nself.mod class = ""self.mod_class
        self.mod\_description = ""self.mod\_version = ""<br>self.mod\_id - ""
        self.mod\_idself.manu_name = ""self.manu<sup>[</sup>location = "self.manu<sub>2</sub>date = ""self.manu_phone = ""<br>self.manu fax = ""
        self.manu_fax
        self.manu_<sup>-</sup>website = ""<br>self.manu.email = ""
         self.manu_email = ""
         # A group of lists will hold the information corresponding to
         # every control available for read/write on a THAT module, and
         # the possible states, min/max value, current value, etc.
 self.control = [] # Textual Name of a control
 self.register = [] # Integer or low-level name of a control
 self.states = [] # Possible states (or "--")
 self.type = [] # Read/write setting
 self.min = [] # Minimum value for this control (or "--")
 self.max = [] # Maximum value for this control (or "--")
 self.defaultv = [] # Default value
 self.defaults = [] # Default State
 self.current = [] # The current value of this control
         try:
             xml_dom = parse(xml_file)
             self.print_info("XML file " + xml_file + " loaded")
             self.parse_module(xml_dom)
         except IOError:
             self.print_error("XML file \"" + xml_file + "\" could not be loaded!")
         except Exception, error:
            self.print_error("XML error in file: \Upsilon"" + xml_file + "\Upsilon : " + str(error))
     def print_info(self, text):
        if (self.verbose \geq 3):
             print "[ INFO ] " + text
     def print_error(self, text):
        if (self.verbose >= 1):
             print "[ ERROR] " + text
```

```
def print warning(self, text):
       if (self.verbose \geq 2):
            print "[ WARN ] " + text
    def getText(self, nodelist):
       rc = " for node in nodelist:
            if node.nodeType == node.TEXT_NODE:
               rc = rc + node.data return rc
   def parse module(self, module):
        # Check XML file for a <module> element
        mod = self.get_element(module, "module")
       if (mod == "--"): return # Check XML file for a name="" attribute
        self.mod_shortname = self.get_attribute(mod, "name")
       if (self.mod shortname == "--"): return
        # Handle the <identification> element, if it exists 
       stat = self.parse identification(module)
       if (stat == "--"): return
        # Handle the <manufacturer> element, if it exists
        self.parse_manufacturer(module)
        # Handle the <controls> element, if it exists
       stat = self.parse controls(module)
       if (stat == "--"): return
   def parse identification(self, module):
        # Check XML file for a <identification> element
       ident = self.get element(module, "identification")
       if (ident == "---"): return("---") self.mod_id = self.get_attribute(ident, "id")
       if (self.mod_id == "---"): return("---") self.mod_fullname = self.get_element_data(ident, "fullname")
        self.mod_description = self.get_element_data(ident, "description")
       self.mod\_version = self.get\_element\_data(ident, "version") self.mod_class = self.get_element_data(ident, "class")
   def parse manufacturer(self, module):
        # Check XML file for a <manufacturer> element, if it exists
        manu = self.get_element(module, "manufacturer")
       if (manu == "--"): return
 self.manu_name = self.get_element_data(manu, "name")
 self.manu_location = self.get_element_data(manu, "location")
 self.manu_date = self.get_element_data(manu, "date")
 self.manu_phone = self.get_element_data(manu, "phone")
 self.manu_fax = self.get_element_data(manu, "fax")
 self.manu_website = self.get_element_data(manu, "website")
 self.manu_email = self.get_element_data(manu, "email")
    def parse_controls(self, module):
        # Read <controls> section of XML file
        # Read <controls-item> sections from <controls> section
        controls = self.get_element(module, "controls")
```

```
if (controls == "---"): return controlitems = controls.getElementsByTagName("controls-item")
         # Parse each <controls-item> separately
         for item in controlitems:
             self.parse_control(item)
     def parse_control(self, control):
        print("")name = control.getAttribute("name")
         self.control.append(name)
         self.print_info("Found new control : " + name)
         register = self.get_element_data(control, "register")
        self.register.append(register)
        self.print_info("---> Register : " + register)
         type = self.get_element_data(control, "type")
         self.type.append(type)
        self.print_info("---> Type : " + type)values = self.get element(control, "values")
         if (values != "---"):
            default = values.getAttribute("default") min = self.get_element_data(control, "min")
            max = self.get^\text{-}element^\text{-}data(\text{control}, "max") self.current.append(default)
         else:
            default = "---"min = "---"
            max = "--" self.defaultv.append(default)
         self.min.append(min)
         self.max.append(max)
         self.print_info("---> Default Value : " + default)
        self.print_info("---> Minimum : " + min)<br>self.print_info("---> Maximum : " + max)
        self.printinfo("---> Maximum
         statelist = []
         states = self.get_element(control, "states")
        if (states != "---"):
             try:
                 default = states.getAttribute("default")
                if (default == ""): raise Exception
             except:
                 self.print_error("XML <control> element has no/invalid default attribute.
Parsing Stopped.")
                 return
             statesitems = states.getElementsByTagName("states-item")
             for state in statesitems:
                 try:
                     state_name = state.getAttribute("name")
                    if (state name == ""): raise Exception
                 except:
                     self.print_warning("XML <states-item> element has no/invalid name.")
                 state_value = self.get_element_data(state, "value")
```

```
 #self.print_info("---> State : " + state_name)
 #self.print_info("------> Value : " + state_value)
                statelist.append([state_name, state_value])
               # If the current state's name matches the default...
                if (state_name == default):
                    self.defaults.append(state_value)
                    self.current.append(state_value)
            self.print_info("---> Default state : " + default)
            self.states.append(statelist)
        # This control is NOT state-based, so return --- for all state values
        else:
            statelist = "---"
            self.states.append("---")
            self.defaults.append("---")
       self.print_info("---> States : " + str(statelist))
        print("")
   def get attribute(self, element, attribute):
        try:
            data = element.getAttribute(attribute)
            if (data == ""): raise Exception
        except:
           self.print_error('XML < " + str(element.nodeName) + \"> element has invalid \"" + attribute + \
             "\" attribute. Parsing Stopped.")
            return("---")
        return(data)
   def get element data(self, parent, tagname):
        try:
            object = parent.getElementsByTagName(tagname)[0]
            data = self.getText(object.childNodes)
            return (data)
        except:
            #self.print_warning("Couldn't find tag: " + tagname)
            return ("---")
    def get_element(self, parent, tagname):
        try:
            object = parent.getElementsByTagName(tagname)[0]
            return (object)
        except:
           self.print_error("XML <" + tagname + \setminus "> element Not Found.")
            return ("---")
```

```
# -*- coding: utf-8 -*-
import string,time,sys
import os
import datetime
import threading
import that_module
from web_server import *
VERBOSE = 1VERSION = "0.6.3"BUILD = "2010/04/02"
OSNAME = os.name<br>server = ""
server
def print_info(text):
     print "[ INFO ] " + text
def print_error(text):
     print "[ ERROR] " + text
def print_warning(text):
     print "[ WARN ] " + text
def get_time():
     timenow = time.strftime("%H:%M:%S", time.localtime())
     return(timenow)
def get_date():
     datenow = time.strftime("%Y/%m/%d", time.localtime())
     return(datenow)
def modules_load(path):
     dir_list = os.listdir(path)
     for file_name in dir_list:
          print file_name
def main(arguments):
     global SERVER_HOST
     global SERVER_PORT
     global VERBOSE
     global server
     def print_splash():
          print "\r\nTHAT Home Automation Control Software"
          print "Version 0.2 - 2010/03/09"
          print "Copyright (c) 2010 Nick Viera"
          print "http://www.tehhouse.us/electronics/that/"
     def print_menu():
          print_splash()
         print "\r\nValid command-line options are:"<br>print "-h, --help Print this menu and
         print "-h, --help Print this menu and then exit"<br>print " --port=N Start the web server on port N
         print " --port=N Start the web server on port N"<br>print " --verbose Run with verbose output\r\n"
                      --verbose Run with verbose output\r\n"
     # Handle each command-line argument
     for i in range(0, len(arguments)):
          # Handle a blank argument
         if (\text{arguments}[i] == " " or arguments[i] == ""); pass
```

```
 # Handle the port number argument
         elif (arguments[i].startswith("--port=")):
            part1, part2, part3 = arguments[i].partition("=")
             SERVER_PORT = int(part3)
         # Handle help or invalid argument
        elif (arguments[i] == "--help" or arguments[i] == "-h"):
             print_menu()
             sys.exit(0)
    copta = that_module.that_mod("Main Thermostat")
    that_module.mod_names.append("copta")
    that_module.mod_objs.append(copta)
    print_info("Starting HTTP server on port " + str(SERVER_PORT))
    try:
         server = HTTPServer((SERVER_HOST, SERVER_PORT), http_handler)
         print_info("HTTP server started")
         server.serve_forever()
    except KeyboardInterrupt:
         sys.stdout.write("\b\b")
         print_info("Received keyboard interrupt")
         print_info("Stopping HTTP server")
         server.socket.close()
         print_info("Exiting program")
         sys.exit(0)
    except:
         print_error("The HTTP server died unexpectedly")
if __name__ == '__main__': # Get any command-line arguments passed from the terminal
    arguments = []
    for arg in sys.argv:
         arguments.append(arg)
    main(arguments)
```

```
# -*- coding: utf-8 -*-
import socket
from xml_parser import *
from main import *
mod\_names = []mod\_objs = []##########################################################################
class that_mod:
    def __init__(self, alias):
        self.socket = ""
       self.alias = aliasself.mod_id = ""<br>self.mod shortname = ""
       self.mod_shortname = ""<br>self.mod fullname = ""
       self.mod_fullname = ""<br>self.mod_class = ""
        self.mod_class = ""
       self.mod_description = ""<br>self.mod version = ""
       self.mod_version
       self.addr = 0self.port = 0 # A group of lists will hold the information corresponding to
        # every control available for read/write on a THAT module, and
 # the possible states, min/max value, current value, etc.
 self.control = [] # Textual Name of a control
 self.register = [] # Integer or low-level name of a control
 self.states = [] # Possible states (or "--")
 self.type = [] # Read/write setting
 self.min = [] # Minimum value for this control (or "--")
 self.max = [] # Maximum value for this control (or "--")
 self.defaultv = [] # Default value
 self.defaults = [] # Default State
       self.current = [] # The current value of this control
        print_info("Module " + self.alias + " loaded")
       xmlnow = xml_parser("modules/copta-module.xml", 3)
       self.load_xml_data(xmlnow)
    def load_xml_data(self, xml):
       self.mod\_shortname = xml.mod\_shortname self.mod_fullname = xml.mod_fullname
 self.mod_class = xml.mod_class
       self.mod\_description = xml.mod\_description self.mod_version = xml.mod_version
 self.mod_id = xml.mod_id
       self.manu_name = xml.manu_name
       self.manu\_location = xm.manu\_location self.manu_date = xml.manu_date 
 self.manu_phone = xml.manu_phone 
       self.mann\_w--<br>self.mann\_phone = XML.mann\_fax<br>= xm1.mann\_fax<br>= xm1.mann\_webself.manu_website = xml.manu_website
       self.manu_email = xml.manu_email
        self.control = xml.control
        self.register = xml.register
```

```
 self.states = xml.states
 self.type = xml.type
 self.min = xml.min
 self.max = xml.max
        self.defaultv = xml.defaultv
        self.defaults = xml.defaults
       self.current = xml.current print_info(self.mod_shortname)
        print_info(self.mod_fullname)
        print_info(self.mod_class)
        print_info(self.mod_description)
        print_info(self.mod_version)
        print_info(self.manu_name)
        print_info(self.manu_location)
        print_info(self.manu_date)
        print_info(self.manu_phone)
        print_info(self.manu_fax)
        print_info(self.manu_website)
        print_info(self.manu_email)
       print info(str(self.control))
       print info(str(self.register))
       print_info(str(self.states))
        print_info(str(self.type))
       print info(str(self.min))
       print info(str(self.max))
       print info(str(self.defaultv))
        print_info(str(self.defaults))
        print_info(str(self.current))
    def get_value_by_name(self, name):
       index = " # Find which list element is THIS control
        for i in range (0, len(self.control)):
           val = self.contrib[i]if (val == name):
               index = i break
       if (index == "): return("???") # Error if control not found
        # Now, we should know if it is a VALUE or STATE control
       val = self.states[index]<br>if (val != "---"):
                               # It is a STATE-based control
           val = self.current[index] # Get current state element by numberval, null = self.states[index][int(val)] # Get name of that state
        else: val = self.current[index]
        return val
    def set_value_by_name(self, name, value):
       if name == "???": return
        elif value == "???": return
       index = "" # Find which list element is THIS control
        for i in range (0, len(self.control)):
           val = self.contrib[i]if (val == name):
```

```
index = i break
        if (index == ""): return # Error if control not found
        # Now, we should know if it is a VALUE or STATE control
        val = self.states[index]
       if (val != "---"): # It is a STATE-based control
            pass
            # FIXME FIXME
           #val = self.current[index] # Get current state element by number
           #val, null = self.states[index][int(val)] # Get name of that state
        else: self.current[index] = value
        print_info("Saved " + value + " to control " + name)
        # Get the register number for this control
       reqnum = self.register[index]
        self.connect("192.168.7.222", 8428)
        self.SET(regnum, value)
    #-----------------------------------------------------------
    # Opens a new connection to a THAT module
    # addr = The IP address of the module
    # port = The network port to connect through
    def connect(self, addr, port):
       addr from = ''port_from = 0self.addr = addrself.port = port # Create a new TCP socket object
       self.socket = socket.socket(socket.AF_INET, socket.SOCK_STREAM)
        try:
            # Setup the source port for the Kernel to use
            self.socket.bind((addr_from, port_from))
        except socket.error, msg:
            tmp = "Module " + self.alias + " socket error:" + str(msg)
            print_error(tmp)
        try:
            # Setup the destination port to connect to
 self.socket.connect((self.addr, self.port))
 tmp = "Module " + self.alias + " connected at " + addr
            print_info(tmp)
        except socket.error, msg:
            self.socket.close()
           tmp = "Module " + self.alias + " connection error: " + str(msg) print_error(tmp)
    #-----------------------------------------------------------
    # Disconnects from a THAT module
    def disconnect(self):
        self.socket.close()
        print_info("Module " + self.alias + " Disconnected")
    #-----------------------------------------------------------
    # Sends a @IDD command to a THAT module to get its identification
    def IDD(self):
        data = self.tcp_sendrecv("@IDD")
       n1 = 4
```

```
n2 = data.find("#")if (data[0:n1] == "@DAT");tmp = data[n1:n2]if (tmp == "$NAME"):
          data = data[n2:len(data)]nl = data.find("#")n2 = data.find("$")self.modname = data[n1+1:n2] print_info("Module Name: " + self.modname)
          data = data[n2:len(data)]nl = data.find("$")n2 = data.find("#")tmp = data[n1:n2]if (tmp == "$ID"):
              data = data[n2:len(data)]nl = data.find("#")n2 = data.find("$")self.modid = data[n1+1:n2] print_info("Module ID: " + self.modid)
              data = data[n2:len(data)]nl = data.find("$")n2 = data.find("#")tmp = data[n1:n2]if (tmp == "$MAN"):
                  data = data[n2:len(data)]nl = data.find("#")n2 = len(data)self.modman = data[n1+1:n2]print info("Module Manufacturer: " + self.modman)
               else:
                   print_warning("Invalid Manufacturer data")
           else:
               print_warning("Invalid ID data")
        else:
           print_warning("Invalid NAME data")
    else:
        print_warning("Module provided unexpected response to IDD")
 #-----------------------------------------------------------
 # Sends a @SET command to a THAT module
 # register = Register / Port / memory location to write to
# setdata = The actual data or value to set
 def SET(self, register, setdata):
   cmd = "@SET$" + str(register) + "#" + str(setdata)
    data = self.tcp_sendrecv(cmd)
   n1 = 4n2 = data.find("#")if (data[0:n1] == "QACK"):
       tmp = data[n1:n2]if (tmp == "$" + str(register)):
           tmp = tmp[1:len(tmp)] print_info("Register Name: " + tmp)
```

```
data = data[n2:len(data)]if (data == "#" + str(setdata)):
                data = data[1:len(data)] print_info("Register set to: " + data)
             else:
                 print_error("Invalid response, data was NOT set!")
         else:
             print_warning("Invalid register returned")
     else:
         print_warning("Module ACK not received in response to SET")
 #-----------------------------------------------------------
 # Sends a @GET command to a THAT module
 # register = Register / Port / memory location to read from
 def GET(self, register):
    cmd = "@GET$" + str(register)data = self.tcp_sendrecv(cmd)n1 = 4n2 = data.find("#")if (data[0:n1] == "@DAT");tmp = data[n1:n2]if (tmp == "$" + str(reqister)):
            tmp = tmp[1:len(tmp)] print_info("Register Name: " + tmp)
            data = data[n2:len(data)]if (data[0] == "#"):
                data = data[1:len(data)] print_info("Register data is: " + data)
             else:
                 print_error("Invalid response, data was NOT received")
         else:
             print_warning("Invalid register returned")
     else:
         print_warning("Module DAT not received in response to GET")
 #-----------------------------------------------------------
 # Send and receive a set of information to/from a THAT module
# command = The complete command string to send
 def tcp_sendrecv(self, command):
    tcp buffer = 1024 try:
         # Send a message
         self.socket.send(command)
         tmp = "Sent command:" + command
         print_info(tmp)
     except socket.error, msg:
        tmp = "TCP tx error: " + str(msg) print_error(tmp)
         return("xxx")
     try:
         # Receive a reply
         indata = self.socket.recv(tcp_buffer)
     except socket.error, msg:
```

```
 tmp = "TCP rx error:" + str(msg)
 print_error(tmp)
 return("xxx")
```
 return(indata) ##########################################################################

```
# -*- coding: utf-8 -*-
import string,cgi,time,sys
import os
import datetime
import threading
from socket import gethostname
from BaseHTTPServer import BaseHTTPRequestHandler, HTTPServer
import that_module
import main
SERVER PORT = 8080
SERVER_HOST = ''
PATH WWW = "www/"
PATHBASE = "builtin/"
PATH_MODULES = "modules/"HTML_WRAPPER = "wrapper.html"
HTML_HEADER = "header.html"
HTML_MENUMAIN = "menu_main.html"
def print_info(text):
 print "[ INFO ] " + text
def print_error(text):
    print"[ ERROR] " + text
def print_warning(text):
    print"[ WARN ] " + text
class page_generator:
     def __init__(self):
         self.html_output = [] # A new list of strings for the output
         self.load_wrapper()
     def load_wrapper(self):
         content = self.load_file(PATH_BASE + HTML_WRAPPER)
        if (content == -1): return
         head, foot = self.split_html(content, "[[Content]]")
        if (head == " or foot == "):
             head = "<html>"
            foot = "</html>"
             print_warning("HTML template file was parsed incorrectly")
         # Append the html header and footer code into the
         # list of strings to be output later... 
         self.html_output.append(head)
         self.html_output.append(foot)
     def load_template(self, header, menu):
        if (header == 1):
             content = self.load_file(PATH_BASE + HTML_HEADER)
            if (content == -1): return
             self.html_output.append(content)
        if (menu == 1):
             content = self.load_file(PATH_BASE + HTML_MENUMAIN)
```

```
if (content == -1): return
            self.html_output.append(content)
    def load_copta(self):
        self.load_template(1,1)
        content = self.load_file("modules/copta-module.html")
       if (content == -1):
            self.html_output.append("ERROR reading index.html")
            return (-1)
        obj = that_module.mod_objs[0]
 content = self.replace_tag(content, "[[ALIAS]]", obj.alias)
 content = self.replace_tag(content, "[[FULLNAME]]", obj.mod_fullname)
        content = self.replace_tag(content, "[[ALIAS]]", obj.alias)
        content = self.parse_control_tags(obj, content)
        self.html_output.append(content)
    def parse_control_tags(self, modobj, content):
        # Search for and handle all [[x]] tags in html file
        while(1):
            first, delim, last = content.partition("[[")
           if (detim == " " or last == ""); breaktag, delim, last = last.partition("]]")
           if (delim == " " or last == "") : breaktag 1" = "[[" + tag + "]]"content = self.replace_tag(content, tagbr, modobj.get_value_by_name(tag))
        return content
    def load_index(self):
       self.load template(1,1)
       content = self.load file("index.html")if (content == -1):
            self.html_output.append("ERROR reading index.html")
            return (-1)
        content = self.replace_tag(content, "[[TIME]]", main.get_time())
       content = self.replace[tag(content, "[[DATE]]", main.get_data()) self.html_output.append(content)
   def load status(self):
       self.load template(1,1)
       content = self.load file("status.html")if (content == -1):
            self.html_output.append("ERROR reading status.html")
            return (-1)
 content = self.replace_tag(content, "[[TIME]]", main.get_time())
 content = self.replace_tag(content, "[[DATE]]", main.get_date())
 content = self.replace_tag(content, "[[HOSTNAME]]", gethostname())
 content = self.replace_tag(content, "[[OSNAME]]", main.OSNAME)
 content = self.replace_tag(content, "[[VERSION]]", main.VERSION)
 content = self.replace_tag(content, "[[BUILDDATE]]",main.BUILD)
        self.html_output.append(content)
    def load_file(self, filename):
        try:
            print_info("Opening HTML file: " + PATH_WWW + filename)
```

```
fileobject = open(PATH WWW + filename)htmlinput = fileobject.read() fileobject.close()
             print_info("HTML file read successfully")
             return (htmlinput)
         except:
             print_error("Unable to load HTML file")
             return (-1)
    def load content(self, content):
         self.html_output.append(content)
    def split html(self, content, delimiter):
        beginning = ""
        delim = "end = "" # Split the string up into 3 parts
         beginning, delim, end = content.partition(delimiter)
         return beginning, end
    def replace tag(self, content, delimiter, replacement):
        temp content = content
        begin{bmatrix} \nbegin{bmatrix} 1 \\ 2 \\ 3 \\ 4 \end{bmatrix}delim = \mu"
        end = "" while(True):
             # Split the string up into 3 parts
             beginning, delim, end = temp_content.partition(delimiter)
             # Delimiter tag was not found, return unaltered content
            if (delim == " or end == ""): return (temp content)
            temp content = beginning + str(replacement) + end
         return (temp_content)
     def send(self):
        output = ""output = self.html_output[0] # Send beginnning
         for i in range(2, len(self.html_output)):
             output = output + self.html_output[i] # Send content
        output = output + (self.html_output[1]) # Send ending
         return output
class http_handler (BaseHTTPRequestHandler):
     # HTTP GET request handler
     def do_GET(self):
         print_info("HTTP GET request for " + self.path)
         try:
            if (self.path == */") or (self.path == */index.html):
                 newpage = page_generator()
                result = newpage.load_index()if (result == -1): raise IOError;
                 self.send_response(200)
                 self.send_header('Content-type','text/html')
                self.end_headers()
```
```
 self.wfile.write(newpage.send())
        elif self.path.endswith(".css"):
            path = self.path[1:len(self.path)]
            try:
                print_info("Opening CSS file: " + PATH_WWW + path)
               fileobject = open(PATH_WWW + path)cssinput = fileobject.read() fileobject.close()
            except:
                print_error("Reading of CSS file failed.")
                return
            self.send_response(200)
            self.send_header('Content-type','text/css')
           self.end headers()
            self.wfile.write(cssinput)
        elif self.path.endswith(".esp"): #our dynamic content
           self.send response(200)
            self.send_header('Content-type','text/html')
            self.end_headers()
            self.wfile.write("hey, today is the" + str(time.localtime()[7]))
            self.wfile.write(" day in the year " + str(time.localtime()[0]))
            return
        else:
            newpage = page_generator()
           if (self.path == "/status.html"):
               result = newpage.load status()
            elif (self.path == "/modules/copta-module.html"):
               result = newpage.loadcopta() elif (self.path == "/modules/main-thermostat"):
               result = newpage.load copta() else:
                 result = newpage.load_file(self.path[1:len(self.path)])
           if (result == -1): raise IOError;
            try:
               if (self.send headers == 1):
                     pass
            except:
               self.send_headers = 0if (self.send_headers == 1):
                    self.\overline{send}\_\text{heads} = 0
            else:
                self.send_response(200)
                self.send_header('Content-type','text/html')
                self.end_headers()
            self.wfile.write(newpage.send())
        return
    except IOError:
        self.send_error(404,'File Not Found: %s' % self.path)
# HTTP POST request handler
def do_POST(self):
```

```
 global rootnode
    print_info("HTTP POST received")
    try:
        ctype, pdict = cgi.parse_header(self.headers.getheader('content-type'))
        if ctype == 'multipart/form-data':
            query=cgi.parse_multipart(self.rfile, pdict)
        self.send_response(301)
        self.end_headers()
        # Get alias value from the dictionary, which returns the value
        # as a list element, so then get the first list element
        modulealias = query['alias']
       modulealias = modulealias[0] # Remove the alias dictionary element
        del query['alias']
        # Convert the remaining dictionary elements into an array
        # of strings representing the key and value pairs like:
        # query[0] = ('key',['value'])
       query = dict.items(query)length = len(query) # Handle each element one-by-one...
        for i in range(0, length):
           controlname = str(query[i]) #sep1, sep2, controlname = controlname.partition(",")
            # Get just the control name now
            controlname, sep, controldata = controlname.partition(",")
           sep1 = controlname.find('''')sep2 = controlname.rfind("'")
            controlname = controlname[sep1+1 : sep2]
            # Get just the control value now
           sep1 = controldata.find("['") sep2 = controldata.find("']")
            controldata = controldata[(sep1+2): sep2]
           print info("Control: \"" + controlname + "\" to be set to: " + controldata)
           modobj = that module.modobj[0] modobj.set_value_by_name(controlname, controldata)
        self.path = "/modules/copta-module.html"
        self.send_headers = 1
        self.do_GET()
    except :
        print_error("Error in POST data")
def send_error(self, number, text):
    self.send_response(number)
    self.send_header('Content-type','text/html')
    self.end_headers()
    if (number == 404): self.wfile.write("<h2>404 Error</h2>")
    self.wfile.write(text)
```